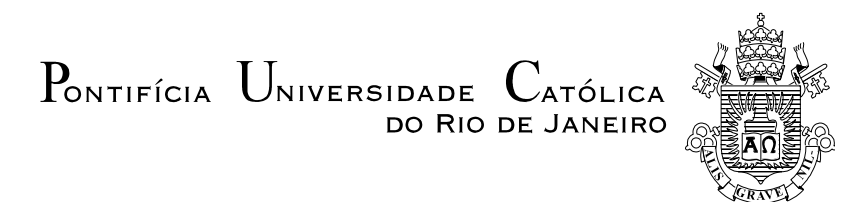

**Felipe Schoemer Jardim**

# **Técnicas para Detecção de Viés em Previsão de Demanda – Comparação de Desempenhos**

**Dissertação de Mestrado**

Dissertação apresentada como requisito parcial para obtenção do grau de Mestre pelo Programa de Pós-Graduação em Engenharia de Produção do Departamento de Engenharia Industrial da PUC-Rio.

Orientador: Prof. Eugenio Kahn Epprecht

Rio de Janeiro Abril de 2013

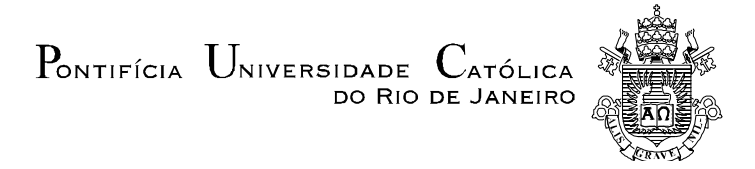

### **Felipe Schoemer Jardim**

### **Técnicas para Detecção de Viés em Previsão de Demanda – Comparação de Desempenhos**

Dissertação apresentada como requisito parcial para obtenção do grau de Mestre pelo Programa de Pós-Graduação em Engenharia de Produção da PUC-Rio. Aprovada pela Comissão Examinadora abaixo assinada.

> **Prof. Antonio Fernando de Castro Vieira**  Presidente Departamento de Engenharia Industrial - PUC-Rio

**Prof. Reinaldo Castro Souza**  Departamento de Engenharia Elétrica - PUC-Rio

#### **Prof. Nélio Domingues Pizzolato**

Departamento de Engenharia Industrial - PUC-Rio

**Prof. José Eugenio Leal** Coordenador Setorial do Centro Técnico Científico - PUC-Rio

Rio de Janeiro, 12 de abril de 2013

Todos os direitos reservados. É proibida a reprodução total ou parcial do trabalho sem autorização da universidade, do autor e do orientador.

#### **Felipe Schoemer Jardim**

Graduou-se em Engenharia Elétrica, com ênfase em Sistemas de Apoio a Decisão, pela Pontifícia Universidade Católica do Rio de Janeiro, RJ (PUC-Rio). Durante a graduação, fez dois anos de iniciação científica, como Bolsista do CNPq (primeiro ano) e Faperj (segundo ano) no Centro de Estudos em Telecomunicações da PUC-Rio (CETUC). Estagiou na Divisão de Projetos e Integração da Rede Globo (DIPI). Estagiou e trabalhou, depois de formado, no ramo da Construção Civil. Em março de 2011, ingressou no Departamento de Engenharia Industrial da PUC-Rio, como bolsista da CAPES, para obtenção do título de Mestre.

Ficha Catalográfica

Jardim, Felipe Schoemer

 Técnicas para detecção de viés em previsão de demanda: comparação de desempenhos / Felipe Schoemer Jardim ; orientador: Eugenio Kahn Epprecht. – 2013. 116 f. ; 30 cm

 Dissertação (mestrado)–Pontifícia Universidade Católica do Rio de Janeiro, Departamento de Engenharia Industrial, 2013.

Inclui bibliografia

 1. Engenharia Industrial – Teses. 2. Séries Temporais. 3. Erro de Previsão. 4. Holt. 5. Amortecimento Exponencial. 6. Gráfico de Controle. I. Epprecht, Eugenio Kahn. II. Pontifícia Universidade Católica do Rio de Janeiro. Departamento de Engenharia Industrial. III. Título.

CDD: 658.5

"Não é necessário mudar... Sobreviver não é obrigatório." William Edwards Deming

#### **Agradecimentos**

Agradeço ao meu orientador, professor e amigo Eugenio Kahn Epprecht, pela liberdade e confiança referente ao presente trabalho. Seus conselhos, conhecimento e paciência foram fundamentais para a realização desse estudo.

Ao professor, doutorando e amigo Denilson Ricardo de Lucena Nunes o qual tive o prazer de conhecer durante o período do curso de mestrado. Denilson foi fundamental para a realização dessa pesquisa e me auxiliou em inúmeros momentos.

Ao professor Antonio Fernando Castro Vieira que ajudou no desenvolvimento desse trabalho com seus conselhos, conhecimento e participações em muitas reuniões pertinentes a ele.

Aos outros professores que me transmitiram fundamentais conhecimentos em Engenharia de Produção, em especial, Nélio Domingues Pizzolato, Fernanda Maria Pereira Raupp e Paulo Roberto Tavares Dalcol.

Aos meus pais Eduardo Galvão Moura Jardim e Regina Schoemer Jardim que sempre me incentivavam, apoiaram e ajudaram durante todo o período do curso de mestrado.

Aos meus irmãos Leandro Jardim, Paula Jardim e, em especial, Henrique Jardim que me auxiliou com seu conhecimento e material de Inferência Estatística durante o curso e, principalmente, o Estagio de Docência.

Aos colegas e amigos de classe e sala que dividiram comigo momentos de estudo, descontração e ansiedade, em especial, Dey Salvador, Katharine De Angeli e Ramon Diego.

À CAPES pelo suporte financeiro concedido durante todo curso e aos funcionários do DEI da PUC-Rio, pela dedicação, atenção e suporte proporcionados, em especial, à Cláudia e Eduardo Salvino.

E por fim, (como é impossível nomear todos) agradeço aqueles que participaram de alguma forma junto a mim nessa jornada e etapa tão importante em minha vida.

#### **Resumo**

Jardim, Felipe Schoemer; Epprecht, Eugenio Kahn (Orientador). **Técnicas para Detecção de Viés em Previsão de Demanda – Comparação de Desempenhos**. Rio de Janeiro, 2013. 116p. Dissertação de Mestrado – Departamento de Engenharia Industrial, Pontifícia Universidade Católica do Rio de Janeiro.

 Em um mundo globalizado, em contínua transformação, são cada vez mais freqüentes mudanças no perfil da demanda. Se não detectadas rapidamente, elas podem gerar impactos negativos no progresso de um negócio devido à baixa qualidade nas previsões de venda, que começam a gerar valores sistematicamente acima ou abaixo da demanda real indicando a *presença de viés*. Para evitar esse cenário, *técnicas formais para detecção de viés* podem ser incorporadas ao processo de *previsão de demanda*. Diante desse quadro, a presente dissertação *compara os desempenhos*, via simulação, das principais técnicas formais de detecção de viés em previsão de demanda presentes na literatura. Nesse sentido, seis técnicas são identificadas e analisadas. Quatro são baseadas em estatísticas *Tracking Signal* e duas são adaptadas de técnicas de Controle Estatístico de Processos. Os modelos de previsão de demanda monitorados pelas técnicas em questão são os de séries temporais estruturadas, associados ao método de amortecimento exponencial simples e ao método de *Holt*, respectivamente, para séries com nível médio constante e séries com tendência. Três tipos de alterações no perfil da demanda – que acarretam em viés na previsão – são examinados. O primeiro consiste em mudanças no nível médio em séries temporais de nível médio constante. O segundo tipo também considera séries temporais de nível médio constante, porém com o foco em surgimentos de tendências. O terceiro viés consiste em mudanças na tendência em series temporais com tendência préincorporada. Entre os resultados obtidos, destaca-se a conclusão de que, para a maioria das situações estudadas, as técnicas baseadas nas estatísticas *Tracking Signal* possuem desempenho superior às demais técnicas com relação à eficiência na *detecção de viés*.

#### **Palavras-chave**

Séries Temporais; Erro de Previsão; Holt; Amortecimento Exponencial; Gráfico de Controle;

#### **Abstract**

Jardim, Felipe Schoemer; Epprecht, Eugenio Kahn (Advisor). **Techniques for Detection of Bias in Demand Forecasting - Performance Comparison**. Rio de Janeiro, 2013. 116p. MSc. Dissertation – Departamento de Engenharia Industrial, Pontifícia Universidade Católica do Rio de Janeiro.

In a globalized world, in continuous transformation, changes in the demand pattern are increasingly frequent. If not rapidly detected, they can have a negative and persistent impact in the wellbeing of a business due to continuously poor quality sales forecasts, which begin to generate values systematically above or below the actual demand indicating the presence of bias. To avoid this happening, statistical techniques can be incorporated in a prediction process with the objective known as bias detection in demand forecasting. Considering this situation, the present dissertation compares, through simulation, the efficiency performance of the main existing formal techniques of monitoring demand forecasting models, with the view of bias detection. Six of such techniques are identified and analyzed in this work. Four are based on Tracking Signal Statistics and two are adapted from the Statistical Process Control approach. The demand forecasting models monitored by the techniques in question can be classified as structured time series, for a constant level or trend pattern, and using both the simple exponential smoothing and the Holt's methods. Three types of changes in the demand pattern - which result in biased prediction - are examined. The first one focus on simulated changes on the average level of various constant times series. The second type also considered various constant times series, but now simulating the appearance of different trends. And the third refers to simulate changes in trends in various times series with pre-established trends. Among the results attained, one stands out: the techniques based on Tracking Signal Statistics - when compares to other methods - showed superior performance insofar as efficient bias detection in demand forecasting.

#### **Keywords**

Time Series; Forecast Error; Holt; Exponencial Smoothing; Control Charts.

# **Sumário**

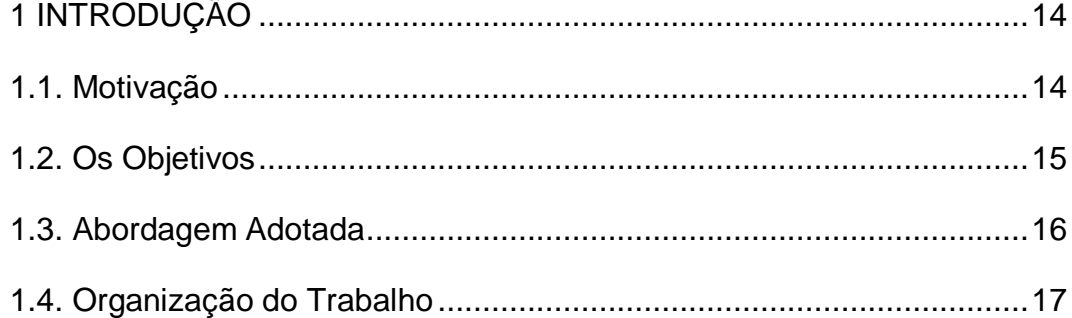

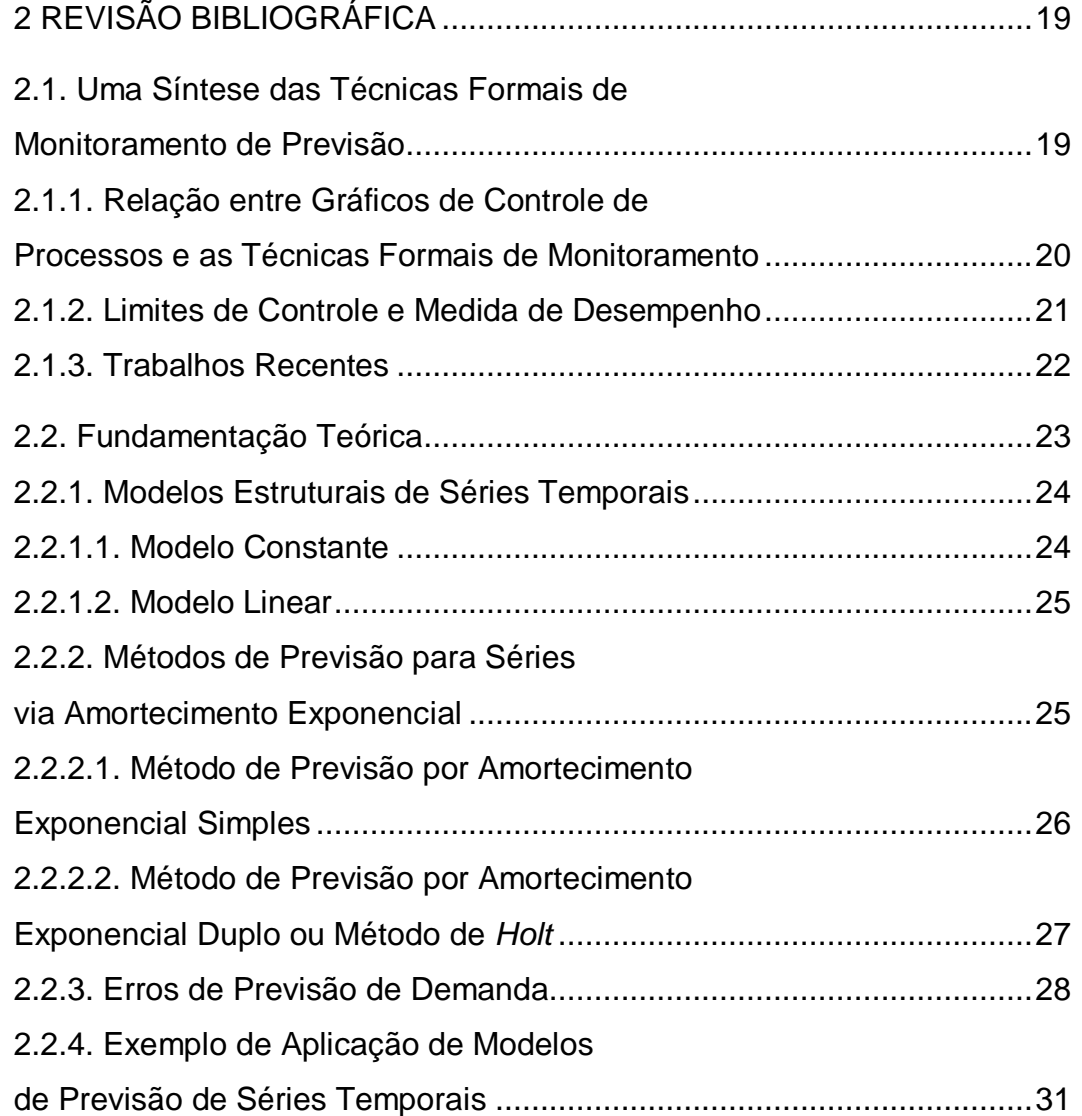

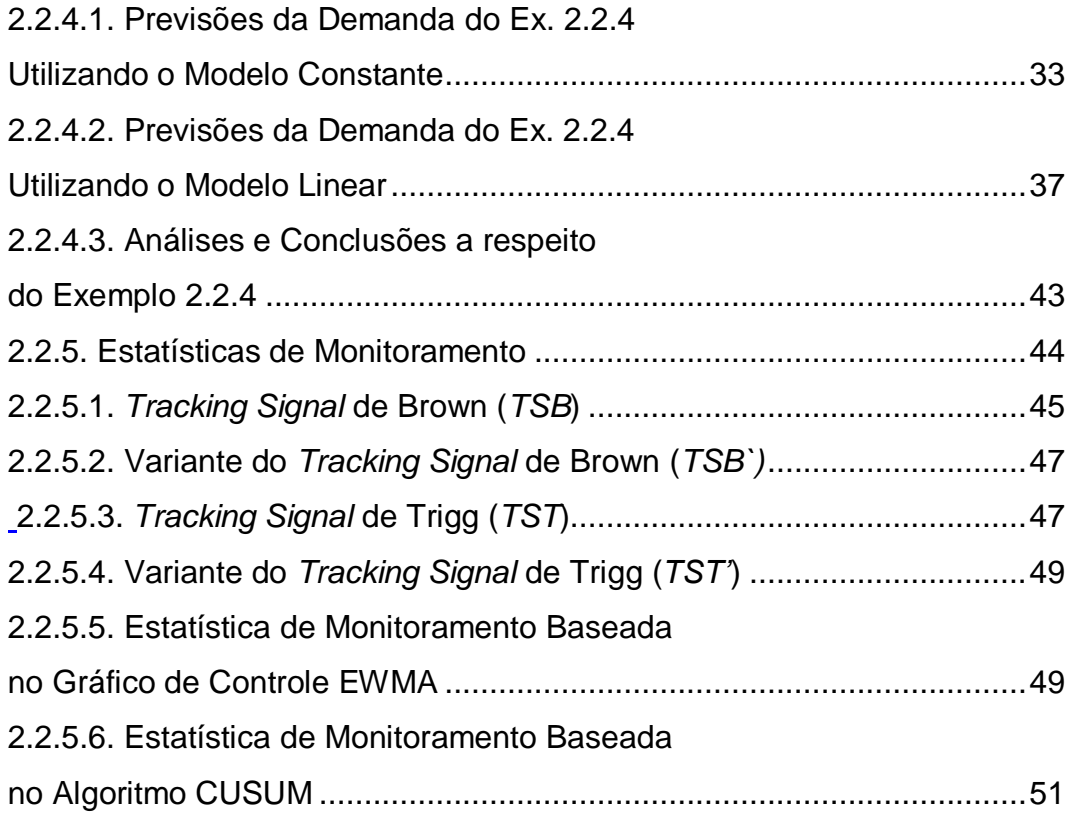

## [3 PROCEDIMENTOS PARA ANÁLISE](#page-51-0)

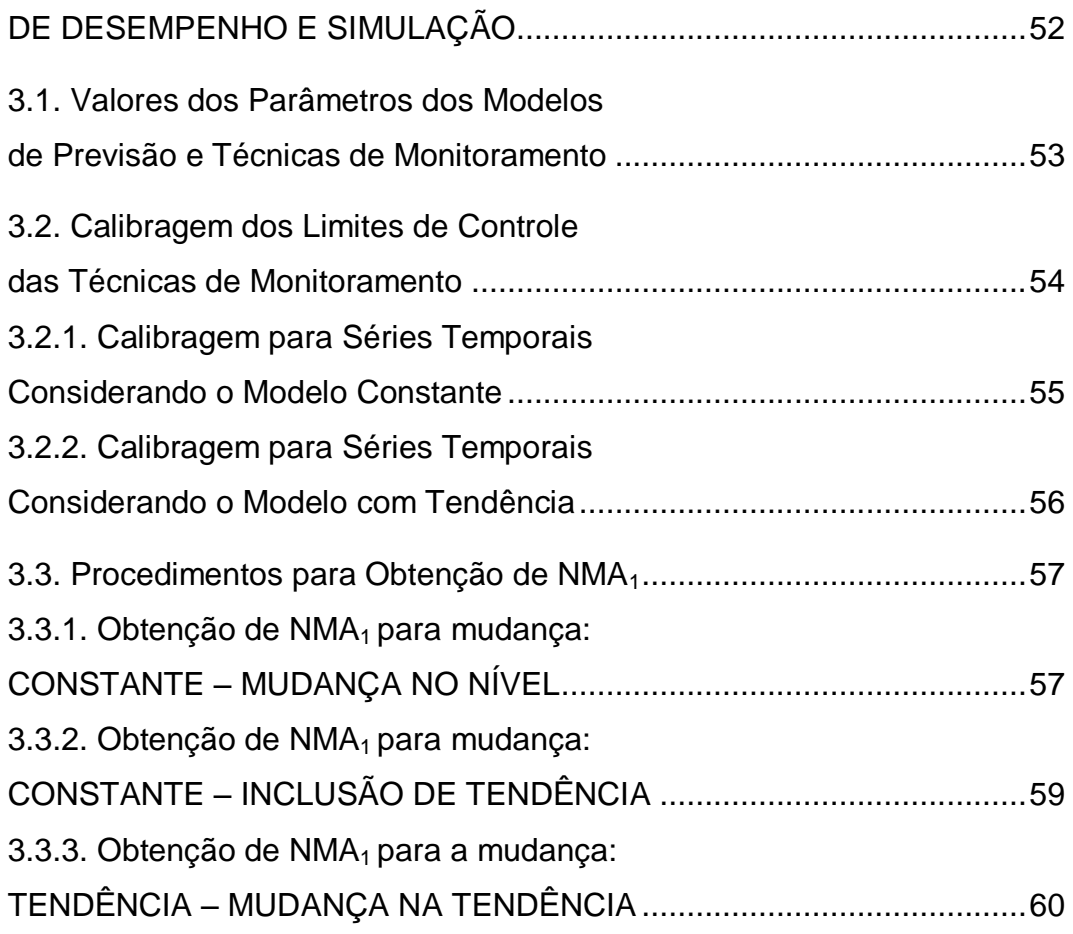

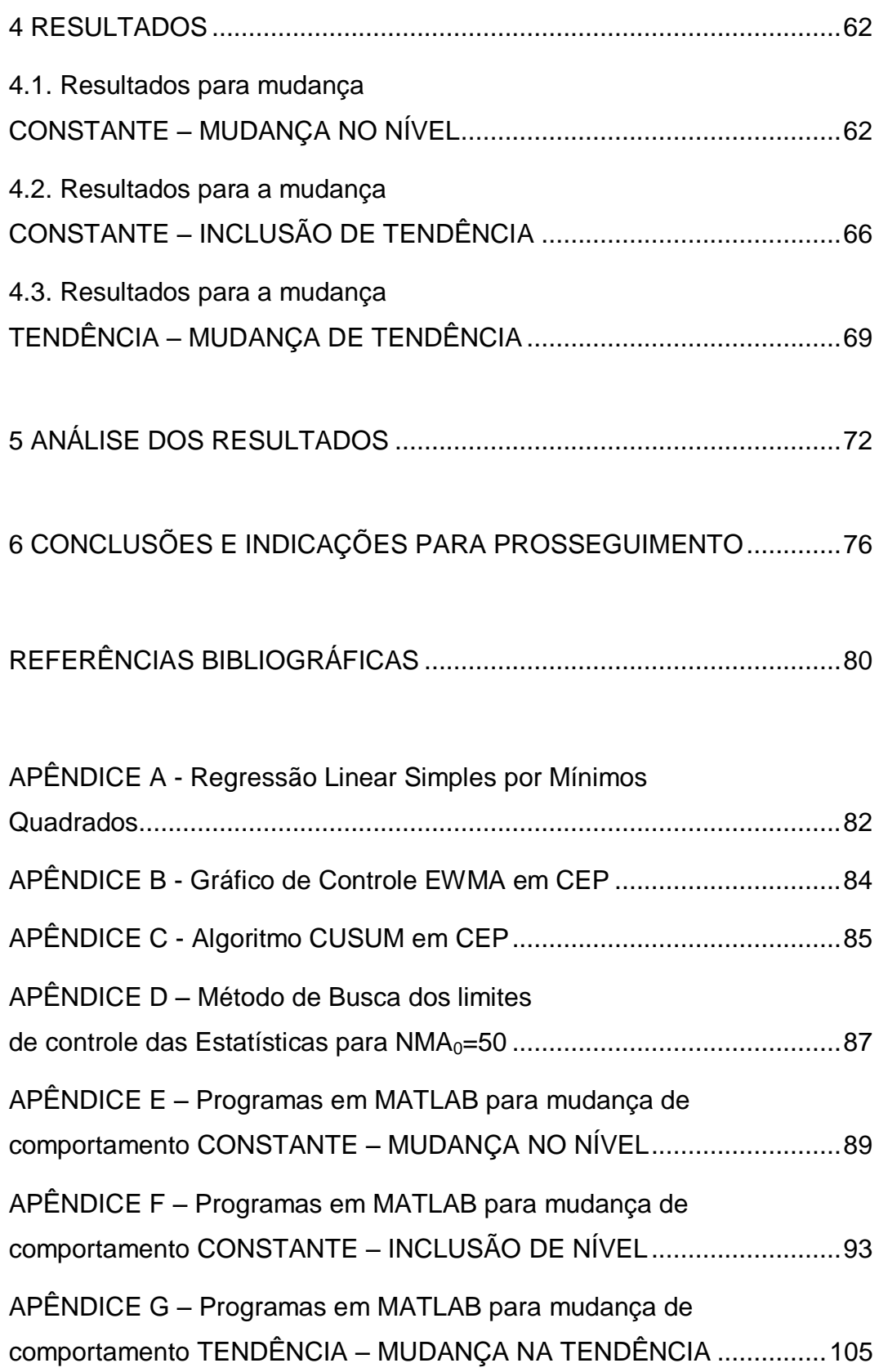

# **Listas de Tabelas**

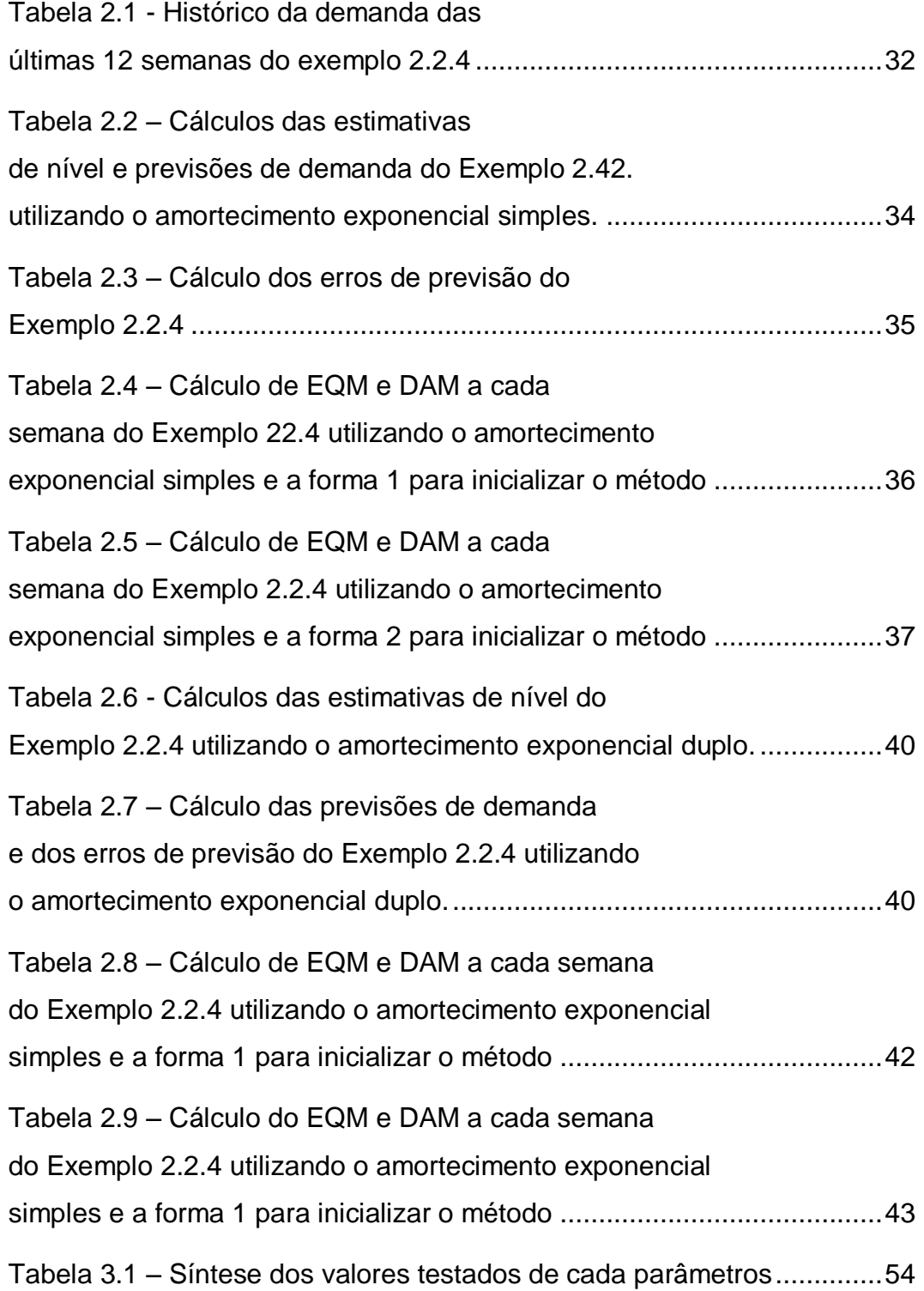

Tabela 3.2 – [Síntese do número de combinações](#page-53-2)  testadas dos parâmetros [..........................................................................54](#page-53-2) Tabela 4.1 - [Valores de NMA1 em função de](#page-63-0)   $\alpha$ ,  $\alpha$ <sub>1</sub>,  $(K_B, K_B, K_T, K_T, K_E$  ou  $K_C$ ), (L ou d) e  $\Delta a$ [para a mudança CONSTANTE –](#page-63-0) MUDANÇA NO NÍVEL.........................64 Tabela 4.2 – [Continuação dos valores de NMA1 em função](#page-64-0)  de  $\frac{\alpha}{\mu}, \frac{\alpha_1}{(K_B, K_B, K_T, K_T, K_T, K_E, \text{ou } K_C)}$ , (L [ou d\) e](#page-64-0)  $\frac{\Delta a}{\mu}$ para a mudança CONSTANTE – [MUDANÇA NO NÍVEL.........................65](#page-64-0) Tabela 4.3 - [Valores de NMA1 em função de](#page-66-0)  $\frac{\alpha}{\mu}$ ,  $\alpha_1$ ,  $(K_B, K_B, K_T, K_T, K_E$  ou  $K_C$ ), (L ou d) e  $\Delta b$ para a mudança CONSTANTE – [INCLUSÃO DE TENDÊNCIA...............67](#page-66-0) Tabela 4.4 – [Continuação dos valores de NMA1](#page-67-0)  [em função de](#page-67-0)  $\frac{\alpha}{\mu}$ ,  $\frac{\alpha_1}{\mu}$ ,  $\frac{K_B}{\mu}$ ,  $\frac{K_F}{\mu}$ ,  $\frac{K_T}{\mu}$ ,  $\frac{K_E}{\mu}$  ou  $\frac{K_C}{\mu}$ ), (L ou d) e *b* [para a mudança CONSTANTE –](#page-67-0) INCLUSÃO [DE TENDÊNCIA.......................................................................................68](#page-67-0) Tabela 4.5 – [Valores de NMA1 em função de](#page-69-0)  $\overline{(\alpha, \beta)}, \overline{\alpha_{1}}, \overline{\alpha_{2}}$  $(\frac{K_B}{B}, \frac{K_B}{B}, \frac{K_T}{B}, \frac{K_T}{B}, \frac{K_E}{B})$  ou  $(\frac{K_C}{B})$ ,  $(\frac{L}{B})$  [ou d\) e](#page-69-0)  $\frac{\Delta b}{B}$  para a mudança TENDÊNCIA – [MUDANÇA DE TENDÊNCIA.](#page-69-0) .......................70 Tabela 4.6 – [Continuação dos valores de NMA1](#page-70-0)  [em função de](#page-70-0)  $(\alpha, \beta)$ ,  $\alpha_1$ ,  $(K_B, K_B, K_T, K_T, K_E$  ou  $K_C$ ), (L ou d) e *b* [para o mudança de comportamento](#page-70-0)  TENDÊNCIA – [MUDANÇA DE TENDÊNCIA.](#page-70-0) ..........................................71

# **Lista de Figuras**

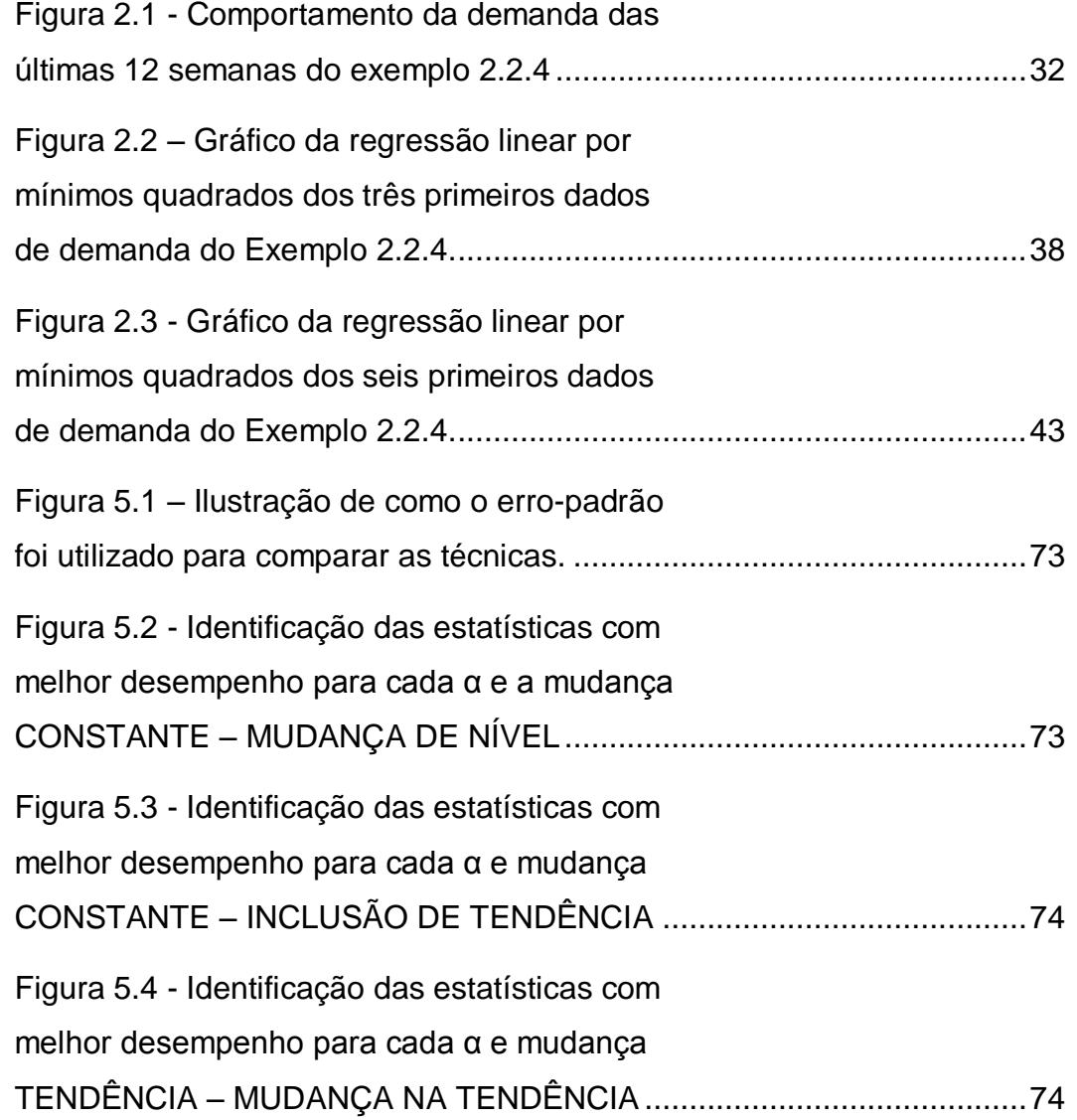

### <span id="page-13-0"></span>**1 INTRODUÇÃO**

#### <span id="page-13-1"></span>**1.1. Motivação**

As previsões de demanda são fundamentais para os processos de decisão e planejamento da cadeia de produção. Constituem um dos principais recursos no processo de tomada de decisões estratégicas de um negócio. Seja no curto, médio ou longo prazo, as previsões de demanda norteiam a gestão dos vários setores de uma corporação, como por exemplo, produção, marketing, finanças e recursos humanos.

Por outro lado, sucessivas previsões de demanda incoerentes com a realidade podem gerar sérios problemas para as empresas, como por exemplo, altos estoques ou vendas perdidas, acarretando custos elevados e baixos níveis de serviço. Dessa forma, é essencial para a saúde de um negócio detectar rapidamente a ocorrência de algo errado com os modelos de previsão de demanda adotados por um gestor.

Quando esses modelos de previsão deixam de ser aderentes à realidade, as previsões começam a ficar sistematicamente acima ou abaixo da demanda real indicando a *presença de viés* (Silver, 1998 p116.). Para modelos de previsão baseados em séries temporais, isso quer dizer que a série que se acredita representar a demanda ou o método de previsão utilizado (ou os parâmetros usados nos mesmos) devem ser revistos. Existe vasta literatura sobre modelos de previsão de demanda, porém não se pode dizer o mesmo sobre técnicas formais para verificar a existência de viés conforme as previsões vão sendo realizadas.

As técnicas mais usuais para monitorar a ocorrência de viés nos modelos de previsão são subjetivas. Uma delas, por exemplo, é a inspeção gráfica dos erros acumulados da previsão, que não dispõe de um critério objetivo que leve a um teste formal e quantitativo de detecção viés.

As poucas técnicas formais presentes na literatura (que apresentam um critério objetivo e quantitativo para detecção de viés), não foram estudadas de forma conclusiva (por exemplo, ver McKenzie, 1978, Gardner, 1983 e 1985, McClain, 1988 e Gomes, 2011).

Nunes (2013) foi o primeiro a comparar quatro técnicas formais, baseadas em estatísticas denominadas *Tracking Signal*, utilizando uma quantidade mais representativa de valores dos parâmetros (de cada técnica), quando comparados com trabalhos anteriores. Contudo, o autor fez essa comparação com apenas um tipo de mudança no comportamento da demanda (geradora de viés na previsão) e desconsiderou outras técnicas formais presentes na literatura, como por exemplo, as técnicas propostas por Gomes (2011).

#### <span id="page-14-0"></span>**1.2. Os Objetivos**

Diante do exposto, o presente trabalho apresenta três objetivos principais listados abaixo.

- 1- Identificar na literatura as técnicas formais que apresentam critérios objetivos e quantitativos – de monitoramento para detecção de viés em modelos de previsão de demanda;
- 2- Analisar essas técnicas, via simulação, para uma quantidade mais abrangente – que nas pesquisas anteriores – de modelos de previsão, de tipos de mudanças no comportamento na demanda (as quais geram viés nas previsões) e de combinações de valores dos parâmetros dos modelos de previsão; e
- 3- Identificar as técnicas formais com melhor desempenho, em cada situação estudada.

Mais especificamente, esse trabalho complementa e estende recentes pesquisas que adotaram abordagem semelhante (por exemplo: Gomes, 2011 e Nunes, 2013).

#### <span id="page-15-0"></span>**1.3. Abordagem Adotada**

Os modelos de previsão de demanda podem ser qualitativos, de séries temporais ou causais (Chopra, 2004). Os modelos de previsão qualitativos são subjetivos e se apóiam no julgamento e opinião pessoal do gestor. Ainda que essa percepção (pessoal) deva constituir a última instância de qualquer processo de previsão, os modelos qualitativos adquirem especial relevância quando existem poucos dados históricos disponíveis da demanda. Já os modelos de previsão de séries temporais que utilizam o histórico da demanda para fazer as previsões são mais apropriados para uso no curto prazo e, principalmente, quando se acredita que o comportamento da demanda é estável. Os modelos de previsão causais pressupõem que a demanda é altamente correlacionada com fatores conjunturais como, por exemplo, situações econômicas ou taxas de juros. Boas previsões de demanda costumam ser baseadas em combinações desses modelos.

Dentro desse cenário de modelos de previsão de demanda, o presente trabalho aborda aqueles baseados em séries temporais, aplicáveis particularmente para o curto e médio prazo e utilizados, por exemplo, no programa mestre de produção, no planejamento desagregado e em controle de estoques. E, nesse sentido, a preocupação central do estudo em questão é o monitoramento desses modelos com objetivo de detectar viés, quando houver.

Em síntese, um modelo de previsão de séries temporais é composto por um modelo de série temporal que se acredita representar o comportamento real da demanda e um método de previsão apropriado ao modelo de série temporal utilizado. As escolhas do modelo de série temporal e do método de previsão podem (e devem) ser baseadas em estatísticas de desempenho, como por exemplo, o erro quadrático médio das previsões (que é uma estimativa da variância dos erros de previsão). Em alguns casos, para o mesmo modelo de série temporal podem existir mais de um método de previsão apropriado.

Nos modelos de séries temporais estruturados, a demanda possui um componente aleatório e um componente sistemático. Os métodos de previsão têm como objetivo captar o componente sistemático. O componente aleatório representa a variabilidade natural da demanda e se manifesta na forma dos erros de previsão. Assim, quando não há viés na previsão, o valor esperado dos erros de previsão é nulo. Se componente aleatório não existisse, as séries temporais não teriam variabilidade e as previsões seriam exatamente iguais aos valores da série temporal, não existindo assim, erros de previsão.

Se o método de previsão adotado estiver adequado à série temporal (que representa a demanda real), os erros de previsão devem flutuar em torno do zero devido ao componente aleatório. Caso contrário, esse comportamento deixa de acontecer. Devido a isso, o erro de previsão é o principal dado utilizado nas técnicas de monitoramento para detecção de viés, estudadas neste trabalho.

Três tipos de alterações de comportamento na demanda (geradoras de viés nas previsões) foram estudados. O primeiro foi mudanças no nível de um modelo de demanda constante, o segundo foi inclusões de tendências em um modelo de demanda constante e o terceiro, alterações na tendência em um modelo de demanda com tendência. Todas essas mudanças e inclusões são em função do desvio-padrão da demanda.

Os métodos de previsão de séries temporais estudados nesse trabalho foram os baseados no amortecimento exponencial. Para os modelos de séries constantes utilizou-se o método de previsão baseado no amortecimento exponencial simples. Para os modelos de séries com tendência foi usado o método de *Holt*, que é baseado no amortecimento exponencial duplo. Não foi considerada a presença de sazonalidade.

#### <span id="page-16-0"></span>**1.4. Organização do Trabalho**

No Capítulo 2 é apresentada uma revisão bibliográfica onde se identificam as técnicas formais de monitoramento de viés em modelos de previsão de demanda existentes na literatura, que são tema principal de estudo deste trabalho. Nesse capítulo também é apresentada uma revisão teórica dos modelos de séries temporais, dos métodos de previsão de demanda e das estatísticas utilizadas nas técnicas de monitoramento estudadas nesse trabalho, bem como a medida de desempenho para compará-las. Um exemplo de previsão de demanda que utiliza alguns desses conceitos também é apresentado com o objetivo de facilitar o entendimento.

No Capítulo 3, são detalhados os procedimentos para simulação e análise dos desempenhos de cada técnica de monitoramento. O Capítulo 4 contém os resultados obtidos. Uma análise crítica desses resultados encontra-se no Capítulo 5. Conclusões a respeito desse estudo e indicações para pesquisas futuras estão no Capítulo 6.

Em apêndices, encontram-se os programas em MATLAB utilizados nos processos de simulação. Também são apresentados resumos de conceitos importantes para o entendimento desse trabalho, como Regressão Linear Simples por Mínimos Quadrados, Algoritmo CUSUM e Gráfico de Controle EWMA utilizados em Controle Estatístico de Processos.

### <span id="page-18-0"></span>**2 REVISÃO BIBLIOGRÁFICA**

#### <span id="page-18-1"></span>**2.1. Uma Síntese das Técnicas Formais de Monitoramento de Previsão**

Em uma revisão de literatura foram identificadas seis técnicas formais de monitoramento, cada uma baseada em uma estatística diferente. Quatro dessas estatísticas são conhecidas como *Tracking Signal* (TS). O primeiro TS existente na literatura foi proposto por Brown (1963). Uma vertente deste foi introduzida por Trigg (1964). Vários estudos tentaram aprimorar e comparar seus desempenhos, porém não foram conclusivos (como por exemplo: Batty, 1969, Gardner, 1983 e 1985, McClain, 1988 e McKenzie 1978). Os outros dois TS se baseiam em uma modificação nos dois primeiros, que foi mencionada por Gardner (1983), entre outros.

Entre as estatísticas restantes, uma é baseada no Gráfico de Controle EWMA (*exponentially weighted moving avera*ge) e a outra no algoritmo CUSUM (*cumulative sum*), adaptadas a partir do contexto do Controle Estatístico de Processos – CEP. Gomes (2011), entre outros autores, estudaram a utilização do algoritmo CUSUM para detecção de viés em previsão de demanda.

Gomes (2011) também estudou o uso do Gráfico de controle EWMA (*exponentially weighted moving avera*ge) em previsão de demanda. As seis estatísticas abordadas nesse trabalho estão detalhadas na Seção 2.2.5.

Para operacionalizar o uso dessas estatísticas para detecção de viés, são calculados limites de controle (para cada uma). A cada instante de tempo, uma estatística de monitoramento é processada, quando seu valor ultrapassa um determinado limite de controle, há um alarme e é sinal da existência de viés na previsão, como conseqüência, é necessário rever o modelo de previsão adotado. Dessa forma, uma técnica de monitoramentos é formada por uma estatística e por limites de controle para a mesma, de forma semelhante aos Gráficos de Controle

de Processos. Mais detalhes sobre esse procedimento serão apresentados nas seções subseqüentes.

#### <span id="page-19-0"></span>**2.1.1. Relação entre Gráficos de Controle de Processos e as Técnicas Formais de Monitoramento**

Gráficos de Controle de Processos se baseiam em comparar alguma estatística, calculada periodicamente a partir de dados de qualidade do processo sendo monitorado, com limites (de controle) que têm baixa probabilidade de serem ultrapassados em condições normais (processo em controle, ou seja, baixa probabilidade de alarmes falsos), de tal maneira que a ultrapassagem do limite pela estatística usada é indício de problemas internos ao processo.

Num gráfico de controle de processos, usualmente os limites são estabelecidos levando em consideração (explicita ou implicitamente) a distribuição de probabilidade da estatística sob monitoramento (forma, média e dispersão), de maneira a garantir uma baixa probabilidade de alarmes falsos e uma boa sensibilidade a alterações no processo que sejam de magnitude relevante (alarme verdadeiro).

Em alguns tipos de gráficos, a estatística utilizada comporta-se como um processo estocástico (havendo dependência entre valores sucessivos da mesma) e por isso não se pode falar em probabilidade fixa de alarmes falsos ou verdadeiros e métodos mais complexos (como modelagem por Cadeia de Markov) ou simulações são necessários para avaliar o desempenho desses gráficos (usando uma medida de desempenho em termos do atraso esperado ou número esperado de amostras até um alarme) e estabelecer valores para os limites de controle que produzam o desempenho esperado.

As técnicas formais de monitoramento de viés em previsão de demanda, apresentadas na Seção 2.1, constituem- se, portanto, de "Gráficos de Controle" onde os dados do processo são os erros de previsão e as estatísticas de monitoramento são funções desses erros. Não é conhecida a distribuição de probabilidade dessas estatísticas pelo fato dos erros de previsão serem autocorrelacionados em decorrência dos procedimentos de amortecimento exponencial empregados, e que serão explicados na Seção 2.2.2. Assim sendo, os limites de controle para as estatísticas são calculados via simulação de tal forma que forneçam um número médio de períodos até um alarme falso  $(NMA<sub>0</sub>)$  considerado razoável. Essa medida de desempenho (NMA<sub>0</sub>) será detalhada na Seção 2.1.2.

Importante notar que, em CEP, quando o processo está "fora de controle", usualmente, é sinal que algo interno ao processo está ruim, como por exemplo, o tempo em excesso que um produto passa por uma maquina na linha de produção. Nesse caso, o gestor não precisa mudar o modelo de seu processo (para se adequar à máquina quebrada) e sim trocar ou consertar a máquina com problema. No contexto de previsão de demanda, a técnica formal de monitoramento (que pode ser vista como um "Gráfico de Controle") fica "fora de controle" quando ocorre alguma mudança na demanda real, ou seja: algo externo, sobre o qual o gestor não possui controle, mudou. Nesse caso, resta ao gestor ajustar seu modelo de previsão ao novo cenário da demanda real. Portanto, enquanto em CEP a solução é ajustar ou corrigir o componente com mau funcionamento do processo; em detecção de viés na previsão, a solução é ajustar ou modificar o modelo de previsão, pois é impossível (e não faz sentido) modificar a demanda para que fique coerente com o modelo de previsão adotado.

#### <span id="page-20-0"></span>**2.1.2. Limites de Controle e Medida de Desempenho**

Como visto no início da seção, uma técnica formal de monitoramento é composta por uma estatística e limites e de controle para a mesma. Os limites de controle são determinados em função de uma medida conhecida como número médio de amostras (ou no caso de detecção de viés, número médio de períodos) até um alarme (NMA), normalmente utilizada em controle estatístico do processo – CEP. O uso do NMA como medida de desempenho na detecção de viés em previsão de demanda foi proposto por Gardner (1983).

Em detecção de viés em previsão, um alarme acontece quando – durante o monitoramento da previsão – o valor de uma estatística ultrapassa um determinado limite de controle. Esse alarme pode ser falso – ou seja, apesar do alarme, não há existência de viés na previsão – ou verdadeiro – quando, realmente, há viés na previsão. O número de períodos até um alarme (NA) é uma informação importante. Pois, quando o alarme é verdadeiro, esse número  $(NA_1)$ indica o quanto a técnica de monitoramento foi "veloz" em detectar o viés (e quanto mais "veloz" melhor).

Contudo, ao se deparar com um alarme, não há como o gestor ter certeza se o mesmo é verdadeiro ou falso. Porém, o gestor pode e deve saber que a técnica que ele está adotando produz um número médio de períodos até um alarme falso (NMA0). Se esse número for considerado aceitável, o gestor sempre assumirá que um alarme é verdadeiro (quando o mesmo surgir) e revisará o modelo de previsão adotado.

Assim, o primeiro passo para comparar as técnicas de monitoramento é calibrar os limites de controle até que os mesmos forneçam um número médio de períodos até um alarme falso (NMA0) considerado aceitável pelo gestor.

Uma vez feito isso, as técnicas de monitoramento são comparadas com relação à eficiência em gerar alarmes verdadeiros, ou seja, alarmes quando realmente há viés na previsão. Assim sendo, quanto menor o número médio de períodos até um alarme verdadeiro (NMA1) melhor será a técnica de monitoramento. Para cada combinação de parâmetros dos métodos de previsão existe uma técnica de monitoramento que apresenta o melhor desempenho, ou seja, o menor  $NMA<sub>1</sub>$ .

Idealmente o NMA<sub>0</sub> deve ser grande e o NMA<sub>1</sub> deve ser pequeno. Infelizmente os objetivos de maximizar  $NMA_0$  e minimizar  $NMA_1$  são conflitantes, pois, fixados os demais parâmetros, a maiores  $NMA<sub>0</sub>$ 's correspondem maiores  $NMA_1$ 's. É simples notar que, quanto mais estreitos forem os limites de controle de uma estatística, mais rapidamente ocorre um alarme, independente de ele ser falso ou verdadeiro, e quanto mais largos forem esses limites o inverso acontece.

#### <span id="page-21-0"></span>**2.1.3. Trabalhos Recentes**

Dois estudos recentes (Gomes, 2011 e Nunes, 2013) fizeram análises e comparações usando abordagem semelhante ao presente trabalho; contudo, consideraram um menor número de estatísticas, tipos de mudanças no comportamento da demanda e parâmetros dos métodos de previsão que aqueles presentes nesse estudo.

Nunes (2013) comparou as quatro estatísticas TS para um tipo de alteração no comportamento da demanda – mudança no nível de um modelo de demanda constante – e Gomes (2011) comparou um tipo de *Tracking Signal*, mencionado por Chopra (2004), com as estatísticas baseadas no Gráfico de Controle EWMA e no algoritmo CUSUM, considerando uma quantidade pequena de parâmetros e dois tipos de mudanças no comportamento da demanda – inclusões de tendência em um modelo de demanda constante e alterações na tendência em um modelo de demanda com tendência.

O tipo de *Tracking Signal* estudado por Gomes (2011) não será visto nesse trabalho, pois apresenta resultados piores quando comparado com os quatro outros TS analisados nesse estudo. Isso acontece, principalmente, pelo fato de esse *Tracking Signal* não possuir limites calibrados para um NMA<sub>0</sub> desejado: os limites são fixos em  $+6$ .

#### <span id="page-22-0"></span>**2.2. Fundamentação Teórica**

Nessa seção é feita uma revisão teórica sobre os conceitos utilizados nesse trabalho. Primeiramente, na Seção 2.2.1 são apresentados os modelos de séries temporais estudados que – em síntese – são maneiras de representar matematicamente a demanda real. Em seguida, na Seção 2.2.2, são apresentados os métodos de previsão correspondentes a cada um dos modelos de séries temporais estudados. Como visto na introdução, um modelo de previsão de séries temporais é formado por um modelo de série temporal e um método de previsão apropriado a esse modelo.

Uma vez entendidas as formas de prever a demanda futura, na Seção 2.2.3, será verificado como se calculam os erros de previsão – bem como suas medidas de dispersão como o erro quadrático médio (*EQM*) e o desvio absoluto médio (*DAM*) – a serem usados nas estatísticas das seis técnicas de monitoramento de previsão de demanda estudadas nesse trabalho e apresentadas na Seção 2.2.5. Os limites de controle para essas estatísticas serão brevemente apresentados na Seção 2.2.6.

A escolha do modelo de série temporal a ser utilizado para representar a demanda é usualmente feita através de uma análise gráfica do histórico da demanda (i.e. inspeção visual do gráfico de série temporal), e das medidas de dispersão *EQM* ou *DAM* (mais detalhes sobre o *EQM* e o *DAM* na Seção 2.2.3) e, por fim, uma análise do gráfico dos erros de previsão.

Na Seção 2.2.4 é mostrado um exemplo que ajudará no entendimento de um procedimento de previsão de demanda, no que se refere à escolha do modelo de série temporal estruturado, à escolha do método de previsão e à escolha dos parâmetros de cada método, dado um histórico da demanda.

#### <span id="page-23-0"></span>**2.2.1. Modelos Estruturais de Séries Temporais**

Como visto, um dos passos do modelo de previsão de séries temporais é a escolha do modelo de série temporal que se acredita representar a demanda real. Os modelos de séries temporais estruturados são compostos por um componente aleatório e um componente sistemático e podem ser divididos em três tipos: o modelo constante, que será explicado na Seção 2.2.1.1, o modelo linear que será explicado na Seção 2.2.1.2, e o modelo sazonal, que não foi tema de estudo desse trabalho. Solomo visto, um dos passos do modelo de previsão de série:<br>
escolha do modelo de série temporal que se acredita representar a<br>  $\frac{2}{2}$  Os modelos de séries temporais estruturados são compostos por v<br>
aleatório e um com

#### <span id="page-23-1"></span>**2.2.1.1. Modelo Constante**

O modelo de demanda de nível constante se caracteriza por ter um componente sistemático independente do período de tempo, onde não se observa tendência de aumento ou declínio e nem sazonalidade. O modelo constante é definido pela seguinte expressão:

$$
x_t = a + \varepsilon_t \tag{2.1}
$$

Onde *t x* é a demanda no período *t*, *a* é o nível médio da demanda (componente sistemático) e  $\varepsilon$ <sub>t</sub> é o valor do ruído (componente aleatório), no período *t*, que se supõe ser normalmente distribuído com média zero e variância  $\sigma^2$ .

#### <span id="page-24-0"></span>**2.2.1.2. Modelo Linear**

O modelo de demanda linear se caracteriza por ter um componente sistemático que depende do período de tempo, possuindo uma tendência de aumento ou declínio da demanda, sem sazonalidade. O modelo linear é definido pela seguinte expressão:

$$
x_t = a + bt + \varepsilon_t \tag{2.2}
$$

Onde *t x* é a demanda no período *t*, *a* é o nível da demanda, *b* a taxa de crescimento ou decrescimento ( $a + bt$  formam o componente sistemático) e  $\varepsilon_t$  é o valor do ruído (componente aleatório), no período *t*, que se supõe ser normalmente distribuído com média zero e variância  $\sigma^2$ .

Para cada um desses modelos apresentados, existem métodos de previsão apropriados. A Seção 2.2 apresentará um resumo de alguns desses métodos que, são considerados nesse trabalho.

#### <span id="page-24-1"></span>**2.2.2. Métodos de Previsão para Séries via Amortecimento Exponencial**

Os modelos de previsão de séries temporais partem do principio que o mesmo modelo de série temporal estruturado que gerou a demanda no passado irá gerar a demanda no futuro. Como visto, esses modelos se caracterizam por terem um componente sistemático e um componente aleatório. Nesse contexto, os métodos de previsão têm como objetivo fazer estimativas do componente sistemático.

Para cada modelo, existem métodos de previsão apropriados. Nesse trabalho, para o modelo de demanda constante é utilizado o método de previsão por amortecimento exponencial simples (Seção 2.2.2.1). O método de previsão baseado na Média Móvel também é muito utilizado para o modelo de demanda constante, contudo, apresenta desvantagens em relação ao de amortecimento exponencial simples e, devido a isso, não foi considerado nesse estudo. Para o modelo de demanda linear é utilizado o método de previsão por amortecimento exponencial duplo, também conhecido como método de *Holt* (Seção 2.2.2.2).

#### <span id="page-25-0"></span>**2.2.2.1. Método de Previsão por Amortecimento Exponencial Simples**

Para fazer previsões quando o modelo de série temporal constante é o escolhido para representar a demanda, um dos métodos mais usuais é o amortecimento exponencial simples. Esse método possui duas vantagens quando comparado com o da Média Móvel – outro método para fazer previsões para o modelo constante.

A primeira vantagem é que o amortecimento exponencial simples considera todo o histórico de demanda disponível e não apenas parte dele, atribuindo pesos maiores para os dados recentes. A segunda vantagem é que isso é feito armazenando apenas um dado do passado – o último.

Como visto, o componente sistemático do modelo constante se resume ao nível médio da demanda, denotado por *a* . O valor da estimativa de *a* , a cada período *t*, obtido pelo amortecimento exponencial simples é

$$
\hat{a}_t = \alpha x_t + (1 - \alpha)\hat{a}_{t-1} \tag{2.3}
$$

Onde  $\alpha$  é a constante de amortecimento do método, definida em um intervalo entre 0 e 1; e, para estimar um valor inicial de *a* – com o objetivo de inicializar o método – usualmente é calculada a média aritmética de uma parte do histórico da demanda disponível.

O valor ideal para a constante de amortecimento  $\alpha$  depende de dois fatores: por um lado, valores pequenos para essa constante filtram melhor o 'ruído' aleatório (correspondem a utilizar mais informação). Por outro, quanto maior é  $\alpha$ , maior é o peso da última observação (x<sub>t</sub>) e maior é a resposta da estimativa a eventuais mudanças reais no nível da série. Se  $\alpha = 0$  todas as estimativas serão iguais à inicial, ou seja, nenhuma informação nova é utilizada. Se  $\alpha = 1$ , então a estimativa de *a* sempre será a última observação, ou seja, descartam-se todas as observações anteriores e fica-se apenas com a última.

Silver (1998) recomenda usar valores de α entre 0,01 e 0,3. Uma maneira de escolher o valor 'ideal' de α para uma dada série é buscar o valor que minimize o erro quadrático médio (*EQM*), que vem a ser uma estimativa da variância do erro de previsão (mais detalhes sobre o *EQM* na Seção 2.2.3). Para mais detalhes sobre a escolha de α ver Silver (1998, p.106).

Uma vez estimado o componente sistemático *a* do modelo constante em um período  $t$  ( $\hat{a}_t$ ), a previsão feita ao fim do período  $t$  para o período  $t + \tau$  ( $\tau \ge 1$ ) é

$$
\hat{x}_{t,t+\tau} = \hat{a}_t \tag{2.4}
$$

#### <span id="page-26-0"></span>**2.2.2.2. Método de Previsão por Amortecimento Exponencial Duplo ou Método de** *Holt*

Para fazer previsões quando o Modelo Linear é o escolhido para representar a demanda, um dos métodos de previsão mais usuais é o amortecimento exponencial duplo, também conhecido como método de *Holt*. Como visto, o componente sistemático desse modelo é composto pelo nível *a* e a taxa de crescimento ou decrescimento  $b$  ( $a+bt$ ). As estimativas de  $a e b$  feitas em *t* são dadas respectivamente por:

$$
\hat{a}_{t} = \alpha x_{t} + (1 - \alpha)(\hat{a}_{t-1} + \hat{b}_{t-1})
$$
\n2.5

$$
\hat{b}_{\rm t} = \beta(\hat{a}_{\rm t} - \hat{a}_{\rm t\text{-}1}) + (1 - \beta)\hat{b}_{\rm t\text{-}1}
$$
\n2.6

Onde  $\alpha$  e  $\beta$  são as constantes de amortecimento do método definidas em um intervalo entre 0 e 1 e para estimar valores iniciais de *a* e *b* – com o objetivo de inicializar o método – usualmente é feita uma **Regressão Linear Simples por Mínimos Quadrados** com uma parte do histórico da demanda disponível. Para mais detalhes sobre Regressão Linear, ver o Apêndice A.

Em geral, usa-se valores de α entre 0,01 e 0,3 e β entre 0,005 e 0,18. Como já visto, uma maneira de escolher o valor 'ideal' de α e β para uma dada série é buscar os valores que minimizem o erro quadrático médio (*EQM*). Com o objetivo de simplificar e diminuir o número de combinações de α e β a considerar, Silver (1998) recomenda, uma vez dado um valor de  $\alpha$ , calcular  $\beta$  usando a seguinte relação:

$$
\beta = \frac{(1 - \sqrt{1 - \alpha})^2}{\alpha}
$$
 2.7

Essa relação foi utilizada nas simulações desse trabalho. Para mais detalhes sobre a escolha dos parâmetros  $\alpha$  e  $\beta$ , ver Silver (1998).

Uma vez estimado o componente sistemático do modelo linear em um período *t*  $(\hat{a}_t + \hat{b}_t t)$ , a previsão feita ao fim do período *t* para o período  $t + \tau$  $(\tau \geq 1)$ é

$$
\hat{x}_{t,t+\tau} = \hat{a}_t + \hat{b}_t \tau
$$

#### <span id="page-27-0"></span>**2.2.3. Erros de Previsão de Demanda**

O componente aleatório dos modelos de séries temporais estruturados se manifesta na forma do erro de previsão, que é a diferença entre o valor real observado da demanda em um período *t* e o valor da demanda previsto para esse mesmo período. O erro de previsão um passo a frente, para o período *t* é dado por:

$$
e_t = x_t - \hat{x}_{t-1,t}
$$

Onde  $x_t$  é o valor real da demanda no período  $t \in \hat{x}_{t-1,t}$  é a previsão da demanda feita no período *t-1* para o período *t*.

A verificação se o modelo de previsão está correto – ou seja, se o modelo de série temporal ou o método de previsão adotado estão adequados à realidade da demanda – se dá através de uma análise dos erros de previsão.

Em síntese, enquanto os erros observados estiverem dentro de uma faixa estabelecida — coerente com um modelo estatístico dos erros — é razoável assumir que o modelo de previsão adotado é bom. Em geral, os erros de previsão devem flutuar em torno do zero. Se os erros de previsão costumam ser positivos, o modelo de previsão adotado está subestimando a demanda, se costumam ser negativos, o modelo adotado está superestimando a demanda. Em ambos os casos, isso, pode ser sinal de que a empresa deve alterar seu modelo de previsão ou os parâmetros utilizados no mesmo.

28

A plotagem dos erros de previsão – ou da soma acumulada dos erros – em um gráfico e o cálculo do erro quadrático médio (*EQM*) – ou desvio absoluto médio (*DAM*) – são usualmente utilizados para escolher o modelo de previsão de série temporal (modelo de previsão de demanda) a ser usado (ver exemplo da Seção 2.2.4) e também para fazer seu monitoramento com objetivo de verificar se o mesmo continuará adequado à realidade conforme se passam os períodos de tempo.

Contudo, esses métodos não possuem um critério objetivo e formal para fazer tal monitoramento. Como já visto na introdução, o objetivo deste trabalho é avaliar seis técnicas formais de monitoramento de viés de modelos de previsão de demanda. Todas as técnicas utilizam os erros de previsão de demanda em suas estatísticas.

A partir de um número *n* de períodos é possível estimar a variância do erro de previsão *t e* , usando o erro quadrático médio (*EQM*), definido como:

$$
EQM = \frac{1}{n} \sum_{t=1}^{n} e_t^2
$$
 2.10

Outra maneira conveniente de estimar a variância do erro de previsão utilizando o *EQM* ao final de um período *t* é usar o amortecimento exponencial simples. Uma vez calculado um *EQM* inicial, a cada vez que um dado de demanda é obtido, o *EQM* pode ser atualizado da seguinte maneira:

$$
EQM_{t} = \alpha_{1}(e_{t}^{2}) + (1 - \alpha_{1})EQM_{t-1}
$$
 **2.11**

Onde  $\alpha_1$  é uma constante de amortecimento definida entre 0 e 1. Silver (1998) recomenda utilizar valores entre 0,01 e 0,1.

A Equação 2.11 necessita de um valor de *EQM* inicial. Duas maneiras de calcular o *EQM* inicial serão apresentadas. Uma delas é calcular *EQM* inicial usando a Equação 2.10 com alguns valores – não todos os disponíveis – do erro de previsão.

Outra maneira de calcular o *EQM* inicial depende do modelo de série temporal utilizado. Essa foi a maneira utilizada nas simulações desse trabalho (apresentadas no Capítulo 3) e é mencionada por Silver (1998).

Se for concluído que a demanda é bem representada pelo modelo de série temporal constante, a partir de uma amostra de n valores da demanda histórica  $(x_1, x_2, \ldots, x_n)$ , o *EQM* inicial pode ser calculado por:

$$
EQM_{\text{inicial}} = \frac{\sum_{t=1}^{n} (x_t - \bar{x})^2}{n - 1}
$$

Onde  $\bar{x}$  é a média aritmética das n observação da demanda  $|\bar{x} = -\sum x_i|$ J  $\left(\overline{x}=\frac{1}{n}\sum_{i=1}^{n}x_{i}\right)$  $\setminus$  $\left(\bar{x} = \frac{1}{n} \sum_{t=1}^{n}$ *t t x n x* 1  $\frac{1}{n} \sum_{i=1}^{n} x_i$ .

Caso o modelo de série temporal seja o linear, a partir de uma amostra de n valores da demanda histórica  $(x_1, x_2, ..., x_n)$ , faz-se uma regressão linear por mínimos quadrados. Dessa forma é possível calcular o *EQM* inicial segundo a equação abaixo:

$$
EQM_{initial} = \frac{\sum_{t=1}^{n} (x_t - \widehat{x}_t)^2}{n - 2}
$$

Onde  $\hat{x}_t$  é um estimador da demanda em *t* usando o modelo de regressão linear por mínimos quadrados. Para mais detalhes sobre regressão linear ver o Apêndice A.

Como visto, outra medida de dispersão dos erros de previsão é o desvio absoluto médio (*DAM*). Dado um número *n* de erros de previsão  $(e_1, e_2, ..., e_n)$ , o *DAM* é definido como:

$$
DAM = \frac{1}{n} \sum_{t=1}^{n} |e_t|
$$
 2.14

De forma semelhante ao *EQM*, é possível utilizar o amortecimento exponencial simples para calcular o *DAM* ao final de um período *t* – dado um *DAM* inicial – como mostra a seguinte equação:

$$
DAM_t = \alpha_1 |e_t| + (1 - \alpha_1)DAM_{t-1}
$$
 2.15

Também serão apresentadas duas formas de calcular o *DAM* inicial. Uma delas é usar a Equação 2.14 com alguns valores – não todos os disponíveis – do erro de previsão.

Outra maneira de calcular o *DAM* inicial depende do modelo de série temporal utilizado. Essa foi a maneira utilizada nas simulações desse trabalho apresentada no Capítulo 3.

Se for concluído que a demanda é bem representada pelo modelo de série temporal constante, a partir de uma amostra de n valores da demanda histórica  $(x_1, x_2, \ldots, x_n)$ , o *DAM* inicial é dado por:

$$
DAM_{\text{inicial}} = \frac{\sum_{t=1}^{n} |x_t - \overline{x}|}{n}
$$
 2.16

Onde  $\bar{x}$  é a média aritmética das n observações da demanda $|\bar{x} = -\sum_{i=1}^{n} x_{i}|$ J  $\left(\overline{x} = \frac{1}{2}\sum_{i=1}^{n}x_{i}\right)$  $\setminus$  $\left(\bar{x} = \frac{1}{n}\sum_{t=1}^n\right)$ *t t x n x* 1  $\frac{1}{n} \sum_{i=1}^{n} x_i$ .

Caso o modelo de série temporal escolhido seja o linear, a partir de uma amostra de n valores da demanda histórica  $(x_1, x_2, ..., x_n)$ , faz-se uma regressão linear por mínimos quadrados. Dessa forma, é possível calcular o *DAM* inicial segundo a equação abaixo:

$$
DAM_{\text{initial}} = \frac{\sum_{i=1}^{n} |x_i - \hat{x}_i|}{n}
$$
 2.17

Onde  $\hat{x}_t$  é um estimador da demanda em *t* usando o modelo de regressão linear por mínimos quadrados. Para mais detalhes sobre esse método ver o Apêndice A.

Em síntese, para cada modelo de previsão de série temporal foram apresentadas três formas de calcular o *EQM* e o *DAM* (medidas de dispersão dos erros de previsão). A primeira forma não utiliza o amortecimento exponencial simples, já as outras duas utilizam esse método, diferenciando-se apenas na maneira de inicializá-la. Na Seção 2.2.4 é apresentado um exemplo que ajudará na compreensão dos conceitos e procedimentos explicados até aqui.

#### <span id="page-30-0"></span>**2.2.4. Exemplo de Aplicação de Modelos de Previsão de Séries Temporais**

Para ilustrar os conceitos vistos até então, essa seção apresenta um exemplo de aplicação dos modelos de previsão de séries temporais e os métodos de amortecimento exponencial. Uma loja que comercializa certo item deseja fazer

previsões de vendas para as próximas três semanas. Na Tabela 2.1 são apresentadas as vendas semanais das últimas 12 semanas  $(x_1, x_2, ..., x_{12})$  – histórico de demanda disponível pela empresa. Dessa forma, ao final da semana 12, a empresa deseja fazer previsão de demanda para as semanas 13, 14 e 15. Os dados de demanda das últimas 12 semanas foram postados na Figura 2.1 abaixo.

| Semana $(t)$ | $(\mathsf{xt})$ |   | Demanda Real   Semana (t) Demanda Real   Semana (t)<br>(xt) |    | Demanda Real<br>(xt ) |
|--------------|-----------------|---|-------------------------------------------------------------|----|-----------------------|
|              | 20              |   | 28                                                          |    | 38                    |
|              | 22              | O | 33                                                          | 10 | 37                    |
|              | 23              |   | 31                                                          | 11 | 43                    |
|              | 29              |   | 35                                                          | 12 | 46                    |

**Tabela 2.1 - Histórico da demanda das últimas 12 semanas do exemplo 2.2.4**

<span id="page-31-0"></span>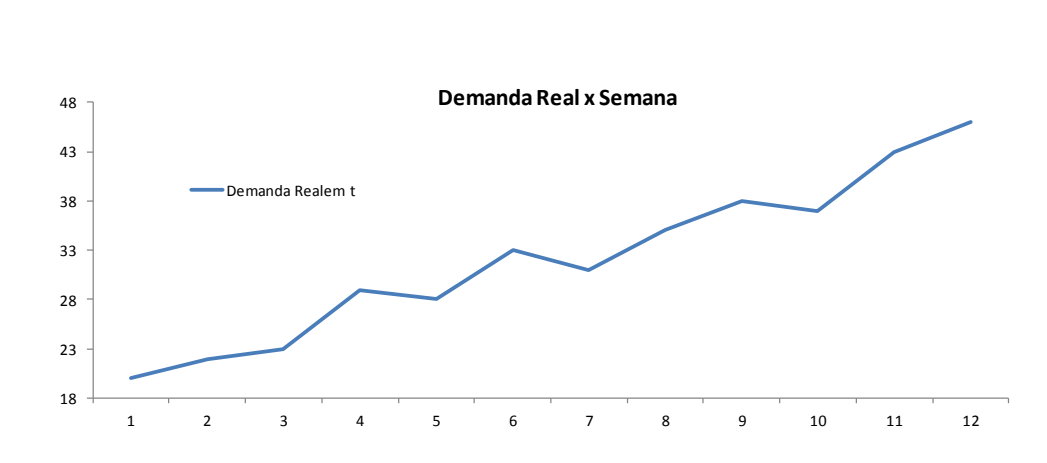

<span id="page-31-1"></span>**Figura 2.1 - Comportamento da demanda das últimas 12 semanas do exemplo 2.2.4**

Verifica-se através da Figura 2.1, que a demanda apresenta um comportamento com tendência e sem sazonalidade. Contudo, o gestor – que pretende utilizar esses dados para fazer previsões – deseja testar dois modelos de previsão de series temporais antes de optar por qual utilizar. O primeiro modelo de previsão a ser testado é o baseado na série temporal constante e amortecimento exponencial simples (denotado apenas por modelo de previsão constante). O segundo modelo de previsão a ser testado é o baseado na modelo de série temporal linear (com tendência) com amortecimento exponencial duplo (denotado por modelo de previsão linear). Para tanto, na Seção 2.2.4.1 o primeiro modelo

#### <span id="page-32-0"></span>**2.2.4.1. Previsões da Demanda do Ex. 2.2.4 Utilizando o Modelo Constante**

Para fazer previsões usando o modelo de série temporal constante e amortecimento exponencial simples, de acordo com a Equação 2.3, é necessário definir o cálculo da estimativa inicial do nível (*a*) e um valor para a constante de amortecimento α. O gestor decidiu usar os três primeiros valores da demanda (*x*1,  $x_2$  e  $x_3$ ) para calcular a estimativa inicial do nível  $(\hat{a}_3)$ , fazendo a média aritmética desses valores.

Uma vez calculado – ao final da semana 3 – o valor da estimativa de nível inicial (*â3*) e primeiramente com um valor qualquer de α, é possível fazer a previsão para qualquer período adiante ( $\tau = 1,2,3...$ ) de acordo com a Equação 2.4. Contudo, como já está disponível a demanda real da próxima semana (*x4*), na semana 3, faz-se a previsão apenas para um período adiante  $(\tau = 1)$  – no caso, para a semana 4 ( $\hat{x}_{3,4}$ ) –, podendo assim ser calculado o erro de previsão na quarta semana ( $e_4 = x_4 - \hat{x}_{3,4}$ ).

Na semana 4 ( $t = 4$ ), já é possível fazer uma nova estimativa de nível utilizando o amortecimento exponencial simples de acordo com a Equação 2.3 (*â4*), com esse valor é possível efetuar uma nova previsão para o período seguinte  $(τ = 1)$  – agora para a semana 5 ( $\hat{x}_{4,5}$ ). Como a demanda real da semana 5 está disponível (*x5*), é possível assim, calcular o erro de previsão na quinta semana  $(e_5 = x_5 - \hat{x}_{4,5})$ . Como o histórico disponível vai até a semana 12, esse procedimento pode ser repetido até o cálculo da última estimativa do nível (*â12*). Dessa forma são calculados 9 erros de previsão que são utilizados para calcular *EQM* e *DAM*.

A partir da semana 12 (*t = 12*) – como não são disponíveis mais dados reais da demanda, utiliza-se a Equação 2.4 para fazer a previsão para o período seguinte ou qualquer outro ( $\tau = 1, 2, 3...$ ). Contudo, quanto mais no futuro for a previsão menos apurada ela será.

Como visto, o gestor fez a média aritmética dos três primeiros valores da demanda (*x*1, *x*<sup>2</sup> e *x*3) para calcular a estimativa inicial do nível (*a*). Então, a estimativa de *a* feito ao final da semana 3, é:

$$
\hat{a}_3 = \frac{1}{3} \sum_{t=1}^{3} x_t = \frac{1}{3} (x_1 + x_2 + x_3) = \frac{20 + 22 + 23}{3} = 21,67
$$

O valor do parâmetro de amortecimento α da Equação 2.3 é escolhido de tal forma que seja um número entre 0,01 e 0,3 – como recomendado por Silver (1998) – que minimiza o erro quadrático médio (*EQM*), considerando o histórico das 12 semanas disponível e utilizando a Equação 2.3 para fazer as estimativas de *a* e a Equação 2.4 para fazer as previsões de demanda uma passo a frente a partir da semana 4. O valor de α que resolve esse problema de otimização – calculado utilizando o programa Excel – é  $\alpha = 0.3$ . O valor do *EQM* utilizando  $\alpha = 0.3$  é *EQM* = 51,2262. Caso fosse utilizado um valor menor de α, o valor do *EQM* seria maior.

A Tabela 2.2 resume os procedimentos explicados acima e os cálculos das estimativas do nível e das previsões de demanda a cada semana. A tabela 2.4 resume os cálculos do erro de previsão a cada período *t*, utilizados para calcular o *DAM* e o *EQM* de acordo com as equações 2.10 e 2.14 respectivamente.

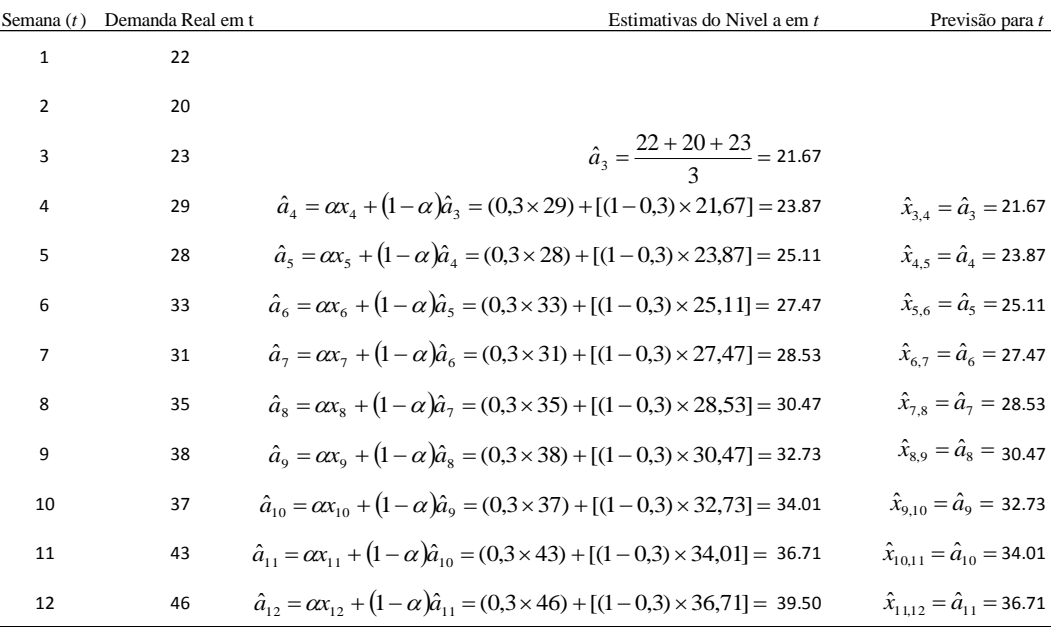

<span id="page-33-0"></span>**Tabela 2.2 – Cálculos das estimativas de nível e previsões de demanda do Exemplo 2.42. utilizando o amortecimento exponencial simples.**

Uma vez calculado a última estimativa do nível *a* ao final da semana 12 (*â12*), o gestor – enfim – pode utilizar a Equação 2.4 para fazer a previsão para as próximas três semanas – semanas 13, 14 e 15 ( $\tau$ =1,2,3) –, como mostrado abaixo.

$$
\hat{x}_{12,12+1} = \hat{a}_{12} = 39,5
$$

$$
\hat{x}_{12,12+2} = \hat{a}_{12} = 39,5
$$

$$
\hat{x}_{12,12+3} = \hat{a}_{12} = 39,5
$$

A partir do momento que o dado da demanda real da semana 13 fica disponível, é possível calcular um novo erro de previsão (e<sub>13</sub>) e atualizar a estimativa do nível para essa semana  $(\hat{a}_{13})$  utilizando a Equação 2.3. Assim sendo, um novo valor para as previsões para as semanas seguintes (semanas 14, 15 e 16, por exemplo) é calculado. Esse método faz com que a cada nova observação seja possível calcular valores diferentes de previsão e – por conseqüência – calcular novos valores do erro de previsão. Esses erros de previsão são utilizados nas técnicas formais de monitoramento estudadas nesse trabalho.

| Semana $(t)$ | Erro de Previsão em $t$                                                                                                    | Semana $(t)$ | Erro de Previsão em t                                                                                                    | Semana $(t)$ | Erro de Previsão em t                      |
|--------------|----------------------------------------------------------------------------------------------------|--------------|----------------------------------------------------------------------------------------------------|--------------|--------------------------------------------|
| 4            |                                                                                                    |              |                                                                                                    | 10           | $e_{10} = x_{10} - \hat{x}_{9,10} = 4.27$  |
| 5            |                                                                                                    |              | $e_4 = x_4 - \hat{x}_{3,4} = 7.33$<br>$e_5 = x_5 - \hat{x}_{4,5} = 4.13$<br>$e_6 = x_8 - \hat{x}_{7,8} = 7.353$<br>$e_7 = x_7 - \hat{x}_{6,7} = 3.53$<br>$e_8 = x_8 - \hat{x}_{7,8} = 6.47$ | 11           | $e_{11} = x_{11} - \hat{x}_{10,11} = 8.99$ |
| 6            | $e_6 = x_6 - \hat{x}_{5.6} = 7.89$                                                                                                    | 9            | $e_9 = x_9 - \hat{x}_{8,9} = 7.53$                                                                                                    | 12           | $e_{12} = x_{12} - \hat{x}_{1112} = 9.29$  |
|              | Com os erros de previsão da Tabela 2.3 e utilizando a Equação 2.10 é                                                                          |              |                                                                                                    |              |                                            |
|              | possível calcular o EQM, como é mostrado abaixo:                                                                                              |              |                                                                                                    |              |                                            |
|              | $EQM = \frac{1}{9}\sum_{i=1}^{12} e_i^2 = \frac{7,33^2 + 4,13^2 + 7,89^2 + 3,53^2 + 6,47^2 + 7,53^2 + 4,27^2 + 8,99^2 + 9,29^2}{9} = 51,2268$ |              |                                                                                                    |              |                                            |
|              | Com esses mesmos dados e utilizando a Equação 2.14 é possível calcular                                                                        |              |                                                                                                    |              |                                            |
|              | o DAM, como é mostrado abaixo:                                                                                                    |              |                                                                                                    |              |                                            |

<span id="page-34-0"></span>**Tabela 2.3 – Cálculo dos erros de previsão do Exemplo 2.2.4**

$$
EQM = \frac{1}{9} \sum_{4}^{12} e_i^2 = \frac{7,33^2 + 4,13^2 + 7,89^2 + 3,53^2 + 6,47^2 + 7,53^2 + 4,27^2 + 8,99^2 + 9,29^2}{9} = 51,2268
$$

$$
DAM = \frac{1}{9} \sum_{4}^{12} |e_t| = \frac{7,33 + 4,13 + 7,89 + 3,53 + 6,47 + 7,53 + 4,27 + 8,99 + 9,29}{9} = 6,60
$$

Como visto, também é possível utilizar o amortecimento exponencial simples para calcular o *EQM* e o *DAM* ao final de cada período *t* utilizando as Equações 2.11 e 2.15 respectivamente. Essas equações necessitam ser inicializadas. Serão apresentadas duas formas para calcular os valores iniciais do *EQM* e do *DAM* denominadas de *forma 1* e *forma 2* respectivamente. Para a *forma 1*, serão utilizados os três primeiros valores do erro de previsão ( $e_4$ ,  $e_5$ e  $e_6$ ) nas Equações 2.10 e 2.14, dessa forma, os valores iniciais do *EQM* e do *DAM* serão respectivamente *EQM<sup>6</sup>* e *DAM6*. A Tabela 2.4 resume esses cálculos.

Para a *forma 2* serão utilizados os seis primeiros valores da demanda  $(x_1, x_2, x_3, x_4, x_5, e_3)$  e as Equações 2.12 e 2.16, assim sendo, os valores iniciais de *EQM* e *DAM* serão respectivamente *EQM<sup>6</sup>* e *DAM6*. A Tabela 2.5 resume esses cálculos. A maneira de calcular os valores iniciais de *EQM* e *DAM* nas simulações desse trabalho foi baseada na *forma 2* (ver Capítulo 3).

O valor do parâmetro de amortecimento  $\alpha_1$  das Equações 2.11 e 2.15 foi escolhido de tal forma que seja um número entre 0,01 e 0,1 – como recomendado por Silver (1998) – que minimiza o erro quadrático médio ao final da última semana (*EQM12*) utilizando o amortecimento exponencial simples (Equação 2.11) e a *forma 1* para inicializar o método. O valor de α<sub>1</sub> que resolve esse problema de otimização – calculado utilizando o programa Excel – é  $\alpha = 0.01$ . O valor do *EQM*<sub>12</sub> utilizando α = 0,01 é *EQM*<sub>12</sub> = 44,7030. Caso fosse utilizado um valor maior de α, o valor do *EQM<sup>12</sup>* seria maior.

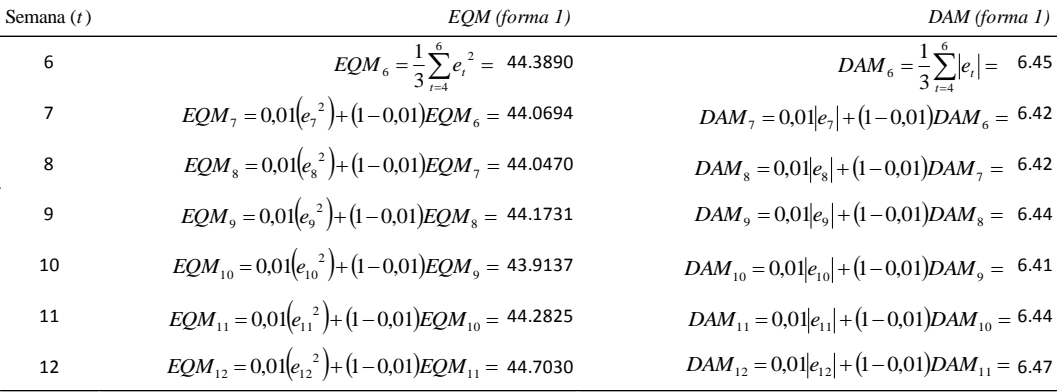

<span id="page-35-0"></span>**Tabela 2.4 – Cálculo de** *EQM* **e** *DAM* **a cada semana do Exemplo 22..4 utilizando o amortecimento exponencial simples e a** *forma 1* **para inicializar o método**
| Semana $(t)$ | EQM (forma 2)                                                                                        | DAM (forma 2)                                                                                   |
|--------------|----------------------------------------------------------------------------------------------------|-------------------------------------------------------------------------------------------------|
| 6            | $EQM_6 = \frac{1}{6-1}\left(\sum_{i=1}^{6} (x_i - \frac{1}{6}\sum_{i=1}^{6} x_i)^2\right) = 24.5667$ | $DAM_6 = \frac{1}{6} \left( \sum_{t=1}^{6} x_t - \frac{1}{6} \sum_{t=1}^{6} x_t \right) = 4.17$ |
| 7            | $EQM_{7} = 0.01(e_{7}^{2}) + (1 - 0.01)EQM_{6} = 24.4453$                                            | $DAM_7 = 0.01 e_7  + (1 - 0.01)DAM_6 =$ 4.16                                                    |
| 8            | $EQM_{\rm g} = 0.01(e_{\rm g}^2) + (1-0.01)EQM_{\rm g} = 24.6191$                                    | $DAM_8 = 0.01 e_8  + (1 - 0.01)DAM_7 = 4.18$                                                    |
| 9            | $EQM_{9} = 0.01(e_{9}^{2}) + (1-0.01)EQM_{8} = 24.9396$                                              | $DAM_9 = 0.01 e_9  + (1 - 0.01)DAM_8 = 4.22$                                                    |
| 10           | $EQM_{10} = 0.01(e_{10}^2) + (1 - 0.01)EQM_9 = 24.8724$                                              | $DAM_{10} = 0.01 e_{10}  + (1 - 0.01)DAM_{9} =$ 4.22                                            |
| 11           | $EQM_{11} = 0.01(e_{11}^{2}) + (1 - 0.01)EQM_{10} = 25.4316$                                         | $DAM_{11} = 0.01 e_{11}  + (1 - 0.01)DAM_{10} = 4.27$                                           |
| 12           | $EQM_{12} = 0.01(e_{12}^2)+(1-0.01)EQM_{11} = 26.0407$                                               | $DAM_{12} = 0.01 e_{12}  + (1 - 0.01)DAM_{11} = 4.32$                                           |

**Tabela 2.5 – Cálculo de EQM e DAM a cada semana do Exemplo 2.2.4 utilizando o amortecimento exponencial simples e a forma 2 para inicializar o método**

Os cálculos de *DAM* e *EQM* ajudarão o gestor a escolher entre o modelo de previsão de séries temporais constantes, visto nessa seção, ou modelo de previsão de séries temporais com tendência (modelo linear), apresentado na Seção 2.4.2. Na Seção 2.4.3 conclusões a respeito do Exemplo 2.4 serão fornecidas.

## **2.2.4.2. Previsões da Demanda do Ex. 2.2.4 Utilizando o Modelo Linear**

Para fazer previsões usando o modelo de série temporal linear e amortecimento exponencial duplo, de acordo com as Equações 2.5 e 2.6, é necessário definir os cálculos das estimativas iniciais do nível (*a*) e da tendência (*b*) e um valor para as constantes de amortecimento α e β. Para tanto – e de forma semelhante ao que foi feito para o modelo de previsão constante – o gestor decidiu usar os três primeiros valores da demanda  $(x_1, x_2 \in x_3)$  para calcular as estimativas iniciais do nível  $(\hat{a}_3)$  e da tendência  $(\hat{b}_3)$ , fazendo uma regressão linear por mínimos quadrados.

Uma vez calculado – ao final da semana 3 – o valor das estimativas iniciais de nível ( $\hat{a}_3$ ) e tendência ( $\hat{b}_3$ ), com primeiramente valores quaisquer de  $\alpha$ e β, é possível fazer a previsão para qualquer período adiante (τ =1,2,3...) de acordo com a Equação 2.8. Contudo, como já está disponível a demanda real da próxima semana (*x4*), na semana 3, faz-se a previsão apenas para um período adiante  $(\tau = 1)$  – no caso, para a semana 4 ( $\hat{x}_{3,4}$ ) –, podendo assim ser calculado o erro de previsão na quarta semana ( $e_4 = x_4 - \hat{x}_{3,4}$ ).

Na semana 4 (*t = 4*), já é possível fazer uma nova estimativa do nível *a* e da tendência *b* utilizando o amortecimento exponencial duplo de acordo com as Equações 2.5 e 2.6 respectivamente ( $\hat{a}_4$  e  $\hat{b}_4$ ), com esses valores é possível efetuado uma nova previsão para o período seguinte  $(\tau =1)$  – agora, para a semana 5 ( $\hat{x}_{4,5}$ ). Como a demanda real da semana 5 está disponível ( $x_5$ ), é possível assim, calcular o erro de previsão na quinta semana ( $e_5 = x_5 - \hat{x}_{4,5}$ ). Como o histórico disponível vai até a semana 12, esse procedimento pode ser repetido até o cálculo da última estimativa do nível ( $\hat{a}_{12}$ ) e da última estimativa da tendência ( $\hat{b}_{12}$ ). Dessa forma são calculados 9 erros de previsão que são utilizados para calcular *EQM* e *DAM*.

A partir da semana 12 (*t = 12*) – como não são disponíveis mais dados reais da demanda, utiliza-se a Equação 2.8 para fazer a previsão para o período seguinte ou qualquer outro ( $\tau = 1,2,3...$ ). Contudo, quanto mais distante for a previsão menos apurada ela será.

Como visto, o gestor fez a regressão linear por mínimos quadrados dos três primeiros valores da demanda  $(x_1, x_2 \in x_3)$  para calcular as estimativas iniciais do nível (*a*) e tendência (*b*). Para mais detalhes sobre regressão linear por mínimos quadrados ver Apêndice A. A Figura 2.2 ilustra essa regressão.

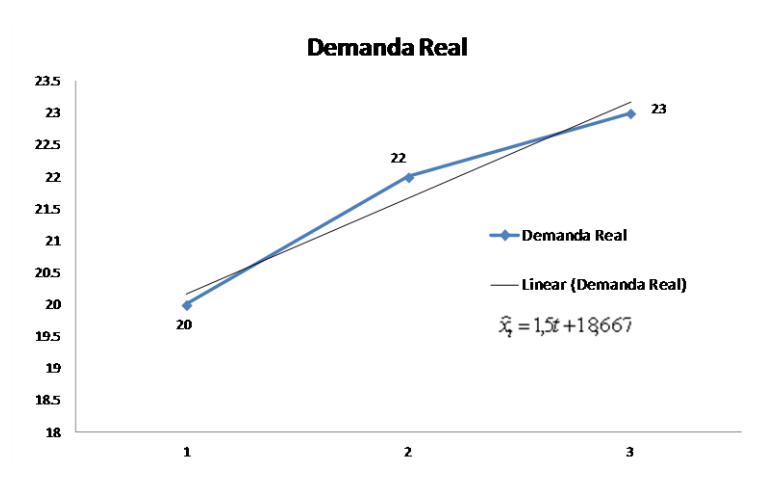

**Figura 2.2 – Gráfico da regressão linear por mínimos quadrados dos três primeiros dados de demanda do Exemplo 2.2.4.**

De acordo com a Figura 2.2 verifica-se que a regressão linear por mínimos quadrados é composta pela equação:  $\hat{x}_t = 1.5t + 18,667$ . Assim, os valores inicias do nível e tendência ao final da semana 3 são respectivamente  $\hat{b}_3 = 1.5 \; \hat{a}_3 = \hat{x}_3 = (1.5 \times 3) + 18,667 = 23,167$ .

Os valores dos parâmetros de amortecimento α e β das Equações 2.5 e 2.6 são escolhidos de tal forma que α seja um número entre 0,01 e 0,3 e β um número entre 0,005 e 0,18– como recomendado por Silver (1998) – que minimiza o erro quadrático médio (*EQM*), considerando o histórico das 12 semanas disponível e utilizando as Equações 2.5 e 2.6 para fazer as estimativas de *a* e *b* – a cada período – e a Equação 2.8 para fazer as previsões de demanda a partir da semana 4. Os valores de α e β que resolvem esse problema de otimização – calculados utilizando o programa Excel – são  $\alpha$  = 0,08 e β = 0,18. O valor do *EQM* utilizando  $\alpha = 0.08$  e  $\beta = 0.18$  é  $EQM = 5,5080$ . Caso fossem utilizado valores diferentes de α e β – satisfazendo as restrições sugeridas por Silver (1998), o valor do *EQM* seria maior.

Nesse exemplo, a relação entre α e β da Equação 2.7 não foi utilizada, pois se trata de um caso simples com poucos parâmetros. Combinações entre α e β que fogem da relação da Equação 2.7 podem apresentar resultados melhores – como é o caso desse exemplo. Contudo, nas simulações desse trabalho (ver Capítulo 3) – com o objetivo de diminuir o universo de parâmetros testados – que não se limita apenas α e β – a relação entre α e β da Equação 2.7 foi utilizada.

Nas Tabelas 2.6 e 2.7 estão resumidos os procedimentos explicados nessa seção, bem como os cálculos das estimativas do nível e tendência, os cálculos das previsões de demanda e os cálculos do erro de previsão a cada período *t*, utilizados para calcular o *DAM* e o *EQM* de acordo com as equações 2.10 e 3.14 respectivamente.

| Semana $(t)$   | Demanda $(xt)$ | Estimativas de $a$ em $t$                                                                                                    | Estimativas de $b$ em $t$                                              |
|----------------|----------------|----------------------------------------------------------------------------------------------------|------------------------------------------------------------------------|
| $\mathbf{1}$   | 20             |                                                                                                    |                                                                        |
| $\overline{2}$ | 22             |                                                                                                    |                                                                        |
| 3              | 23             | $\hat{a}_3 = 23.17$                                                                                                    | $\hat{b}_3 = 1.50$                                                     |
| 4              | 29             | $\hat{a}_4 = 0.08x_4 + (1 - 0.08)(\hat{a}_3 + \hat{b}_3) = 25.02$                                                                                                    | $\hat{b}_4 = 0.18(\hat{a}_4 - \hat{a}_3) + (1 - 0.18)\hat{b}_3 = 1.71$ |
| 5              | 28             | $\hat{a}_5 = 0.08x_5 + (1 - 0.08)(\hat{a}_4 + \hat{b}_4) = 26.83$                                                                                                    | $\hat{b}_5 = 0.18(\hat{a}_5 - \hat{a}_4) + (1 - 0.18)\hat{b}_4 = 1.90$ |
| 6              | 33             | $\hat{a}_6 = 0.08x_6 + (1 - 0.08)(\hat{a}_5 + \hat{b}_5) = 29.08$                                                                                                    | $\hat{b}_6 = 0.18(\hat{a}_6 - \hat{a}_5) + (1 - 0.18)\hat{b}_5 = 2.15$ |
| $\overline{7}$ | 31             | $\hat{a}_7 = 0.08x_7 + (1 - 0.08)(\hat{a}_6 + \hat{b}_6) = 31.21$                                                                                                    | $\hat{b}_7 = 0.18(\hat{a}_7 - \hat{a}_6) + (1 - 0.18)\hat{b}_6 = 2.36$ |
| 8              | 35             | $\hat{a}_s = 0.08x_s + (1 - 0.08)(\hat{a}_7 + \hat{b}_7) = 33.68$                                                                                                    | $\hat{b}_8 = 0.18(\hat{a}_8 - \hat{a}_7) + (1 - 0.18)\hat{b}_7 = 2.61$ |
| 9              | 38             | $\hat{a}_{o} = 0.08x_{o} + (1 - 0.08)(\hat{a}_{o} + \hat{b}_{o}) = 36.43$                                                                                            | $\hat{b}_0 = 0.18(\hat{a}_0 - \hat{a}_s) + (1 - 0.18)\hat{b}_s = 2.90$ |
| 10             | 37             | $\hat{a}_{10} = 0.08x_{10} + (1 - 0.08)(\hat{a}_{9} + \hat{b}_{9}) = 39.14 \quad \hat{b}_{10} = 0.18(\hat{a}_{10} - \hat{a}_{9}) + (1 - 0.18)\hat{b}_{9} = 3.15$     |                                                                        |
| 11             | 43             | $\hat{a}_{11} = 0.08x_{11} + (1 - 0.08)(\hat{a}_{10} + \hat{b}_{10}) = 42.35 \quad \hat{b}_{11} = 0.18(\hat{a}_{11} - \hat{a}_{10}) + (1 - 0.18)\hat{b}_{10} = 3.47$ |                                                                        |
| 12             | 46             | $\hat{a}_{12} = 0.08x_{12} + (1 - 0.08)(\hat{a}_{11} + \hat{b}_{11}) = 45.83 \quad \hat{b}_{12} = 0.18(\hat{a}_{12} - \hat{a}_{11}) + (1 - 0.18)\hat{b}_{11} = 3.81$ |                                                                        |

**Tabela 2.6 - Cálculos das estimativas de nível do Exemplo 2.2.4 utilizando o amortecimento exponencial duplo.**

| Semana $(t)$ | Previsão para t                                                                                                    | Semana $(t)$ | Previsão para t                                                                                         | Semana $(t)$ | Previsão para t                                         |
|--------------|----------------------------------------------------------------------------------------------------|--------------|----------------------------------------------------------------------------------------------------|--------------|---------------------------------------------------------|
| 4            | $\hat{x}_{34} = \hat{a}_3 + \hat{b}_3 = 24.67$                                                                                          | 7            | $\hat{x}_{67} = \hat{a}_6 + \hat{b}_6 = 31.23$                                                          | 10           | $\hat{x}_{9,10} = \hat{a}_9 + \hat{b}_9 = 39.33$        |
| 5            | $\hat{x}_{4.5} = \hat{a}_4 + \hat{b}_4 = 26.73$                                                                                         | 8            | $\hat{x}_{78} = \hat{a}_7 + \hat{b}_7 = 33.57$                                                          | 11           | $\hat{x}_{10,11} = \hat{a}_{10} + \hat{b}_{10} = 42.29$ |
| 6            | $\hat{x}_{5.6} = \hat{a}_5 + \hat{b}_5 = 28.73$                                                                                         | 9            | $\hat{x}_{8.9} = \hat{a}_8 + \hat{b}_8 = 36.30$                                                         | 12           | $\hat{x}_{11,12} = \hat{a}_{11} + \hat{b}_{11} = 45.82$ |
| Semana $(t)$ | Erro de Previsão em t                                                                                                    | Semana $(t)$ | Erro de Previsão em t                                                                                   | Semana $(t)$ | Erro de Previsão em t                                   |
| 4            | $e_4 = x_4 - \hat{x}_{3,4} = 4.33$                                                                                                    | 7            | $e_7 = x_7 - \hat{x}_6 = -0.23$                                                                         | 10           | $e_{10} = x_{10} - \hat{x}_{910} = -2.33$               |
| 5            | $e_5 = x_5 - \hat{x}_4 = 1.27$                                                                                                    | 8            | $e_8 = x_8 - \hat{x}_{7.8} = 1.43$                                                                      | 11           | $e_{11} = x_{11} - \hat{x}_{1011} = 0.71$               |
| 6            | $e_6 = x_6 - \hat{x}_{5,6} = 4.27$                                                                                                    | 9            | $e_9 = x_9 - \hat{x}_{8.9} = 1.70$                                                                      | 12           | $e_{12} = x_{12} - \hat{x}_{11,12} = 0.18$              |
|              | Tabela 2.7 - Cálculo das previsões de demanda e dos erros de previsão do Exemplo<br>2.2.4 utilizando o amortecimento exponencial duplo. |              |                                                                                                    |              |                                                         |
|              |                                                                                                    |              | Uma vez calculadas as últimas estimativas do nível <i>a</i> e tendência <i>b</i> ao final               |              |                                                         |
|              |                                                                                                    |              | da semana 12 ( $\hat{a}_1$ , e $\hat{b}_1$ ), o gestor – enfim – pode utilizar a Equação 2.8 para fazer |              |                                                         |
|              |                                                                                                    |              |                                                                                                    |              |                                                         |
|              |                                                                                                    |              | a previsão para as próximas três semanas - semanas 13, 14 e 15 ( $\tau$ =1,2,3) -                       |              |                                                         |
|              | como mostrado abaixo.                                                                                                    |              |                                                                                                    |              |                                                         |
|              |                                                                                                    |              | $\hat{x}_{12,12,1} = \hat{a}_{12} + (\hat{b}_{12} \times 1) = 45,83 + (3,81 \times 1) = 49,64$          |              |                                                         |
|              |                                                                                                    |              | $\hat{x}_{1212+2} = \hat{a}_{12} + (\hat{b}_{12} \times 2) = 45,83 + (3,81 \times 2) = 53,45$           |              |                                                         |

**Tabela 2.7 – Cálculo das previsões de demanda e dos erros de previsão do Exemplo 2.2.4 utilizando o amortecimento exponencial duplo.**

$$
\hat{x}_{12,12+1} = \hat{a}_{12} + (\hat{b}_{12} \times 1) = 45,83 + (3,81 \times 1) = 49,64
$$
  

$$
\hat{x}_{12,12+2} = \hat{a}_{12} + (\hat{b}_{12} \times 2) = 45,83 + (3,81 \times 2) = 53,45
$$
  

$$
\hat{x}_{12,12+3} = \hat{a}_{12} + (\hat{b}_{12} \times 3) = 45,83 + (3,81 \times 3) = 57,26
$$

A partir do momento que o dado da demanda real da semana 13 fica disponível, é possível calcular um novo erro de previsão (e<sub>13</sub>) e atualizar a estimativa do nível e tendência para essa semana ( $\hat{a}_{13}$  e  $\hat{b}_{13}$ ) utilizando as Equações 2.5 e 2.6. Assim sendo, um novo valor para as previsões para as semanas seguintes (semanas 14, 15 e 16, por exemplo) é calculado. Esse método faz com que a cada semana que se passa seja possível calcular valores diferentes de previsão e – por conseqüência – calcular novos valores do erro de previsão. Esses erros são utilizados nas técnicas de monitoramento estudadas nesse trabalho.

Com os erros de previsão da Tabela 2.7 e utilizando a Equação 2.10 é possível calcular o *EQM*, como é mostrado abaixo:  $\frac{12}{5}$ 

$$
EQM = \frac{1}{9} \sum_{4}^{12} e_t^2 = \frac{4,33^2 + 1,27^2 + 4,27^2 + (-0,23)^2 + 1,43^2 + 1,70^2 + (-2,33)^2 + 0,71^2 + 0,18^2}{9} = 5,5080
$$

Com esses mesmos dados e utilizando a Equação 2.14 é possível calcular o *DAM*, como é mostrado abaixo:<br>  $1^{12}$ <sub>1</sub>, 4,33 + 1,27 + 4,27 +

$$
DAM = \frac{1}{9} \sum_{4}^{12} |e_t| = \frac{4,33 + 1,27 + 4,27 + 0,23 + 1,43 + 1,70 + 2,33 + 0,71 + 0,18}{9} = 1,83
$$

Como visto, também é possível utilizar o amortecimento exponencial simples para calcular o *EQM* e o *DAM* ao final de cada período *t* utilizando as Equações 2.11 e 2.15 respectivamente. Essas equações necessitam ser inicializadas. Como feito na Seção 2.4.2.1, serão apresentadas duas formas para calcular os valores iniciais do *EQM* e do *DAM* denominadas de *forma 1* e *forma 2* respectivamente. Para a *forma 1*, serão utilizados os três primeiros valores do erro de previsão ( $e_4, e_5$ e  $e_6$ ) nas Equações 2.10 e 2.14, dessa forma, os valores iniciais do *EQM* e do *DAM* serão respectivamente *EQM<sup>6</sup>* e *DAM6*. A Tabela 2.8 resume esses cálculos.

Para a *forma 2* serão utilizados os seis primeiros valores da demanda  $(x_1, x_2, x_3, x_4, x_5, e_3, x_6)$  e as Equações 2.13 e 2.17 – que fazem uso da regressão linear por mínimos quadrados –, assim sendo, os valores iniciais de *EQM* e *DAM* serão respectivamente *EQM<sup>6</sup>* e *DAM6*. A Tabela 2.9 resume esses cálculos. A

maneira de calcular os valores iniciais de *EQM* e *DAM* nas simulações desse trabalho foi baseada na *forma 2* (ver Capítulo 3).

O valor do parâmetro de amortecimento  $\alpha_1$  das Equações 2.11 e 2.15 foi escolhido de tal forma que seja um número entre 0,01 e 0,1 – como recomendado por Silver (1998) – que minimiza o erro quadrático médio ao final da última semana (*EQM12*) utilizando o amortecimento exponencial simples (Equação 2.11) e a *forma 1* para inicializar o método. O valor de α<sub>1</sub> que resolve esse problema de otimização – calculado utilizando o programa Excel – é  $\alpha_1 = 0,1$ . O valor do  $EQM_{12}$  utilizando  $\alpha_1 = 0,1$  é  $EQM_{12} = 7,6754$ . Caso fosse utilizado um valor menor de  $\alpha_1$ , o valor do  $EQM_{12}$  seria maior.

| Semana $(t)$   | EOM (forma 1)                                             | DAM (forma 1)                                       |
|----------------|-----------------------------------------------------------|-----------------------------------------------------|
| 6              | $EQM_6 = \frac{1}{3}\sum_{t=4}^{6} e_t^2 = 12.8660$       | $DAM_6 = \frac{1}{3}\sum_{i=1}^{6}  e_i  = 3.29$    |
| $\overline{7}$ | $EQM_{7} = 0,1(e_{7}^{2}) + (1 - 0,1)EQM_{6} = 11.5846$   | $DAM_{7} = 0, 1 e_{7}  + (1 - 0, 1)DAM_{6} = 2.94$  |
| 8              | $EQM_s = 0.1(e_s^2) + (1-0.1)EQM_7 = 10.6312$             | $DAM_8 = 0,1 e_8  + (1 - 0,1)DAM_7 = 2.79$          |
| 9              | $EQM_{9} = 0.1(e_{9}^{2}) + (1 - 0.1)EQM_{8} = 9.8581$    | $DAM_{9} = 0,1 e_{9}  + (1 - 0,1)DAM_{8} = 2.68$    |
| 10             | $EQM_{10} = 0,1(e_{10}^2)+(1-0,1)EQM_9 = 9.4154$          | $DAM_{10} = 0,1 e_{10}  + (1 - 0,1)DAM_{9} = 2.18$  |
| 11             | $EQM_{11} = 0,1(e_{11}^{2}) + (1 - 0,1)EQM_{10} = 8.5245$ | $DAM_{11} = 0,1 e_{11}  + (1 - 0,1)DAM_{10} = 2.03$ |
| 12             | $EQM_{12} = 0,1(e_{12}^2) + (1-0,1)EQM_{11} = 7.6754$     | $DAM_{12} = 0,1 e_{12}  + (1 - 0,1)DAM_{11} = 1.85$ |

**Tabela 2.8 – Cálculo de** *EQM* **e** *DAM* **a cada semana do Exemplo 2.2.4 utilizando o amortecimento exponencial simples e a** *forma 1* **para inicializar o método**

Para calcular o *EQM e DAM* inicial de acordo com as Equações 2.13 e 2.17 – *forma 2* –, é necessário fazer a regressão linear por mínimos quadrados com alguns dados da demanda histórica. Para tanto, o gestor utilizou os seis primeiros valores da demanda  $(x_1, x_2, x_3, x_4, x_5$  e  $x_6$ ). A Figura 2.3 ilustra essa regressão. Para mais detalhes sobre regressão linear por mínimos quadrados ver Apêndice A.

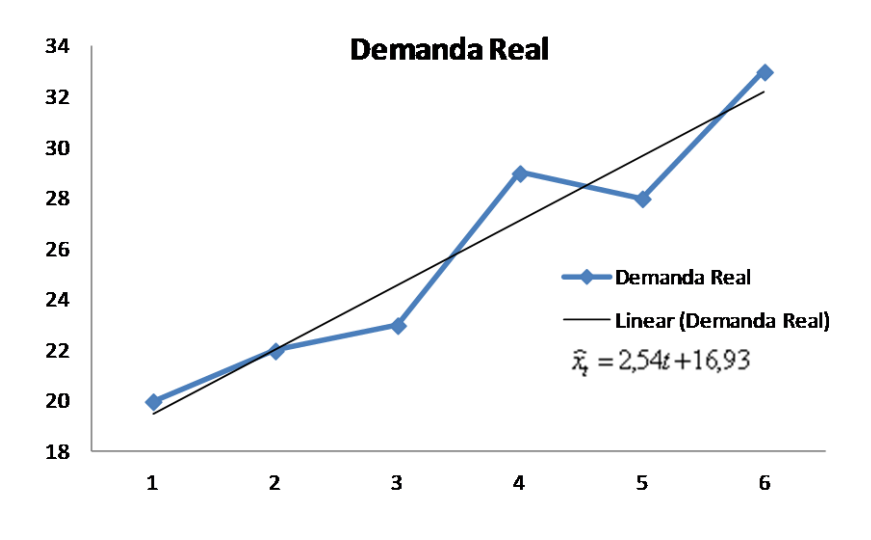

**Figura 2.3 - Gráfico da regressão linear por mínimos quadrados dos seis primeiros dados de demanda do Exemplo 2.2.4.**

| Semana $(t)$ | EOM (forma 2)                                                                | DAM (forma 2)                                                       |
|--------------|------------------------------------------------------------------------------|---------------------------------------------------------------------|
| 6            | $EQM_6 = \frac{1}{6-2} \sum_{i=1}^{6} [x_i - (2,54t + 16,93)]^2 =$<br>4.9619 | $DAM_6 = \frac{1}{6} \sum_{t=1}^{6}  x_t - (2,54t + 16,93)  = 1.74$ |
| 7            | $EQM_{7} = 0.01(e_{7}^{2}) + (1 - 0.01)EQM_{6} =$<br>4.4710                  | $DAM_{7} = 0.01 e_{7}  + (1 - 0.01)DAM_{6} = 1.55$                  |
| 8            | $EQM_8 = 0.01(e_8^2) + (1 - 0.01)EQM_7 =$<br>4.2289                          | $DAM_8 = 0.01 e_8  + (1 - 0.01)DAM_7 = 1.53$                        |
| 9            | $EQM_{9} = 0.01(e_{9}^{2}) + (1 - 0.01)EQM_{8} =$<br>4.0961                  | $DAM_{9} = 0.01  e_{9}  + (1 - 0.01)DAM_{8} = 1.55$                 |
| 10           | $EQM_{10} = 0.01(e_{10}^2) + (1 - 0.01)EQM_9 = 4.2296$                       | $DAM_{10} = 0.01 e_{10}  + (1 - 0.01)DAM_{9} = 1.16$                |
| 11           | $EQM_{11} = 0.01(e_{11}^{2}) + (1 - 0.01)EQM_{10} = 3.8572$                  | $DAM_{11} = 0.01 e_{11}  + (1 - 0.01)DAM_{10} = 1.12$               |
| 12           | $EQM_{12} = 0.01(e_{12}^2) + (1 - 0.01)EQM_{11} = 3.4749$                    | $DAM_{12} = 0.01 e_{12}  + (1 - 0.01)DAM_{11} = 1.02$               |

**Tabela 2.9 – Cálculo do** *EQM* **e** *DAM* **a cada semana do Exemplo 2.2.4 utilizando o amortecimento exponencial simples e a forma 1 para inicializar o método**

Os cálculos dos erros de previsão e das medidas de dispersão *DAM* e *EQM* fornecem evidências sobre o comportamento real da demanda e, dessa forma, ajudam na escolha do melhor modelo de previsão. A Seção 2.2.4.3 apresenta uma análises e conclusões utilizando esses dados à respeito da escolha do modelo de previsão a ser usado no exemplo em questão.

## **2.2.4.3. Análises e Conclusões a respeito do Exemplo 2.2.4**

No exemplo em questão, o gestor deve optar pelo modelo de previsão baseado na serie temporal com tendência (linear) e amortecimento exponencial duplo. A primeira evidencia para essa escolha são os erros de previsão. No modelo de previsão baseado na série temporal constante e amortecimento exponencial simples, os erros de previsão são todos positivos como pode ser observado na Tabela 2.3, isso não ocorre no modelo baseado na serie temporal com tendência. Além disso, é possível notar que os erros de previsão no modelo linear são menores em módulo.

Outra evidência são os valores calculados das medidas de dispersão *EQM* e *DAM* dos erros de previsão. No modelo de previsão baseado na série temporal constante e amortecimento exponencial simples os valores de *EQM*, pelas três formas de calculá-lo, são maiores que seus correspondentes quando utilizado o modelo de previsão baseado na série temporal linear e amortecimento exponencial duplo. O mesmo ocorreu com os valores de *DAM*.

A escolha do modelo de previsão baseado na série temporal com tendência (linear) e amortecimento exponencial duplo foi baseada no pressuposto que o comportamento da demanda é bem representado por essa série temporal (com tendência). Contudo, não é garantido que o comportamento da demanda continue o mesmo. A demanda pode mudar de tal forma que o modelo de série temporal constante possa vir a representar melhor ou uma tendência mais acentuada possa surgir fazendo com que o modelo de previsão demore a se adaptar, necessitando assim uma correção nos valores dos parâmetros utilizados no modelo.

Portanto, para detectar uma inadequação do modelo de previsão escolhido com relação ao comportamento real da demanda, é necessário fazer o monitoramento da previsão de demanda a cada novo período. Na Seção 2.2.5 serão apresentadas as seis estatísticas de monitoramento utilizadas em cada uma das seis técnicas formais de monitoramento estudadas e analisadas nesse trabalho, bem como os limites de controle para as mesmas.

#### **2.2.5. Estatísticas de Monitoramento**

A presente seção fará uma apresentação das estatísticas e seus limites de controle utilizadas nas seis técnicas de monitoramento introduzidas na Seção 2.1 e que foram objetos de estudo desse trabalho.

Na Seção 2.2.5.1, é apresentada a primeira estatística encontrada na literatura, fornecida por Brown (1962) e que denominaremos por *TSB*. Na Seção 2.2.5.2 é descrita uma variante dessa estatística – sugerida por Gardner (1983), entre outros autores – e que denominaremos por *TSB'*.

Trigg (1964) propôs outra estatística de monitoramento – utilizando *TSB*  como base – (que denominaremos *TST*); essa é apresentada na Seção 2.2.5.3. A mesma abordagem sugerida por Gardner (1983) para *TSB* (que resultou em *TSB´*) também foi feita em *TST*, surgindo assim, uma nova estatística denominada, aqui *TST'* e que será descrita na Seção 2.2.5.4. Essas quatro estatísticas compõem as estatísticas de monitoramento denominadas de *Tracking Signal*.

Como visto na Seção 2.1, as duas estatísticas restantes nesse trabalho são baseadas no Gráfico de Controle EWMA e no Algoritmo CUSUM de Controle Estatístico de Processo (CEP) para detectar pequenas alterações na média de variáveis que representam características de qualidade de processos (Costa et al, 2005). O problema de detecção de viés é análogo ao de CEP, já que se trata de uma alteração na média do erro de previsão. Se não há viés, o valor esperado do erro é zero.

A estatística de monitoramento baseada no Algoritmo CUSUM (abordada de formas diferentes por Gomes, 2011 e Gardner, 1983) é apresentada na Seção 2.2.5.5 com o enfoque de Gomes (2011), e a estatística de monitoramento baseada no Gráfico de controle EWMA é detalhada na Seção 2.2.5.6 e foi proposta por Gomes (2011).

## **2.2.5.1.** *Tracking Signal* **de Brown (***TSB***)**

Brown (1963) forneceu a primeira proposta de monitoramento formal da previsão que consiste em computar uma estatística denominada *Tracking Signal*, definida como o quociente entre a soma cumulativa do erro de previsão ( *EAC* ) e o desvio absoluto médio do erro ( *DAM* ), calculado a cada período, pela expressão

$$
TSB_t = \frac{EAC_t}{DAM_t}
$$

onde *EAC* é a soma cumulativa dos erros de previsão, atualizada a cada período de tempo por:

$$
EACt = et + EACt-1
$$

onde, por sua vez, *t e* é o erro de previsão um passo a frente em cada período *t*, já definido na Seção 2.2.3 (ver Equação 2.9). O valor inicial da soma cumulativa dos erros ( *EACinicial* ) é definido como zero. O desvio absoluto do erro (*DAM*) é amortecido exponencialmente de acordo com a Equação 2.15.

Para calcular o valor inicial de *DAM*, Brown (1962), bem como Gardner (1983 e 1985), não utilizam os dados históricos e sim calculam seu valor esperado em função do conhecimento do valor real do desvio-padrão ( $\sigma$ ) do componente aleatório da série temporal. Contudo, nesse trabalho isso não é feito, pois na prática, o gestor – que fará as previsões – não sabe o valor real de  $\sigma$ , sendo obrigado a estimá-lo.

Devido a isso, nos procedimentos de simulação do presente trabalho, para calcular o valor inicial do *DAM* foi utilizada – a partir de um histórico – a Equação 2.16, quando o modelo de série temporal utilizado é o constante, e a Equação 2.17, quando o modelo de série temporal utilizado é o linear.

Brown (1983) sugere calcular limites de controle para *TSB*, considerando que essa estatística possui uma distribuição normal com média zero e desviopadrão conhecido (para cada valor de  $\alpha_1$ ). Contudo, Gardner (1983) mostra que a distribuição normal para *TSB* só é adequada para  $\alpha_1 \leq 0,1$ .

Os limites de controle para *TSB* são independentes do período de tempo. Nesse trabalho, esses limites são denominados por  $+ K_b$  (limite superior) e  $-K_b$ (limite inferior) e são calculados, via simulação, a produzir um  $NMA_0$ considerado aceitável (mais detalhes estão no Capítulo 3). A técnica de monitoramento – formada pela estatística *TSB* e seus limites de controle – também será denominada *TSB*.

#### **2.2.5.2. Variante do** *Tracking Signal* **de Brown (***TSB`)*

Gardner (1985), entre outros autores, sugere, no cálculo de *TSB*, substituir o desvio absoluto médio do erro (*DAM*) pela raiz quadrada do erro quadrático médio *(EQM*), resultando na estatística *TSB'* como mostra equação abaixo:

$$
TSB_t = \frac{EAC_t}{\sqrt{EQM_t}}
$$

Da mesma forma que em *TSB*, a soma cumulativa dos erros de previsão ( *EAC* ) – calculada a cada período de tempo – é definida como na Equação 2.19. O valor inicial da soma cumulativa dos erros ( *EACinicial* ) – necessário para inicializar a Equação 2.19 – é zero. O erro quadrático médio (*EQM*) é amortecido exponencialmente de acordo com a Equação 2.11.

Nos procedimentos de simulação do presente trabalho (Capítulo 3), para calcular o valor inicial do *EQM*, foi utilizada a Equação 2.12 quando o modelo de série temporal estudado é o constante e a Equação 2.13 quando o modelo de série temporal estudado é o linear.

Da mesma maneira que para os limites de *TSB*, os limites de controle para *TSB'* são independentes do período de tempo. Nesse trabalho, esses limites são denominados por  $+ K_b$ <sup>'</sup> (limite superior) e  $- K_b$ <sup>'</sup> (limite inferior) e também são calculados, via simulação, a produzir um NMA<sub>0</sub> considerado aceitável (mais detalhes estão no Capítulo 3). A técnica de monitoramento – formada pela estatística *TSB'* e seus limites de controle – também será denominada *TSB'*. calcular o valor inicial do *EQM*, foi utilizada a Equação 2.12 quando o modelo de<br>
Enemporal estudado é o inicar.<br>
Da mesma maneira que para os limites de *TSB*, os limites de control<br>
TSB<sup>,</sup> são independentes do período

## **2.2.5.3.** *Tracking Signal* **de Trigg (***TST***)**

Trigg (1964) propõe outro *Tracking Signal* – a saber, o quociente entre o erro de previsão amortecido exponencialmente *EAM* e o desvio absoluto médio

$$
TST_t = \frac{EAM_t}{DAM_t}
$$

O erro amortecido exponencialmente ( *EAM* ) – calculado a cada período de tempo – é definido como:

$$
EAM_{t} = \alpha_{1}e_{t} + (1 - \alpha_{1})EAM_{t-1}
$$
 **2.22**

Onde  $\alpha_1$  é a mesma constante de amortecimento utilizada para a atualização recursiva do *DAM*. O valor inicial do erro amortecido exponencialmente ( *EAMinicial* ) – necessário para inicializar a Equação 2.20 – é zero. O desvio absoluto do erro (*DAM*) é amortecido exponencialmente de acordo com a Equação 2.15.

Da mesma forma que Brown (1963) faz para calcular o valor inicial de *DAM*, Gardner (1983 e 1985) não utiliza os dados históricos e sim calcula seu valor esperado em função do valor real da variância do componente aleatório da série temporal adotada no modelo de previsão ( $\sigma^2$ ). Contudo, nos procedimentos de simulação desse trabalho (Capítulo 3), isso não é feito, pois – como dito anteriormente – na realidade, o gestor que fará as previsões não sabe o valor real de  $\sigma^2$ , sendo obrigado a estimá-lo. Então, para calcular o valor inicial para *DAM*, foi utilizado o mesmo procedimento da Seção 2.2.5.1.

Para calcular limites para *TST*, Trigg (1964) ignora a autocorrelação dos erros de previsão devido ao processo de amortecimento exponencial, segundo Gardner, 1983.

Os limites de controle para *TST* são semelhantes aos das estatísticas de Brown (*TSB* e *TSB'*), pois são independentes do período de tempo. Nesse trabalho, esses limites são denominados por  $+ K_t$  (limite superior) e  $- K_t$  (limite inferior) e também são calculados, via simulação, a produzir um  $NMA<sub>0</sub>$ considerado aceitável (mais detalhes estão no Capítulo 3). A técnica de monitoramento – formada pela estatística *TST* e seus limites de controle – também será denominada *TST*.

#### **2.2.5.4. Variante do** *Tracking Signal* **de Trigg (***TST'***)**

Da mesma forma que foi feito com a estatística de Brown, também será testada nesse trabalho uma variante de *TST,* denominada *TST'*, que consiste na substituição, do *Traking Signal* de Trigg (1964) – *TST –*, do desvio absoluto médio do erro (*DAM*) pela raiz quadrada do erro quadrático médio (*EQM*), como mostra a Equação 2.23, nos mesmos moldes do que foi feito em *TSB* para gerar *TSB'*. Essa substituição é mencionada por inúmeros autores, como por exemplo, Gardner (1983).

$$
TST_t = \frac{EAM_t}{\sqrt{EQM_t}}
$$

Nessa expressão, o erro amortecido exponencialmente ( *EAM* ) é definido como na Equação 2.22. O erro quadrático médio (*EQM*) é amortecido exponencialmente de acordo com a Equação 2.11. O valor inicial do EAM é zero.

Para calcular o valor inicial do *EQM*, foi utilizado o mesmo procedimento que na Seção 2.2.5.2. Nesse trabalho, os procedimentos para calcular os limites de controle para *TST'* foram os mesmo que os utilizados para *TST, TSB* e *TSB'*.

Da mesma maneira que para os limites de *TST*, os limites de controle para *TST'* são independentes do período de tempo. Nesse trabalho, esses limites são denominados por  $+ K_t$ <sup>'</sup> (limite superior) e  $- K_t$ <sup>'</sup> (limite inferior) e também são calculados, via simulação, de forma a produzir um  $NMA<sub>0</sub>$  considerado aceitável (mais detalhes estão no Capítulo 3). A técnica de monitoramento – formada pela estatística *TST'* e seus limites de controle – também será denominada de *TST'*.

## **2.2.5.5. Estatística de Monitoramento Baseada no Gráfico de Controle EWMA**

O gráfico de controle da Média Móvel Ponderada Exponencialmente (ou EWMA, do inglês *Exponentially Weighted Moving Average*) é utilizado para detectar pequenos deslocamentos na média de um processo e é geralmente utilizado com observações individuais (ou seja, tamanho de amostra igual a 1) (Costa et al, 2005). No Apêndice B encontra-se um resumo deste gráfico de controle para o contexto de CEP.

Gomes (2011) propôs utilizar uma versão desse gráfico de controle para detectar viés em Previsão de Demanda, e analisou seu desempenho. A estatística utilizada foi:

$$
EWMA_t = \lambda e_{pt} + (1 - \lambda) EWMA_{t-1}
$$
 2.24

onde *pt e* é o erro de previsão padronizado em *t*, dado por.

$$
e_{\scriptscriptstyle pt} = \frac{e_{\scriptscriptstyle t}}{\sqrt{EQM_{\scriptscriptstyle t-1}}} \tag{2.25}
$$

Onde *EQM*<sub>t-1</sub> é a estimativa da variância erro de previsão no período anterior a previsão amortecida exponencialmente de acordo com a Equação 2.11. Para calcular o valor inicial do *EQM*, é utilizada – a partir de um histórico – a Equação 2.12 quando o modelo de série temporal estudado é o constante e a Equação 2.13 quando o modelo de série temporal estudado é o linear. A constante de amortecimento da estatística  $EWMA$  é denominada de  $\lambda$ , definida no intervalo entre 0 e 1. o valor inicial de *EWMA* é zero, pois é a média esperada em controle de *pt e* .

A idéia central por trás do uso do erro padronizado é ter uma estatística que tenha sempre a mesma distribuição, caso o valor esperado de *EQM* mude ao longo do tempo. Se não houver viés,  $e_{pt}$  deverá ter média zero e variância igual a um.

Diferentemente dos limites de controle das outras estatísticas de monitoramento estudas nesse trabalho, os limites de controle superior (*LSC*) e inferior (*LIC*) de *EWMA* são dependentes do período de tempo *t*, conforme as equações abaixo.

$$
LSC = K_E \sqrt{(\lambda/2 - \lambda)[1 - (1 - \lambda)]^{2t}}
$$

$$
LIC = -K_E \sqrt{(\lambda/2 - \lambda)[1 - (1 - \lambda)]^{2t}}
$$

Nessas expressões,  $K_E$  é o fator de abertura dos limites de controle e  $\lambda$  já foi definido para a Equação 2.24. Nesse trabalho, *K<sup>E</sup>* é calculado, via simulação, de forma a produzir um NMA<sub>0</sub> considerado aceitável (mais detalhes estão no Capítulo 3) e é independente do período de tempo *t*. A técnica de monitoramento

– formada pela estatística *EWMA* e seus limites de controle – também será denominada *EWMA*.

#### **2.2.5.6. Estatística de Monitoramento Baseada no Algoritmo CUSUM**

O algoritmo CUSUM (do inglês, *cumulative sum*), utilizado em CEP, também é usado para detectar pequenos deslocamentos na média de um processo. Esse método possui duas estatísticas: uma, sensível a aumentos na média da variável de qualidade e outra, sensível a reduções nessa média. Versões dessas estatísticas, adaptadas para o contexto de detecção de viés em previsão de demanda, foram propostas por Gomes (2011), e são dadas pelas duas equações abaixo.

$$
CUSUM_t^+ = Max[0, e_{pt} - d + CUSUM_{t-1}^+]
$$
 **2.28**

$$
CUSUM_{t}^{-} = Max[0, -e_{pt} - d + CUSUM_{t-1}^{-}]
$$

O erro de previsão padronizado ( $e_{pt}$ ) é definido de acordo com a Equação 2.25. *CUSUM*<sup>+</sup> é sensível a aumentos na média de  $e_{pt}$  e *CUSUM*<sup>-</sup> é sensível a reduções nessa média.

A calibragem do algoritmo em questão, para um  $NMA<sub>0</sub>$  considerado aceitável, depende do parâmetro *d*, entre outros parâmetros. Contudo, a definição do parâmetro *d* no contexto de CEP não se aplica ao contexto de detecção de viés em previsão de demanda (Gomes, 2011). Um resumo sobre o Algoritmo CUSUM no contexto de CEP é encontrado no Apêndice C.

Os limites de controle para CUSUM<sup>+</sup> e CUSUM<sup>-</sup> são independentes do período de tempo. Nesse trabalho, esses limites são denominados por  $+K_c$  (limite para CUSUM<sup>+</sup> ) e *K<sup>c</sup>* (limite para CUSUM- ) e são calculados, via simulação, de forma a produzir um NMA<sub>0</sub> considerado aceitável (mais detalhes estão no Capítulo 3). A técnica de monitoramento – que é formada pelas estatísticas CUSUM<sup>+</sup> e CUSUM-e seus limites de controle – será denominada *CUSUM*.

# **3 PROCEDIMENTOS PARA ANÁLISE DE DESEMPENHO E SIMULAÇÃO**

A análise de desempenho das técnicas *TSB, TSB´, TST, TST'*, *EWMA* e *CUSUM* foi feita por simulação utilizando o programa MATLAB. Como visto no Capítulo 1, para cada uma das seis técnicas de monitoramento, três tipos de mudanças no comportamento da demanda (geradoras de viés) foram estudados. O primeiro consiste em mudanças no nível de modelos de série temporal constante. Essa mudança será denominada CONSTANTE – MUDANÇA NO NÍVEL. O segundo é o surgimento de tendências em modelos de série temporal constante. Essa mudança será denominada CONSTANTE – INCLUSÃO DE TENDÊNCIA. Por fim, o terceiro tipo são alterações na tendência em modelos de série temporal linear (com tendência). Essa mudança será denominada TENDÊNCIA – MUDANÇA NA TENDÊNCIA. As alterações nas séries temporais são todas feitas em função do desvio padrão (σ) do ruído das mesmas ( $\varepsilon$ ).

Para comparar cada técnica (com relação à eficiência na detecção de cada mudança de comportamento geradora de viés na previsão) é necessário calibrar seus limites de controle para que as mesmas gerem um número médio de períodos até um alarme falso  $(NMA<sub>0</sub>)$  considerado aceitável pelo gestor, como visto na Seção 2.1.3. O  $NMA<sub>0</sub>$  considerado nesse trabalho foi 50. Ou seja, em caso de dados semanais, as técnicas vão gerar em média um alarme falso por ano e em caso de dados mensais, um alarme falso a cada quatro anos. O procedimento de calibragem depende da série temporal escolhida para representar a demanda no modelo de previsão – e não do tipo de mudança de comportamento da demanda – pois a calibragem é feita quando não há alteração de nível, tendência ou inclusão na tendência – ou seja, quando não há viés na previsão.

Antes da inserção das mudanças de comportamento na demanda (por simulação) e da calibragem é necessário definir os valores de cada parâmetro dos modelos de previsão e das técnicas de monitoramento a serem testados na simulação. A Seção 3.1 apresentará a escolha desses valores.

A Seção 3.2 detalha os procedimentos de calibragem usados nas simulações para previsão de demanda usando o modelo de série temporal constante (Seção 3.2.1) e amortecimento exponencial simples (visto na Seção 2.2.2.1). Nesta seção, também é detalhado os procedimentos de calibragem usados nas simulações para a previsão de demanda usando o modelo de série temporal linear (Seção 3.2.2) e amortecimento exponencial duplo (visto na Seção 2.2.2.2).

A Seção 3.3 apresenta os procedimentos de simulação para a obtenção do NMA<sup>1</sup> para cada um dos três tipos de mudança no comportamento de demanda (geradoras de viés): CONSTANTE – MUDANÇA NO NÍVEL (Seção 3.3.1), CONSTANTE – INCLUSÃO DE TENDÊNCIA (Seção 3.3.2) e TENDÊNCIA – MUDANÇA NA TENDÊNCIA (Seção 3.3.3). Quanto menor o NMA<sub>1</sub> de uma técnica de monitoramento, melhor ela será.

Os procedimentos tanto para calibrar os limites de controle para cada modelo de previsão, quanto para obtenção de NMA<sub>1</sub> para cada tipo de mudança são semelhantes, diferenciando-se em alguns poucos detalhes e na utilização de equações e parâmetros, que devem ser apropriados para o modelo estudado. Contudo, é fundamental que essas diferenças sejam evidenciadas. Assim, as explicações em cada seção desse capítulo são bastante similares.

#### **3.1. Valores dos Parâmetros dos Modelos de Previsão e Técnicas de Monitoramento**

O parâmetro de amortecimento α das Equações 2.3 e 2.5 foi variado de 0,045 a 0,3 a cada 0,015, totalizando 18 valores. O parâmetro de amortecimento β da Equação 2.6 foi variado de acordo com os valores de α segundo a Equação 2.7, totalizando 18 valores (e 18 pares [α, β]). O parâmetro de amortecimento  $\alpha_1$ utilizados nas Equações 2.11 e 2.15, para as estatísticas *Tracking Signal* foi variado de 0,01 a 0,1 a cada 0,01, totalizando 10 valores e 180 combinações entre [ $\alpha$ , β] e  $\alpha$ <sub>1</sub>. Para EWMA e CUSUM,  $\alpha$ <sub>1</sub> foi variado de 0,01 a 0,05 a cada 0,01, totalizando 5 valores. O parâmetro  $\lambda$  da estatística EWMA foi variado de 0,03 a 0,2 a cada 0,01, totalizando 18 valores. O parâmetro *d* das estatísticas CUSUM foi variado de 0,1 a 1,001 a cada 0,053, totalizando 18 valores. Tanto para a estatística EWMA quanto para CUSUM são totalizadas 1620 combinações entre

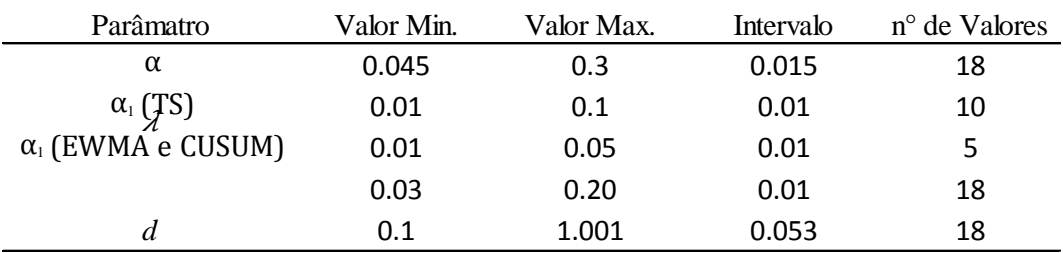

[ $\alpha$ , β],  $\alpha_1$ , e  $\lambda$  - para EWMA - ou  $d$  – para CUSUM. Esses valores estão sintetizados nas Tabelas 3.1 e 3.2, a seguir.

**Tabela 3.1 – Síntese dos valores testados de cada parâmetros**

|              |      | $\Lambda$  |            |
|--------------|------|------------|------------|
|              |      | $\alpha_1$ |            |
|              | TS's |            | đ          |
|              | 180  |            | EWMA CUSUM |
| $\alpha$ (e) |      | 1620       | 1620       |

**Tabela 3.2 – Síntese do número de combinações testadas dos parâmetros**

Esses valores foram escolhidos com base nas pesquisas de Nunes (2013), nas sugestões de Silver (1998), em valores típicos no contexto de controle estatístico de processo - CEP (Costa et al, 2004), em pequenos testes realizados e considerados razoáveis com base na experiência.

Uma vez definidos os valores de cada parâmetro das técnicas de monitoramento e modelos de previsão a serem testados por simulação, é possível dar início ao processo de calibragem dos limites de controle – para cada combinação de parâmetros – das técnicas de monitoramento para um número médio de períodos até um alarme falso considerado razoável, ou seja, para o estudo em questão,  $NMA_0 = 50$ .

# **3.2. Calibragem dos Limites de Controle das Técnicas de Monitoramento**

Os limites de controle das técnicas de monitoramento, tanto para a detecção do viés gerado pela mudança CONSTANTE – MUDANÇA NO NÍVEL, quanto

para a detecção do viés gerado pela mudança CONSTANTE – INCLUSÃO DE TENDÊNCIA, possuem valores iguais (para cada combinação de parâmetros) – calibrados para um NMA<sub>0</sub> considerado aceitável (no caso em questão: NMA<sub>0</sub> = 50) -, pois em ambos os casos é considerado o modelo de série temporal constante. Para detecção do viés gerado pela mudança TENDÊNCIA – MUDANÇA NA TENDÊNCIA usa-se um procedimento de calibragem apropriado ao modelo de série temporal com tendência, como conseqüência os valores dos limites de controle das técnicas de monitoramento são outros.

Em síntese, o processo de calibragem deve encontrar valores para os limites de controle de cada técnica ( $K_B$ ,  $K_B$ ,  $K_T$ ,  $K_T$ ,  $K_C$  e  $K_E$  denominados na Seção  $2.2.5$ ) – considerando NMA<sub>0</sub> = 50 – para cada combinação de parâmetros apresentados na seção 3.1. Como o número de combinações dos parâmetros é grande, foi utilizado o método de Busca da Secante que está detalhado no Apêndice D.

## **3.2.1. Calibragem para Séries Temporais Considerando o Modelo Constante**

Inicialmente foram gerados aleatoriamente 1000 valores de  $\varepsilon$  ( $\varepsilon \sim N(0,1)$ ), e com esses valores, foi obtida pela Equação 2.1, uma série temporal simulada do modelo constante (nível médio constante + ruído).

Em testes preliminares foi verificado que a medida de desempenho  $NMA<sub>0</sub>$ independe dos valores de *a* (nível médio) e  $\sigma^2$ . O que era de se esperar, pois se trata apenas das escalas dos dados. Então, em síntese, para a simulação pode-se usar quaisquer valores para *a* e σ<sup>2</sup>.

Os 36 primeiros períodos dessa série são utilizados como histórico da demanda (ou seja, como se o gestor tivesse o histórico da demandas das últimas 36 semanas, em caso de dados semanais). Começam-se, então, a fazer previsões a partir do período 37, com as Equações 2.3 e 2.4. Os parâmetros utilizados para fazer essas previsões estão descritos na Seção 3.1. Assim, os erros de previsão são calculados conforme a Equação 2.9. Esses erros são utilizados nas técnicas de monitoramento *TSB, TSB´, TST, TST', EWMA* e *CUSUM*. Os parâmetros utilizados nessas técnicas de monitoramento também estão descritos na Seção 3.1.

A partir do período 37, cada estatística então é processada e começa-se uma contagem dos períodos. Quando, para cada técnica, surge um alarme (ou seja, um valor da estatística fora dos limites de controle, que até então foram escolhidos arbitrariamente), o processamento da mesma é interrompido e o número de períodos até um alarme falso é armazenado (NA0). O alarme é falso, pois não foi inserida nenhuma alteração no modelo gerador da série temporal em questão. Esse procedimento é repetido dez mil vezes e uma média dos valores de  $NA<sub>0</sub>$  (NMA<sub>0</sub>) é obtida para cada técnica de monitoramento e combinação de parâmetros.

Esse procedimento tem os limites de controle como dados. Esses limites são variados utilizando um método de busca (descrito no Apêndice D), sendo que para cada valor dos limites repete-se todo o procedimento para avaliar o NMA<sub>0</sub>, isso é repetido até aos valores de limites que produzam um  $NMA_0 = 50$  serem encontrados. Isso foi feito para cada combinação de valores de parâmetros, presentes nas Tabelas 3.1 e 3.2, de maneira a encontrar os limites de controle  $K_B$ ,  $K_B^{\prime}$ ,  $K_T$ ,  $K_C^{\prime}$ ,  $K_C$  e  $K_E$  que produzam NMA<sub>0</sub> = 50, para os diferentes métodos analisados.

## **3.2.2. Calibragem para Séries Temporais Considerando o Modelo com Tendência**

A calibragem dos limites de controle para séries temporais com tendência foi feita de forma semelhante como descrito na Seção 3.2.1. Inicialmente foram gerados aleatoriamente 1000 valores de  $\varepsilon$  ( $\varepsilon \sim N(0,1)$ ) e, com esses valores, foi obtida pela Equação 2.2 uma série temporal simulada do modelo linear (nível, tendência e ruído).

Em testes preliminares foi verificado que a medida de desempenho  $NMA<sub>0</sub>$ também independe do valor da taxa de inclinação *b* (o que é intuitivamente razoável, pois *b* é estimada pelo método de previsão, assim como ocorre com *a*), como já foi mencionado para os parâmetros  $a \in \sigma^2$ . Então, em síntese, para a simulação, pode-se usar qualquer valor para  $a, b \in \sigma^2$ .

Os próximos procedimentos de calibragem são exatamente iguais aos da Seção 3.2.2, com apenas uma exceção: ao invés de utilizar as Equações 2.3 e 2.4

para fazer as previsões a partir do período 37, utilizam-se as Equações 2.5, 2.6 e 2.8.

## **3.3. Procedimentos para Obtenção de NMA<sup>1</sup>**

O procedimento para obtenção de NMA<sub>1</sub> é semelhante ao de NMA<sub>0</sub>. Porém, nesse caso, já estão definidos os valores dos limites de controle das técnicas de monitoramento para cada combinação dos parâmetros (descritos na Seção 3.2) e para  $NMA_0 = 50$ .

Em síntese, para cada uma das séries temporais simuladas, é inserida uma alteração (correspondente aos vieses vistos no inicio desse capítulo) em algum período da série depois do inicio do monitoramento. Conta-se, a partir da inclusão da mudança de comportamento, o número de períodos até a ocorrência de um alarme  $(NA_1)$ . Repete-se esse procedimento para 10.000 séries com as mesmas características e calcula-se a média de  $NA<sub>1</sub>$  (NMA<sub>1</sub>). Essa média é utilizada na comparação das técnicas. Para cada parâmetro dos métodos de previsão – escolhidos pelo gestor – existe uma técnica de monitoramento, com uma combinação de parâmetros, que apresenta o melhor desempenho, ou seja, o menor NMA1. Nas próximas seções esse procedimento é detalhado para cada tipo de de mudança de comportamento.

#### **3.3.1. Obtenção de NMA1 para mudança: CONSTANTE – MUDANÇA NO NÍVEL**

A mudança de nível em uma série constante será denotado por  $\Delta a$ . Foram testados 4 valores de  $\Delta a$ , todos em função do desvio padrão do ruído (σ). Os valores testados foram  $\Delta a \in \{0, 5\sigma \text{ } 1\sigma \text{ } 1, 5\sigma \text{ } 2\sigma\}.$ 

Para essa mudança de comportamento, Nunes (2013) realizou o procedimento em questão para as técnicas de monitoramento baseadas nas estatísticas *Tracking Signal*. Então, nesse estudo, os procedimentos explicados nessa seção só foram feitos para *EWMA e CUSUM* e os resultados foram comparados com os resultados de Nunes (2013).

De forma semelhante ao que foi feito para as calibragens das técnicas, inicialmente foram gerados aleatoriamente 1000 valores de  $\varepsilon$  ( $\varepsilon \sim N(0,1)$ ), e com esses valores, foi obtida pela Equação 2.1, uma série temporal simulada do modelo linear (nível médio constante e ruído). Como já era de se esperar, em testes preliminares, foi verificado que a medida de desempenho  $NMA<sub>1</sub>$  também independe dos valores de  $a e \sigma^2$ .

No período 57 um incremento  $\Delta a$  é inserido na série. Os 36 primeiros períodos dessa série são utilizados como histórico da demanda, igualmente como feito para as calibragens. Começam-se, então, a fazer previsões a partir do período 37, com as Equações 2.3 e 2.4. Assim, os erros de previsão são calculados conforme a Equação 2.9. Esses erros são utilizados nas técnicas de monitoramento EWMA e CUSUM com os limites calibrados para  $NMA_0 = 50$ . A partir do período 37, cada estatística é processada e é dado início ao monitoramento.

Note que a mudança de comportamento é introduzida 20 períodos depois do início do monitoramento (no período 57). Esse procedimento é feito, pois em situações praticas é muito pouco provável que a mudança de comportamento da demanda (a qual gera o viés na previsão) comece junto com o início do monitoramento, mas sim alguns períodos depois.

A contagem de períodos até um alarme começa a partir da introdução da mudança de comportamento (no período 57). Se algum alarme ocorre antes da inserção da mudança (ou seja, entre os períodos 36 e 57), ele é falso e o procedimento é interrompido e a corrida é descartada.

Então, quando, para cada técnica, surge um alarme, após a inserção do viés, o processamento da mesma é interrompido e o número de períodos até um alarme verdadeiro é armazenado  $(NA_1)$ . Esse procedimento é repetido dez mil vezes e uma média dos valores de  $NA_1$  (NMA<sub>1</sub>) é obtida para cada técnica de monitoramento, combinação de parâmetros e limite de controle. Nota-se que, diferentemente de NMA<sub>0</sub>, NMA<sub>1</sub> não é obtida usando-se dez mil valores de NA<sub>1</sub>. Pois em algumas das dez mil replicações do procedimento em questão, alarmes falsos são gerados (alarmes antes da inserção da mudança de comportamento – entre os períodos 36 e 57), fazendo com que o procedimento seja interrompido e a corrida descartada.

Interessante notar também que, a longo prazo, o método de previsão irá se adaptar ao novo nível, porém isso provavelmente demorará, gerando durante muitos períodos uma discrepância relevante entre a demanda real e as previsões, acarretando assim, prejuízos financeiros, como visto no Capitulo 1. As técnicas de monitoramento "agilizam" a detecção do viés para que os parâmetros dos métodos de previsão possam ser corrigidos e a duração dessa discrepância ser menor.

#### **3.3.2. Obtenção de NMA1 para mudança: CONSTANTE – INCLUSÃO DE TENDÊNCIA**

A mudança caracterizada pela inclusão de tendência em uma série temporal (no caso da seção: constante) será denotado por  $\Delta b$ . Foram testados 4 valores de *b* , todos em função do desvio padrão do ruído (σ). Os valores testados foram  $\Delta b \in \{0,05\sigma,0.1\sigma,0.25\sigma,0.5\sigma\}$ . Gomes (2011) realizou testes para esse tipo de viés para as técnicas de monitoramento *EWMA* e *CUSUM*, para poucas combinações de valores dos parâmetros, então seus resultados não foram utilizados nesse trabalho.

Os procedimentos (via simulação) para gerar os 1000 valores de série temporal constante e fazer as previsões e os monitoramentos foram exatamente iguais aos descritos na Seção 3.3.1, com algumas exceções, a saber: a inserção de  $\Delta b$  ao invés de  $\Delta a$  (no período 57), a contagem dos períodos até um alarme e o fato do procedimento ter sido feito para todas seis as técnicas e não apenas para EWMA e CUSUM.

A contagem de períodos até um alarme é sutilmente diferente daquela apresentada na Seção 3.3.1. A contagem começa um período após a introdução do viés (no período 58) e não no período da inserção da mudança de comportamento  $(\Delta b)$ . Se algum alarme ocorre antes ou no período da inserção de  $\Delta b$  (ou seja, entre os períodos 36 e 58), ele é falso e o procedimento é interrompido e a corrida descartada.

A explicação para essa diferença na contagem é que no período em que é inserido  $\Delta b$  (período 57) é impossível para as técnicas de monitoramento "perceberem" essa inclusão (diferente de como ocorre com  $\Delta a$ ). Essa

59

"percepção" só começa a ocorrer nos períodos subseqüentes. Pois no período da inserção de *b* o nível médio simulado ( *a* ) ainda é igual ao inicial.

Então, como na Seção 3.3.1, quando, para cada técnica, surge um alarme, o processamento da mesma é interrompido e o número de períodos até um alarme verdadeiro é armazenado (NA1) – contados a partir do período após a inserção do viés. Esse procedimento é repetido dez mil vezes e uma média dos valores de NA<sup>1</sup>  $(NMA<sub>1</sub>)$  é obtida para cada técnica de monitoramento, combinação de parâmetros e limite de controle.

Interessante notar que mesmo para o longo prazo, nesse caso, o método de previsão não irá se adaptar à inclusão da tendência. Pois o método (Equação 2.3) não estima a tendência, e sim apenas o nível da série temporal constante. Com o modelo constante a previsão sempre estará "atrasada" sem conseguir alcançar os novos níveis que aumentam a cada período devido à taxa de crescimento.

#### **3.3.3. Obtenção de NMA1 para a mudança: TENDÊNCIA – MUDANÇA NA TENDÊNCIA**

Para a simulação da mudança de comportamento TENDÊNCIA – MUDANÇA NA TENDÊNCIA são utilizados os mesmos valores de *b* apresentados da Seção 3.3.2 ( $\Delta b \in \{0,05\sigma, 0,1\sigma, 0,25\sigma, 0,5\sigma\})$ . Gomes (2011) também realizou testes para essa mudança paras as técnicas de monitoramento *EWMA e CUSUM*. Contudo, também usou poucas combinações de valores dos parâmetros, então seus resultados não foram utilizados nesse trabalho

De mesma maneira que na Seção 3.2.2, inicialmente foram gerados aleatoriamente 1000 valores de  $\varepsilon$  ( $\varepsilon \sim N(0,1)$ ), e com esses valores, foi obtida pela Equação 2.2, uma série temporal simulada do modelo linear (nível, tendência e ruído). Como já foi mencionado para os parâmetros  $a \in \sigma^2$ , o valor de NMA<sub>1</sub> também independe de *b*.

Os próximos procedimentos de obtenção de NMA1 são exatamente iguais ao da Seção 3.3.2, com apenas algumas exceções: ao invés de utilizar as Equações 2.3 e 2.4 para fazer as previsões a partir do período 37, usam-se as Equações 2.5, 2.6 e 2.8, referentes ao amortecimento exponencial duplo.

De forma semelhante ao observado no caso da mudança CONSTANTE – MUDANÇA NO NÍVEL na seção 3.3.1, a longo prazo, os métodos de previsão irão se adaptar às novas tendências, contudo, isso "demorará". Assim, as técnicas de monitoramento, nesse caso, servem para "agilizar" a detecção do viés.

 $\ddot{\phantom{a}}$ 

# **4 RESULTADOS**

Para cada tipo de mudança de comportamento (CONSTANTE – MUDANÇA NO NÍVEL, CONSTANTE – INCLUSÃO DE TENDÊNCIA ou TENDÊNCIA – MUDANÇA NA TENDÊCIA), as técnicas de monitoramento *Tracking Signal* (*TSB, TSB', TST, TST'*) foram testadas com 720 combinações de  $(\alpha$  ou  $(\alpha, \beta)$ ),  $\alpha_1$ ,  $(K_B, K_B, K_T$  ou  $K_T$ ) e  $(\Delta a$  ou  $\Delta b$ ), gerando 720 resultados de NMA<sup>1</sup> para cada técnica. E as técnicas de monitoramento *EWMA e CUSUM*, foram testadas com 6.480 combinações de ( $\alpha$  ou ( $\alpha$ , $\beta$ )),  $\alpha$ <sub>1</sub>, ( $K$ <sub>E</sub> ou  $K$ <sub>C</sub>), ( $\lambda$  ou  $d$ ) e ( $\Delta a$  ou  $\Delta b$ ), gerando 6.480 resultados de NMA<sub>1</sub> para cada técnica.

Na Seção 4.1 os resultados para a mudança de comportamento CONSTANTE – MUDANÇA NO NÍVEL serão apresentados. Os resultados para o tipo a mudança CONSTANTE – INCLUSÃO DE TENDÊNCIA serão mostrados na Seção 4.2 e, por conseguinte, na Seção 4.3 será a vez dos resultados para a mudança de comportamento TENDÊNCIA – MUDANÇA NA TENDÊNCIA serem apresentados.

## **4.1. Resultados para mudança CONSTANTE – MUDANÇA NO NÍVEL**

Como visto, para a mudança de comportamento CONSTANTE – MUDANÇA NO NÍVEL, esse trabalho não realizou testes para as técnicas de monitoramento *Tracking Signal* (*TSB, TSB', TST, TST'*). Assim, os resultados dessa técnica – para essa mudança – mostrados nesta seção, foram retirados de Nunes (2013), que utilizou a mesma abordagem e parâmetros do presente trabalho.

Os parâmetros testados nesse estudo para a detecção do viés em questão, para as técnicas de monitoramento *EWMA e CUSUM* foram  $\alpha$ ,  $\alpha_1$ , ( $K_E$  ou  $K_C$ ), ( $\lambda$  ou *d*) e  $\Delta a$ . Foi verificado que a trinca ( $\alpha_1$ , ( $K_E$  ou  $K_C$ ) e ( $\lambda$  ou *d*)) que

apresentou o melhor desempenho para a menor mudança de comportamento  $(\Delta a = 0.5\sigma)$  também apresentou os melhores desempenhos para vieses maiores (com poucas exceções).

Portanto, esse critério foi utilizado para a seleção dos melhores desempenhos, ou seja, as trincas de  $(\alpha_1, (K_E \text{ ou } K_C)$  e  $(\lambda \text{ ou } d)$ ), para cada valor de  $\alpha$ , que apresentaram os menores NMA<sub>1</sub>'s para  $\Delta a = 0.5\sigma$  foram agrupados nas Tabelas 4.1 e 4.2, juntamente com os resultados dos *Traking Signal* de Nunes (2013), que utilizou o mesmo procedimento. Os erros-padrão da estimativa de NMA1, para cada técnica e combinação, também foram calculados e estão apresentados nas tabelas.

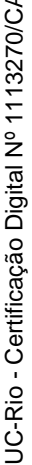

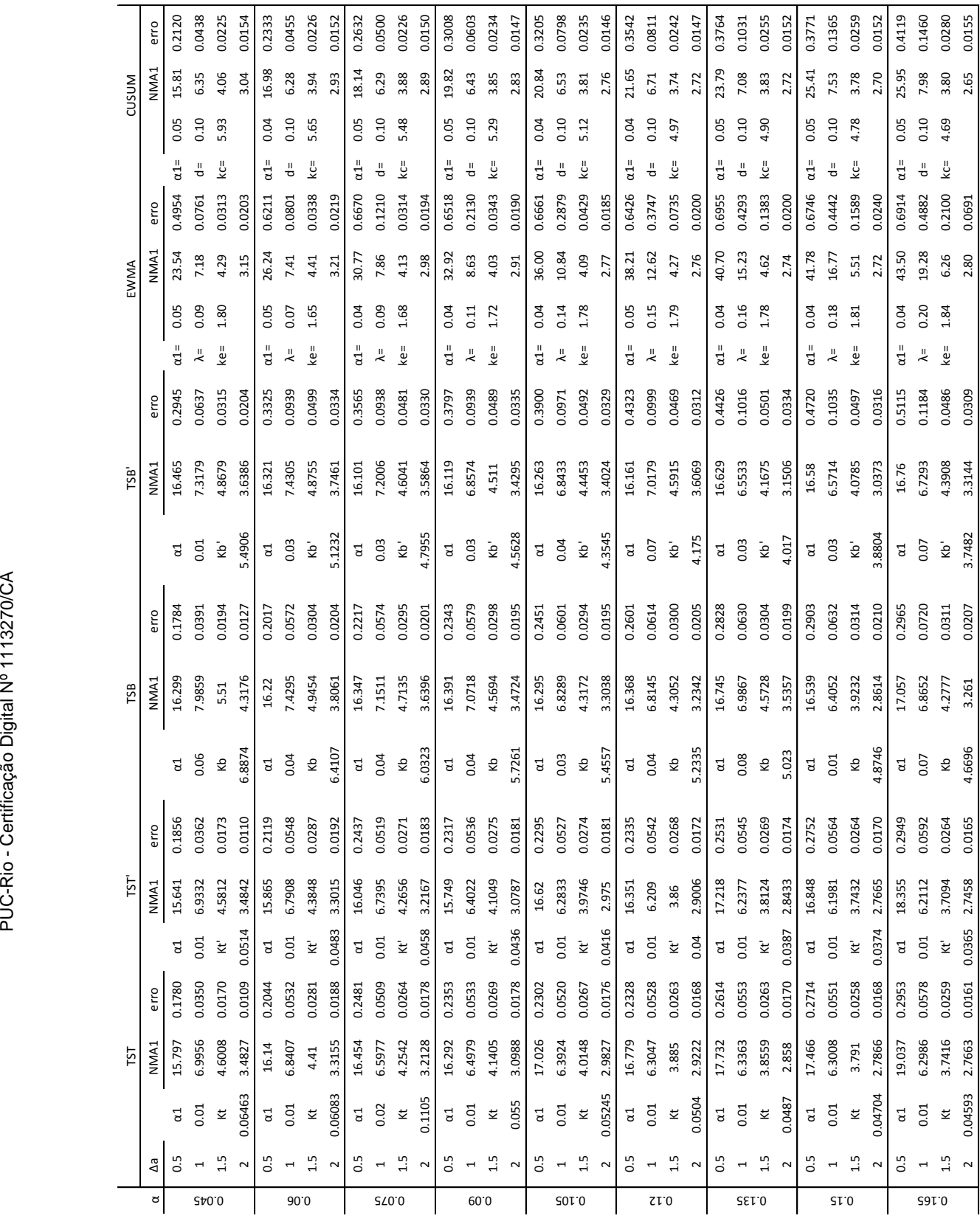

Tabela 4.1 - Valores de NMA1 em função de  $\alpha$  ,  $\alpha_1$  , ( $K_B$  ,  $K_B$  ,  $K_T$  ,  $K_T$  ,  $K_E$  ou

 $K_c$  ), ( $\lambda$  ou *d*) e  $\Delta a$  para a mudança CONSTANTE – MUDANÇA NO NÍVE**L.** 

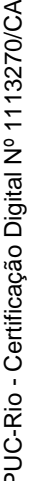

|              |                          |                         |                  |        | こっこ                                    |             | Rio - Certificação Digital Nº 1113270/CA |                         |                  |        |                |                  |        |                                              |      |       |        |                            |       |        |        |
|--------------|--------------------------|-------------------------|------------------|--------|----------------------------------------|-------------|------------------------------------------|-------------------------|------------------|--------|----------------|------------------|--------|----------------------------------------------|------|-------|--------|----------------------------|-------|--------|--------|
|              |                          |                         | TST              |        |                                        | TST         |                                          |                         | TSB              |        |                | TSB'             |        |                                              |      | EWMA  |        |                            | mnsnc |        |        |
|              | å                        |                         | NMA <sub>1</sub> | erro   |                                        | <b>NMA1</b> | erro                                     |                         | NMA <sub>1</sub> | erro   |                | NMA <sub>1</sub> |        |                                              |      | NMA:  | erro   |                            | NMA:  |        | erro   |
|              | 0.5                      | a1                      | 18.974           | 0.3104 | $\overline{a}$                         | 8.238       | 0.3045                                   | ដ                       | 17.21            | 0.3587 |                | 16.977           | 0.5943 | $d =$                                        | 0.04 | 44.31 | 0.7341 | 0.04<br>$d =$              | 27.60 |        | 0.4291 |
| 81.0         | $\overline{\phantom{a}}$ | 0.01                    | 6.3116           | 0.0584 | 0.01                                   | .1835       | 0.0593                                   | 0.02                    | 6.3955           | 0.0710 | 0.03           | 6.5063           | 0.1179 | ₹                                            | 0.20 | 21.08 | 0.5203 | 0.10<br>능                  | 8.39  |        | 0.1560 |
|              | 1.5                      | $\overline{\mathbf{x}}$ | 3.7427           | 0.0257 | $\kappa t'$                            | 6865        | 0.0261                                   | Кb                      | 3.8672           | 0.0305 | kb'            | 3.9351           | 0.0493 | ke=                                          | 82   | 6.68  | 0.2419 | 4.57<br>$kC =$             | 3.79  |        | 0.0339 |
|              | $\sim$                   | 0.044671                | 2.7241           | 0.0164 | 0.035411                               | .6957       | 0.0165                                   | 4.5835                  | 2.8248           | 0.0195 | 3.6331         | 2.9252           | 0.0307 |                                              |      | 2.95  | 0.0736 |                            | 2.62  |        | 0.0156 |
|              | $\frac{5}{2}$            | $\rm d$                 | 19.406           | 0.3100 | $\alpha1$                              | 18.653      | 0.3029                                   | $\rm{d}$                | 17.317           | 0.3660 | ដ              | 17.218           | 0.5968 | $\frac{1}{2}$                                | 0.04 | 45.48 | 0.7334 | 0.05<br>$d =$              | 28.17 |        | 0.4450 |
| <b>CEL.0</b> | $\overline{\phantom{a}}$ | $0.01\,$                | 6.3473           | 0.0589 | 0.01                                   | 2074        | 0.0600                                   | 0.05                    | 6.5474           | 0.0777 | 0.03           | 6.4441           | 0.1215 | ₹                                            | 0.20 | 22.57 | 0.5484 | 0.10<br>$\frac{1}{\sigma}$ | 9.02  |        | 0.1743 |
|              | 1.5                      | $\overline{\mathbf{x}}$ | 3.6848           | 0.0263 | $\overline{\kappa}$                    | 6329        | 0.0268                                   | ₹                       | 4.0017           | 0.0338 | Kb'            | 3.8758           | 0.0546 | ke=                                          | 1.80 | 8.17  | 0.2670 | 4.50<br>$kC =$             | 3.90  |        | 0.0344 |
|              | $\sim$                   | 0.043494                | 2.6662           | 0.0161 | 0.03455                                | .6488       | 0.0165                                   | 4.4197                  | 3.0177           | 0.0212 | 3.5348         | 2.8745           | 0.0321 |                                              |      | 3.07  | 0.0497 |                            | 2.63  |        | 0.0159 |
|              | 0.5                      | $\rm{d}$                | 19.292           | 0.3202 | $\alpha1$                              | 18.533      | 0.3278                                   | $\overline{a}$          | 17.636           | 0.3784 | ដ              | 16.984           | 0.6187 | $\frac{1}{\alpha}$                           | 0.04 | 47.17 | 0.7673 | 0.04<br>$\frac{1}{2}$      | 29.31 |        | 0.4695 |
| LS.0         | $\overline{\phantom{a}}$ | $0.01\,$                | 6.241            | 0.0587 | 0.01                                   | 5.1577      | 0.0600                                   | 0.02                    | 6.3062           | 0.0805 | 0.03           | 6.4211           | 0.1255 | ₹                                            | 0.20 | 26.30 | 0.5898 | 0.10<br>$\frac{1}{\sigma}$ | 9.69  |        | 0.2258 |
|              | 1.5                      | $\overline{\mathbf{x}}$ | 3.6433           | 0.0261 | $\kappa$ <sup><math>\cdot</math></sup> | .6075       | 0.0270                                   | ₹                       | 3.7452           | 0.0327 | Kb'            | 3.8504           | 0.0518 | ke=                                          | 1.78 | 8.86  | 0.3246 | 4.41<br>$kC =$             | 3.77  |        | 0.0384 |
|              | $\sim$                   | 0.042357                | 2.6177           | 0.0159 | 0.033792                               | 6112        | 0.0163                                   | 4.3389                  | 2.7478           | 0.0207 | 3.4436         | 2.8391           | 0.0325 |                                              |      | 3.19  | 0.1041 |                            | 2.59  |        | 0.0163 |
|              | 0.5                      | $\mathfrak{a}$          | 19.412           | 0.3396 | $\alpha1$                              | 18.739      | 0.3369                                   | $\alpha$ 1              | 17.802           | 0.3971 | $\alpha$ 1     | 17.803           | 0.6547 | $d =$                                        | 0.05 | 48.89 | 0.8027 | 0.04<br>$d =$              | 30.88 |        | 0.4607 |
| <b>SZZ.0</b> | $\overline{\phantom{a}}$ | 0.01                    | 6.2202           | 0.0689 | 0.01                                   | 5.0828      | 0.0659                                   | 0.04                    | 6.4603           | 0.0876 | 0.07           | 6.7116           | 0.1452 | $\stackrel{.}{\sim}$                         | 0.18 | 25.88 | 0.5956 | 0.10<br>$\frac{1}{\sigma}$ | 10.69 |        | 0.2459 |
|              | 1.5                      | $\breve{\approx}$       | 3.6445           | 0.0264 | $\overline{\kappa}$                    | 3.6053      | 0.0267                                   | 죵                       | 3.8806           | 0.0353 | Kb'            | 4.1389           | 0.0560 | $ke =$                                       | 1.72 | 8.90  | 0.3312 | 4.33<br>$kC =$             | 3.98  |        | 0.0492 |
|              | $\sim$                   | 0.04139                 | 2.5948           | 0.0163 | 0.033047                               | 5824        | 0.0166                                   | 4.3949                  | 2.8191           | 0.0213 | 3.3369         | 3.1346           | 0.0326 |                                              |      | 3.29  | 0.1115 |                            | 2.61  |        | 0.0166 |
|              | 0.5                      | $\mathfrak{a}$          | 20.246           | 0.3706 | $\mathfrak{a}$                         | 19.511      | 0.3624                                   | $\mathfrak{a}$          | 18.21            | 0.4655 | $\overline{a}$ | 17.845           | 0.7177 | $at =$                                       | 0.04 | 49.24 | 0.7672 | 0.04<br>$\frac{1}{2}$      | 31.77 |        | 0.4830 |
| <b>45.0</b>  | $\overline{\phantom{a}}$ | 0.01                    | 6.262            | 0.0700 | 0.01                                   | 6.152       | 0.0708                                   | 0.05                    | 6.5119           | 0.0959 | 0.03           | 6.3917           | 0.1564 | Հ                                            | 0.20 | 28.64 | 0.6407 | 0.10<br>능                  | 11.36 |        | 0.2586 |
|              | 1.5                      | $\overline{\kappa}$     | 3.5982           | 0.0268 | $\overline{\kappa}$                    | 3.5575      | 0.0274                                   | ₹                       | 3.9176           | 0.0346 | kb'            | 3.803            | 0.0556 | ke=                                          | 1.74 | 10.64 | 0.3691 | 4.28<br>$kC =$             | 4.16  |        | 0.0569 |
|              | $\sim$                   | 0.0406                  | 2.6014           | 0.0159 | 0.032355                               | 2.575       | 0.0161                                   | 4.0857                  | 2.8553           | 0.0211 | 3.2801         | 2.77             | 0.0345 |                                              |      | 3.86  | 0.1263 |                            | 2.60  |        | 0.0169 |
|              | 0.5                      | $\mathfrak{a}$          | 20.737           | 0.3523 | $\mathfrak{a}$                         | 19.594      | 0.3473                                   | $\rm{d}$                | 18.085           | 0.4608 | $\overline{a}$ | 18.137           | 0.7926 | $d =$                                        | 0.04 | 49.63 | 0.8134 | 0.05<br>$at =$             | 32.95 |        | 0.4787 |
| 552.0        | $\overline{\phantom{a}}$ | 0.01                    | 6.3632           | 0.0637 | 0.01                                   | 5.2072      | 0.0627                                   | 0.03                    | 6.4397           | 0.1103 | 0.03           | 6.4665           | 0.1605 | ₹                                            | 0.18 | 28.59 | 0.6816 | 0.10<br>$\frac{1}{\sigma}$ | 12.42 |        | 0.2719 |
|              | 1.5                      | $\overline{\kappa}$     | 3.5523           | 0.0267 | $\kappa$                               | 3.4912      | 0.0270                                   | $\mathfrak{S}$          | 3.7822           | 0.0364 | kb'            | 3.7344           | 0.0583 | ke=                                          | 1.67 | 10.51 | 0.3646 | 4.21<br>$kC =$             | 4.25  |        | 0.0744 |
|              | $\sim$                   | 0.0397                  | 2.5371           | 0.0158 | 0.03153                                | 5132        | 0.0160                                   | 4.0155                  | 2.69             | 0.0220 | 3.2074         | 2.6927           | 0.0327 |                                              |      | 3.42  | 0.1340 |                            | 2.61  |        | 0.0203 |
|              | 0.5                      | $\mathfrak{a}$          | 21.201           | 0.3646 | $\alpha1$                              | 20.122      | 0.3583                                   | $\mathfrak{a}$          | 18.818           | 0.5008 | $\overline{a}$ | 18.268           | 0.7976 | $d =$                                        | 0.04 | 50.55 | 0.8196 | 0.05<br>$d =$              | 33.56 |        | 0.4966 |
| <b>75.0</b>  | $\overline{\phantom{a}}$ | 0.01                    | 6.3865           | 0.0691 | 0.01                                   | .2357       | 0.0683                                   | 0.07                    | 6.9226           | 0.1067 | 0.08           | 6.855            | 0.1728 | ÷                                            | 0.20 | 29.51 | 0.6924 | 0.10<br>닁                  | 13.25 |        | 0.2919 |
|              | $1.5$                    | $\kappa$                | 3.5412           | 0.0274 | $\kappa$ <sup><math>\cdot</math></sup> | 5086        | 0.0280                                   | ₹                       | 4.0116           | 0.0384 | KD             | 4.149            | 0.0614 | ke=                                          | 1.71 | 12.51 | 0.4128 | 4.16<br>$kC =$             | 4.28  |        | 0.0732 |
|              | $\sim$                   | 0.038956                | 2.5291           | 0.0162 | 0.03104                                | 2.5179      | 0.0165                                   | 3.9011                  | 2.9218           | 0.0222 | 3.1095         | 3.0682           | 0.0365 |                                              |      | 3.83  | 0.2098 |                            | 2.64  |        | 0.0201 |
|              | 0.5                      | $\mathfrak{a}$          | 21.571           | 0.3912 | $\rm{d}$                               | 20.314      | 0.3783                                   | $\overline{a}$          | 18.834           | 0.5097 | $\overline{a}$ | 18.432           | 0.8740 | $ct =$                                       | 0.03 | 51.94 | 0.8505 | 0.03<br>$ct =$             | 34.08 |        | 0.5539 |
| 585.0        | $\overline{\phantom{0}}$ | 0.01                    | 6.3966           | 0.0709 | 0.01                                   | 6.2131      | 0.0714                                   | 0.05                    | 6.5519           | 0.1172 | 0.05           | 6.6066           | 0.1823 | $\stackrel{.}{\sim}$                         | 0.20 | 32.98 | 0.7328 | 0.10<br>능                  | 13.82 |        | 0.3546 |
|              | 1.5                      | $\breve{\simeq}$        | 3.5792           | 0.0281 | $\mathsf{Kt}^*$                        | 3.53        | 0.0285                                   | $\mathfrak{S}$          | 3.8768           | 0.0407 | KD'            | 3.8371           | 0.0657 | $ke =$                                       | 1.69 | 13.91 | 0.4653 | 4.08<br>$kC =$             | 4.42  |        | 0.0902 |
|              | $\sim$                   | 0.0383                  | 2.5059           | 0.0159 | 0.030416                               | 2.4773      | 0.0161                                   | 3.8223                  | 2.746            | 0.0224 | 3.0474         | 2.7602           | 0.0345 |                                              |      | 4.41  | 0.2219 |                            | 2.55  | 0.0192 |        |
|              | $\frac{5}{2}$            | $\mathfrak{a}$          | 21.13            | 0.4045 | $\alpha1$                              | 20.339      | 0.3850                                   | $\overline{\mathtt{u}}$ | 19.018           | 0.5346 | ರ              | 19.024           | 0.8628 | $\frac{1}{2}$                                | 0.04 | 53.28 | 0.8706 | 0.04<br>$\frac{1}{2}$      | 35.89 |        | 0.5483 |
| $\epsilon.0$ | $\overline{ }$           | 0.01                    | 6.592            | 0.0859 | 0.01                                   | 3952        | 0.0860                                   | 0.02                    | 6.5229           | 0.1258 | 0.04           | 6.5624           | 0.2116 | $\stackrel{\scriptscriptstyle \rm I}{\prec}$ | 0.17 | 30.64 | 0.7710 | 0.10<br>능                  | 14.48 |        | 0.3492 |
|              | 1.5                      | $\breve{\mathbf{z}}$    | 3.5675           | 0.0282 | kť                                     | 1.5142      | 0.0284                                   | δ                       | 3.6416           | 0.0425 | kb'            | 3.792            | 0.0679 | ke=                                          | 1.59 | 12.59 | 0.4596 | 4.03<br>$kC =$             | 4.59  |        | 0.1319 |
|              |                          | 0.0376                  | 2.4867           | 0.0161 | 0.029859                               | 2.465       | 0.0164                                   | 3.8028                  | 2.5724           | 0.0234 | 3.0051         | 2.704            | 0.0385 |                                              |      | 3.86  | 0.2130 |                            | 2.63  |        | 0.0186 |

Tabela 4.2 – Continuação dos valores de NMA1 em função de  $\alpha$ ,  $\alpha_1$ , ( $K_B$ ,  $K_B^{\prime}$ ,  $K_T^{\prime}$ ,  $K_T^{\prime}$ ,  $K_{E}$  ou  $K_{C}$  ), (*λ* ou d) e  $\Delta a$  para a mudança CONSTANTE – MUDANÇA NO NÍVEL.

## **4.2. Resultados para a mudança CONSTANTE – INCLUSÃO DE TENDÊNCIA**

Os parâmetros testados para a detecção da mudança de comportamento CONSTANTE – INCLUSÃO DE TENDÊNCIA, para as técnicas de monitoramento *EWMA e CUSUM* foram  $\alpha$ ,  $\alpha_1$ , ( $K_E$  ou  $K_C$ ), ( $\lambda$  ou  $d$ ) e  $\Delta b$ . Para as técnicas de monitoramento *Tracking Signal* (*TSB, TSB', TST, TST'*) os parâmetros testados foram  $\alpha$ ,  $\alpha_1$ , ( $K_B$ ,  $K_B$ ,  $K_T$  ou  $K_T$ ) e  $\Delta b$ .

Como na Seção 4.1, foi verificado que o par  $(\alpha_1, (K_B, K_B, K_T \text{ ou } K_T))$  para as técnicas *Tracking Signal* – ou a trinca  $(\alpha_1, (K_E \text{ ou } K_C) \text{ e } (\lambda \text{ ou } d))$  – para as técnicas EWMA e CUSUM que apresentou o melhor desempenho para a menor mudança de comportamento ( $\Delta a = 0.5\sigma$ ), também apresentou os melhores desempenhos para vieses maiores (com poucas exceções).

Portanto, esse critério foi utilizado para a seleção dos melhores desempenhos para o viés em questão. Assim sendo, os pares  $(\alpha_1, (K_B, K_B),$  $K_T$  ou  $K_T$ )) – para as técnicas *Tracking Signal* – e as trincas ( $\alpha_1$ , ( $K_E$  ou  $K_C$ ) e  $(\lambda$  ou  $d)$ ) – para as técnicas EWMA e CUSUM, para cada valor de  $\alpha$ , que apresentaram os menores NMA<sub>1</sub>'s para  $\Delta a = 0.5\sigma$  foram agrupados nas Tabelas 4.3 e 4.4. O erro padrão de NMA1, para cada técnica e combinação, também foi calculado e estão evidenciados nas tabelas.

|              |                                 |                  |        | こっこ                     | Rio - Certificação Digital Nº 1113270/CA |        |                       |                  |        |                       |                  |        |                                              |      |       |        |                    |      |                  |        |
|--------------|---------------------------------|------------------|--------|-------------------------|------------------------------------------|--------|-----------------------|------------------|--------|-----------------------|------------------|--------|----------------------------------------------|------|-------|--------|--------------------|------|------------------|--------|
|              |                                 | ГSТ              |        |                         | ŗг                                       |        |                       | TSB              |        |                       | TSB              |        |                                              |      | EWMA  |        |                    |      | CUSUM            |        |
| ರ            | Δa                              | NMA <sub>1</sub> | erro   |                         | NMA <sub>1</sub>                         | erro   |                       | NMA <sub>1</sub> | erro   |                       | NMA <sub>1</sub> | erro   |                                              |      | NMA1  | erro   |                    |      | NMA <sub>1</sub> | erro   |
|              | $\overline{a}$<br>0.05          | 14.025           | 0.1286 | $\alpha$ 1              | 14.067                                   | 0.1272 | $\alpha$ <sup>1</sup> | 14.264           | 0.0834 | $\alpha$ <sup>1</sup> | 14.282           | 0.0841 | $at =$                                       | 0.04 | 14.86 | 0.0890 | $\frac{1}{2}$      | 0.05 | 13.64            | 0.0744 |
| <b>SA0.0</b> | 0.03<br>$\overline{0}$ :        | 10.076           | 0.0795 | 0.03                    | 10.047                                   | 0.0787 | 0.02                  | 10.467           | 0.0518 | 0.01                  | 10.459           | 0.0509 | $\bar{\mathbf{z}}$                           | 0,15 | 10.14 | 0.0523 | 븅                  | 0.10 | 9.68             | 0.0445 |
|              | $\overline{\mathbf{x}}$<br>0.25 | 6.423            | 0.0428 | $\overline{\mathbf{r}}$ | 6.4214                                   | 0.0426 | kc                    | 6.7496           | 0.0284 | kc'                   | 6.7728           | 0.0282 | ke=                                          | 1.97 | 6.06  | 0.0257 | $kC =$             | 5.93 | 6.12             | 0.0239 |
|              | 0.1755<br>0.5                   | 4.5477           | 0.0282 | 0.1402                  | 4.5935                                   | 0.0282 | 6.9028                | 4.814            | 0.0185 | 5.4918                | 4.8521           | 0.0186 |                                              |      | 4.14  | 0.0159 |                    |      | 4.30             | 0.0150 |
|              | a <sub>1</sub><br>0.05          | 13.946           | 0.1294 | $\mathfrak{a}$          | 14.01                                    | 0.1277 | $\alpha$ <sup>1</sup> | 14.302           | 0.0805 | $\alpha$ <sup>1</sup> | 14.273           | 0.0803 | $\alpha$ 1=                                  | 0.04 | 15.28 | 0.0936 | $d =$              | 0.01 | 13.73            | 0.0774 |
| 90.0         | 0.03<br>0.1                     | 9.9109           | 0.0792 | 0.03                    | 9.9648                                   | 0.0782 | 0.03                  | 10.38            | 0.0505 | 0.01                  | 10.366           | 0.0505 | $\bar{\mathbf{z}}$                           | 0,09 | 10.42 | 0.0540 | 븅                  | 0.10 | 9.71             | 0.0460 |
|              | $\overline{\mathbf{x}}$<br>0.25 | $6.\overline{3}$ | 0.0427 | k.                      | 6.2843                                   | 0.0422 | $\approx$             | 6.6326           | 0.0282 | آ<br>Kc               | 6.6326           | 0.0278 | ke=                                          | 1.73 | 6.28  | 0.0275 | $kC =$             | 5.52 | 6.05             | 0.0241 |
|              | 0.16649<br>0.5                  | 4.4484           | 0.0280 | $\overline{2}$<br>0.133 | 4.5165                                   | 0.0279 | .4308                 | 4.7745           | 0.0182 | 5.1232                | 4.8122           | 0.0179 |                                              |      | 4.29  | 0.0175 |                    |      | 4.19             | 0.0149 |
|              | a <sub>1</sub><br>0.05          | 14.024           | 0.1300 | $\alpha$ <sup>1</sup>   | 13.944                                   | 0.1299 | $\mathfrak{a}1$       | 14.105           | 0.0820 | $\alpha$ 1            | 14.107           | 0.0814 | $\frac{1}{\alpha}$                           | 0.01 | 15.53 | 0.1003 | $\frac{1}{\alpha}$ | 0.05 | 13.69            | 0.0772 |
| Z0.0         | 0.03<br>$C_{1}$                 | 9.9754           | 0.0787 | 0.03                    | 9.8816                                   | 0.0788 | 0.01                  | 10.111           | 0.0508 | 0.01                  | 10.071           | 0.0501 | $\stackrel{\shortparallel}{\prec}$           | 0,14 | 10.38 | 0.0541 | 븅                  | 0.10 | 9.73             | 0.0457 |
|              | $\overline{\mathbf{x}}$<br>0.25 | 6.2369           | 0.0418 | ķ.                      | 6.1823                                   | 0.0420 | $\approx$             | 6.4439           | 0.0270 | KC'                   | 6.4388           | 0.0268 | ke=                                          | 1.82 | 6.05  | 0.0264 | $kC =$             | 5.48 | 6.00             | 0.0236 |
|              | 0.15968<br>0.5                  | 4.3841           | 0.0272 | 0.12648                 | 4.3659                                   | 0.0273 | 6.0775                | 4.5367           | 0.0173 | 4.8268                | 4.5447           | 0.0172 |                                              |      | 4.12  | 0.0160 |                    |      | 4.20             | 0.0146 |
|              | $\overline{a}$<br>0.05          | 13.963           | 0.1307 | $\alpha$ <sup>1</sup>   | 13.93                                    | 0.1303 | $\alpha$ <sup>1</sup> | 14.02            | 0.0813 | $\alpha$ <sup>1</sup> | 14.063           | 0.0808 | $\alpha$ 1=                                  | 0.05 | 15.80 | 0.1028 | $\alpha$ 1=        | 0.05 | 14.00            | 0.0799 |
| 60.0         | 0.02<br>$\rm{C}$                | 9.8515           | 0.0786 | 0.02                    | 9.7746                                   | 0.0787 | 0.01                  | 9.9382           | 0.0505 | 0.01                  | 9.9754           | 0.0503 | $\stackrel{\scriptscriptstyle \rm I}{\prec}$ | 0,10 | 10.58 | 0.0554 | 븅                  | 0.10 | 9.66             | 0.0462 |
|              | $\overline{\mathbf{z}}$<br>0.25 | 6.1672           | 0.0421 | k.                      | 6.2081                                   | 0.0418 | kc                    | 6.3298           | 0.0272 | KC'                   | 6.3437           | 0.0267 | ke=                                          | 1.70 | 6.22  | 0.0274 | $kC =$             | 5.29 | 5.96             | 0.0235 |
|              | 0.10536<br>0.5                  | 4.3182           | 0.0266 | 0.083841                | 4.361                                    | 0.0265 | 5.747                 | 4.4164           | 0.0171 | 4.5808                | 4.4334           | 0.0167 |                                              |      | 4.25  | 0.0168 |                    |      | 4.14             | 0.0146 |
|              | $\overline{a}$<br>0.05          | 13.863           | 0.1310 | $\overline{a}$          | 13.988                                   | 0.1304 | $\alpha$ <sup>1</sup> | 14.033           | 0.0805 | $\alpha$ <sup>1</sup> | 14.075           | 0.0815 | $\frac{1}{\alpha}$                           | 0.02 | 16.03 | 0.1285 | $\frac{1}{2}$      | 0.01 | 14.20            | 0.0844 |
| <b>201.0</b> | 0.01<br>0.1                     | 9.7683           | 0.0807 | 0.01                    | 9.8321                                   | 0.0800 | 0.02                  | 10.049           | 0.0497 | 0.02                  | 10.031           | 0.0497 | $\stackrel{.}{\sim}$                         | 0,03 | 10.84 | 0.0767 | 븅                  | 0.10 | 9.71             | 0.0488 |
|              | $\overline{\mathbf{x}}$<br>0.25 | 6.137            | 0.0421 | $\overline{\mathbf{x}}$ | 6.1425                                   | 0.0417 | kc                    | 6.2306           | 0.0262 | kc                    | 6.2315           | 0.0267 | ke=                                          | 1.20 | 6.47  | 0.0384 | kc=                | 5.02 | 5.90             | 0.0241 |
|              | 0.052454<br>0.5                 | 4.2492           | 0.0266 | 0.041637                | 4.2803                                   | 0.0267 | 5.4811                | 4.43             | 0.0170 | 4.3614                | 4.4484           | 0.0167 |                                              |      | 4.35  | 0.0240 |                    |      | 4.08             | 0.0148 |
|              | a1<br>0.05                      | 13.914           | 0.1331 | $\alpha$ <sup>1</sup>   | 13.913                                   | 0.1329 | $\alpha$ 1            | 14.031           | 0.0815 | $\alpha$ 1            | 13.926           | 0.0822 | $\alpha$ 1=                                  | 0.02 | 16.47 | 0.1248 | $d =$              | 0.05 | 14.39            | 0.0846 |
| SI.O         | 0.01<br>0.1                     | 9.7686           | 0.0795 | 0.01                    | 9.7886                                   | 0.0791 | 0.06                  | 10.123           | 0.0500 | 0.04                  | 9.9737           | 0.0502 | $\overline{\lambda}$                         | 0,04 | 10.71 | 0.0687 | ₽                  | 0.10 | 9.85             | 0.0469 |
|              | $\overline{\mathbf{x}}$<br>0.25 | 6.0692           | 0.0417 | i⊅                      | 6.0402                                   | 0.0416 | kc                    | 6.4195           | 0.0266 | kc'                   | 6.295            | 0.0257 | ke=                                          | 1.25 | 6.36  | 0.0344 | $kC =$             | 5.02 | 5.95             | 0.0238 |
|              | 0.0504<br>0.5                   | 4.1988           | 0.0264 | 0.04004                 | 4.2285                                   | 0.0263 | 5.2269                | 4.5691           | 0.0172 | 4.1646                | 4.4521           | 0.0164 |                                              |      | 4.34  | 0.0214 |                    |      | 4.07             | 0.0146 |
|              | $\rm{c}$<br>0.05                | 13.851           | 0.1353 | $\mathfrak{a}$          | 13.949                                   | 0.1345 | $\alpha$ 1            | 14.06            | 0.0833 | $\alpha$ 1            | 14.097           | 0.0818 | $at =$                                       | 0.01 | 16.72 | 0.1253 | $ct =$             | 0.03 | 14.67            | 0.0873 |
| <b>CEL.0</b> | 0.01<br>0.1                     | 9.7589           | 0.0803 | 0.01                    | 9.7105                                   | 0.0798 | 0.01                  | 9.8115           | 0.0503 | 0.01                  | 9.8563           | 0.0488 | $\overline{\star}$                           | 0,05 | 11.03 | 0.0696 | ₽                  | 0.10 | 9.91             | 0.0493 |
|              | $\overline{\mathbf{x}}$<br>0.25 | 5.9818           | 0.0409 | k.                      | 6.0072                                   | 0.0407 | $\tilde{\kappa}$      | 6.1073           | 0.0256 | آ<br>V                | 6.1122           | 0.0259 | $\tilde{\mathbf{e}}$                         | 1.28 | 6.36  | 0.0339 | $kC =$             | 4.86 | 5.95             | 0.0237 |
|              | 0.048704<br>0.5                 | 4.1909           | 0.0259 | 0.038739                | 4.152                                    | 0.0258 | 5.0615                | 4.2338           | 0.0163 | 4.0344                | 4.2426           | 0.0162 |                                              |      | 4.32  | 0.0205 |                    |      | 4.07             | 0.0147 |
|              | a1<br>0.05                      | 13.922           | 0.1368 | $\alpha$ <sup>1</sup>   | 13.995                                   | 0.1354 | $\alpha$ 1            | 13.948           | 0.0829 | $\alpha$ 1            | 13.996           | 0.0818 | $\frac{1}{\alpha}$                           | 0.05 | 16.98 | 0.1547 | $d =$              | 0.04 | 14.98            | 0.0895 |
| CL.0         | 0.01<br>0.1                     | 9.7131           | 0.0811 | 0.01                    | 9.6888                                   | 0.0805 | 0.02                  | 9.8598           | 0.0505 | 0.02                  | 9.8693           | 0.0492 | $\stackrel{\scriptscriptstyle \rm I}{\prec}$ | 0,03 | 10.97 | 0.0858 | 븅                  | 0.10 | 10.05            | 0.0501 |
|              | $\overline{\mathbf{z}}$<br>0.25 | 5.9434           | 0.0413 | Ī.                      | 5.9317                                   | 0.0413 | $\approx$             | 6.0655           | 0.0257 | kc'                   | 6.0802           | 0.0258 | ke=                                          | 1.13 | 6.45  | 0.0416 | $kC =$             | 4.77 | 5.98             | 0.0243 |
|              | 0.047044<br>0.5                 | 4.1149           | 0.0265 | 0.037368                | 4.1082                                   | 0.0262 | 4.883                 | 4.2439           | 0.0161 | 3.8912                | 4.2636           | 0.0163 |                                              |      | 4.37  | 0.0254 |                    |      | 4.06             | 0.0147 |
|              | $\rm{S}$<br>0.05                | 14.037           | 0.1167 | $\alpha$ 1              | 13.987                                   | 0.1368 | $\alpha$ <sup>1</sup> | 14.069           | 0.0825 | $\alpha$ <sup>1</sup> | 14.003           | 0.0818 | $\frac{1}{2}$                                | 0.03 | 17.23 | 0.1576 | $d =$              | 0.03 | 15.21            | 0.0939 |
| <b>S91.0</b> | 0.01<br>0.1                     | 9.7011           | 0.0610 | 0.01                    | 9.7982                                   | 0.0787 | 0.03                  | 9.9824           | 0.0493 | 0.04                  | 9.8106           | 0.0497 | $\stackrel{.}{\sim}$                         | 0,03 | 11.08 | 0.0856 | 븅                  | 0.10 | 10.05            | 0.0517 |
|              | $\overline{\mathbf{z}}$<br>0.25 | 5.9274           | 0.0298 | i≾<br>                  | 5.9416                                   | 0.0413 | kc                    | 6.1088           | 0.0256 | kc                    | 6.154            | 0.0256 | ke=                                          | 1.09 | 6.43  | 0.0424 | $kC =$             | 4.66 | 5.92             | 0.0250 |
|              | 0.089024<br>0.5                 | 4.0821           | 0.0187 | 0.036496                | 4.1087                                   | 0.0255 | 4.7127                | 4.2747           | 0.0160 | 3.7388                | 4.2754           | 0.0160 |                                              |      | 4.29  | 0.0255 |                    |      | 4.06             | 0.0148 |

Tabela 4.3 - Valores de NMA1 em função de  $\alpha$  ,  $\alpha_1$  , ( $K_B$  ,  $K_B$  ,  $K_T$  ,  $K_T$  ,  $K_E$  ou

 $K_{C}$  ), ( $\lambda$  ou d) e $\Delta b$  para a mudança CONSTANTE – INCLUSÃO DE TENDÊNCIA.

PUC-Rio - Certificação Digital Nº 1113270/CA PUC-Rio - Certificação Digital Nº 1113270/CA

|              |                   |                              | TST     |        |                | ТSТ              |        |                       | TSB              |        |                | TSB'             |        |                                    |            | EWMA                |        |                        |      | cusuw            |        |
|--------------|-------------------|------------------------------|---------|--------|----------------|------------------|--------|-----------------------|------------------|--------|----------------|------------------|--------|------------------------------------|------------|---------------------|--------|------------------------|------|------------------|--------|
| ರ            | $\Delta$ a        |                              | NMA1    | erro   |                | NMA <sub>1</sub> | erro   |                       | NMA <sub>1</sub> | erro   |                | NMA <sub>1</sub> | erro   |                                    |            | NMA:                | erro   |                        |      | NMA <sub>1</sub> | erro   |
|              | 0.05              | $\alpha$ <sup>1</sup>        | 14.103  | 0.1386 | ರ              | 14.162           | 0.1387 | ទ                     | 14.103           | 0.0834 | ಕ              | 14.092           | 0.0813 | $d =$                              | 0.05       | 17.53               | 0.1660 | $\alpha$ 1=            | 0.01 | 15.47            | 0.1015 |
| 81.0         | C <sub>1</sub>    | 0.01                         | 9.7363  | 0.0829 | 0.01           | 9.7599           | 0.0824 | 0.01                  | 9.7704           | 0.0501 | 0.03           | 9.8688           | 0.0500 | $\stackrel{\shortparallel}{\prec}$ | 0,03       | 11.36               | 0.0881 | 능                      | 0.10 | 10.16            | 0.0547 |
|              | 0.25              | $\overline{\kappa}$          | 5.9035  | 0.0417 | Ł              | 5.8756           | 0.0415 | k                     | 6.0125           | 0.0260 | kc'            | 6.0149           | 0.0256 | ke≡                                | 1.08       | 6.36                | 0.0410 | ₹                      | 4.53 | 5.93             | 0.0255 |
|              | 0.5               | 0.044671                     | 4.0846  | 0.0258 | 035411<br>ö    | 4.0624           | 0.0256 | 4.6139                | 4.1249           | 0.0159 | 3.6331         | 4.195            | 0.0161 |                                    |            | 4.27                | 0.0258 |                        |      | 4.02             | 0.0153 |
|              | 0.05              | $\alpha1$                    | 14.275  | 0.1386 | ជ              | 14.086           | 0.1385 | $\alpha$ 1            | 14.183           | 0.0845 | ជ              | 14.187           | 0.0823 | Ш<br>ដ                             | <u>ក្ខ</u> | 17.97               | 0.1482 | $\frac{1}{2}$          | 0.01 | 15.73            | 0.1058 |
| <b>S61.0</b> | $\rm C1$          | 0.01                         | 9.715   | 0.0812 | 0.01           | 9.6994           | 0.0808 | 0.02                  | 9.8467           | 0.0503 | 0.02           | 9.8277           | 0.0498 | $\overline{\mathbf{z}}$            | 0,05       | 11.40               | 0.0771 | 능                      | 0.10 | 10.28            | 0.0558 |
|              | 0.25              | $\overline{\mathbf{z}}$      | 5.8835  | 0.0410 | ¥              | 5.8399           | 0.0406 | $\approx$             | 6.0101           | 0.0255 | ķ٢,            | 6.0115           | 0.0256 | Ш<br>٧e                            | 1.18       | 6.45                | 0.0358 | kc≡                    | 4.45 | 5.98             | 0.0258 |
|              | 0.5               | 0.043494                     | 4.0246  | 0.0255 | 03455          | 4.0416           | 0.0252 | .4564                 | 4.1106           | 0.0155 | 5455           | 4.1231           | 0.0160 |                                    |            | 4.23                | 0.021  |                        |      | 4.02             | 0.0152 |
|              | 0.05              | $\rm{c}$                     | 14.25   | 0.1412 | $\overline{a}$ | 14.341           | 0.1377 | $\overline{a}$        | 14.108           | 0.0857 | A              | 14.122           | 0.0849 | $d =$                              | 0.03       | 18.18               | 0.1754 | $\frac{1}{\alpha}$     | 0.04 | 16.06            | 0.1042 |
| <b>IS.0</b>  | $\overline{0.1}$  | 0.01                         | 9.7843  | 0.0821 | 0.02           | 9.718            | 0.0798 | 0.03                  | 9.9532           | 0.0504 | 0.03           | 10.002           | 0.0495 | $\bar{\star}$                      | 0,03       | 11.40               | 0.0937 | 능                      | 0.10 | 10.37            | 0.0558 |
|              | 0.25              | $\overline{\kappa}$          | 5.8011  | 0.0421 | š              | 5.884            | 0.0412 | $\approx$             | 5.9637           | 0.0257 | ζĆ,            | 5.9737           | 0.0255 | ke≡                                | 1.02       | 6.35                | 0.0443 | kc≡                    | 4.41 | 5.94             | 0.0258 |
|              | 0.5               | 0.042357                     | 4.0051  | 0.0260 | 033792<br>ö    | 4.0267           | 0.0254 | 3214                  | 4.1558           | 0.0157 | .4436          | 4.1498           | 0.0159 |                                    |            | 4.27                | 0.0272 |                        |      | 4.00             | 0.0153 |
|              | 0.05              | $\rm{d}$                     | 14.194  | 0.1445 | ដ              | 14.325           | 0.1423 | $\alpha$ 1            | 14.193           | 0.1007 | $\rm g$        | 14.185           | 0.0857 | $d =$                              | 0.03       | 18.63               | 0.1661 | $\frac{1}{2}$          | 0.01 | 16.41            | 0.1156 |
| SZZ.0        | $C_{1}$           | 0.01                         | 9.7378  | 0.0828 | 0.01           | 9.7758           | 0.0810 | 0.02                  | 9.8051           | 0.0629 | 0.02           | 9.8114           | 0.0496 | $\stackrel{\shortparallel}{\sim}$  | 0,04       | 11.57               | 0.0867 | 능                      | 0.10 | 10.49            | 0.0591 |
|              | 0.25              | $\overleftarrow{\mathbf{c}}$ | 5.8459  | 0.0424 | Ϊ.             | 5.847            | 0.0419 | $\tilde{\mathbf{z}}$  | 5.9892           | 0.0318 | ķ۲,            | 5.9857           | 0.0254 | ke=                                | $1.08$     | 6.42                | 0.0403 | kc=                    | 4.31 | 5.96             | 0.0267 |
|              | 0.5               | 0.04139                      | 3.9852  | 0.0256 | 033047<br>ö    | 3.9678           | 0.0252 | 4.2358                | 4.0797           | 0.0201 | 3.3773         | 4.0921           | 0.0158 |                                    |            | 4.27                | 0.0246 |                        |      | 3.99             | 0.0156 |
|              | 0.05              | $\overline{a}$               | 14.2998 | 0.1438 | ដ              | 14.387           | 0.1429 | $\alpha$ <sup>1</sup> | 14.401           | 0.1024 | ರ              | 14.426           | 0.0855 | $\mathbf{H}$<br>ಇ                  | <u>ច</u>   | 18.95               | 0.1732 | $\frac{1}{2}$          | 0.03 | 16.59            | 0.1150 |
| <b>45.0</b>  | $0.1\,$           | 0.01                         | 9.7416  | 0.0842 | 0.01           | 9.7598           | 0.0830 | 0.01                  | 9.8048           | 0.0626 | 0.03           | 9.9033           | 0.0501 | $\overline{\mathbf{z}}$            | 0,04       | č<br>$\frac{1}{11}$ | 0.0882 | 능                      | 0.10 | 10.49            | 0.0583 |
|              | 0.25              | $\approx$                    | 5.8009  | 0.0411 | Ē              | 5.8423           | 0.0411 | kc                    | 5.8934           | 0.0325 | آ<br>VC        | 5.9389           | 0.0257 | ш<br>ë٤                            | 1.05       | 6.45                | 0.0410 | L∪                     | 4.25 | 6.00             | 0.0262 |
|              | 0.5               | 0.0406                       | 3.9703  | 0.0252 | 032355<br>ö    | 3.964            | 0.0249 | 4.1591                | 4.0205           | 0.0204 | 3.2801         | 4.0703           | 0.0158 |                                    |            | 4.21                | 0.0249 |                        |      | 4.00             | 0.0156 |
|              | 0.05              | $\alpha$ <sup>1</sup>        | 14.338  | 0.1477 | ដ              | 14.258           | 0.1457 | ដ                     | 14.253           | 0.1035 | ដ              | 14.308           | 0.0870 | $\mathbf{H}$<br>ដ                  | 0.05       | ੜ<br>9.             | 0.1853 | $\frac{1}{\alpha}$     | 0.04 | 17.00            | 0.1205 |
| <b>SSZ.0</b> | $\overline{0}$ :1 | 0.01                         | 9.7833  | 0.0854 | 0.01           | 9.7494           | 0.0849 | 0.01                  | 9.78             | 0.0635 | 0.02           | 9.8695           | 0.0509 | $\overline{\mathbf{z}}$            | 0,04       | 11.90               | 0.0906 | 능                      | 0.10 | 10.81            | 0.0593 |
|              | 0.25              | $\overline{\kappa}$          | 5.8022  | 0.0428 | Κf             | 5.7864           | 0.0424 | $\approx$             | 5.8479           | 0.0326 | Š,             | 5.8943           | 0.0254 | ke≡                                | 1.06       | 6.52                | 0.0423 | kc≡                    | 4.20 | 5.97             | 0.0266 |
|              | 0.5               | 0.0397                       | 3.9399  | 0.0252 | .03153         | 3.9623           | 0.0249 | 4.071                 | 4.0003           | 0.0202 | 3.2121         | 4.0103           | 0.0158 |                                    |            | 4.26                | 0.0255 |                        |      | 3.96             | 0.0157 |
|              | 0.05              | $\alpha$ 1                   | 14.344  | 0.1475 | ដ              | 14.443           | 0.1455 | $\overline{a}$        | 14.307           | 0.1024 | ជ              | 14.319           | 0.0891 | $d =$                              | 0.03       | 19.49               | 0.2094 | $d =$                  | 0.03 | 17.19            | 0.1249 |
| <b>75.0</b>  | 0.1               | 0.01                         | 9.8046  | 0.0852 | 0.01           | 9.847            | 0.0837 | 0.01                  | 9.826            | 0.0642 | 0.01           | 9.792            | 0.0517 | $\stackrel{\shortparallel}{\prec}$ | 0,03       | 11.85               | 0.1073 | 능                      | 0.10 | 10.71            | 0.0616 |
|              | 0.25              | $\overline{\mathbf{z}}$      | 5.8549  | 0.0425 | Ϊ.             | 5.786            | 0.0420 | $\approx$             | 5.8612           | 0.0327 | Ķc'            | 5.8732           | 0.0258 | ke≡                                | 0.96       | 6.49                | 0.0489 | kc≡                    | 4.14 | 6.04             | 0.0272 |
|              | 0.5               | 0.038956                     | 3.9485  | 0.0254 | 03104          | 3.9273           | 0.0250 | 3.9975                | 3.979            | 0.0201 | 3.1778         | 3.971            | 0.0153 |                                    |            | 4.24                | 0.0281 |                        |      | 3.99             | 0.0158 |
|              | 0.05              | $\alpha1$                    | 14.5256 | 0.1489 | ដ              | 14.619           | 0.1473 | $\alpha$ 1            | 14.45            | 0.1059 | $\mathfrak{c}$ | 14.404           | 0.0869 | $\mathbf{u}$<br>ಚ                  | 0.01       | 19.91               | 0.2088 | $\alpha$ <sub>1=</sub> | 0.04 | 17.51            | 0.1319 |
| <b>585.0</b> | $\overline{0}$ :1 | 0.01                         | 9.9156  | 0.0858 | 0.01           | 9.7692           | 0.0845 | 0.02                  | 9.9005           | 0.0642 | 0.03           | 9.9103           | 0.0519 | $\overline{\mathbf{z}}$            | 0,03       | 12.42               | 0.1095 | 능                      | 0.10 | 10.89            | 0.0628 |
|              | 0.25              | $\overline{\mathbf{z}}$      | 5.8772  | 0.0432 | Κ.             | 5.8326           | 0.0427 | $\approx$             | 5.9609           | 0.0322 | ∑ٍ             | 5.9233           | 0.0256 | ke≡                                | 0.93       | 6.61                | 0.0501 | $kC =$                 | 4.09 | 6.11             | 0.0269 |
|              | 0.5               | 0.0383                       | 3.9215  | 0.0253 | 0.030416       | 3.9333           | 0.0252 | 3.892                 | 3.9827           | 0.0202 | 3.0792         | 3.9904           | 0.0158 |                                    |            | 4.26                | 0.0275 |                        |      | 4.01             | 0.0157 |
|              | 0.05              | $\alpha$ 1                   | 14.6542 | 0.1497 | $\alpha$ 1     | 14.374           | 0.1485 | $\overline{a}$        | 14.495           | 0.1069 | $\rm{d}$       | 14.452           | 0.0875 | $\frac{1}{2}$                      | 0.05       | 20.28               | 0.2306 | $\frac{1}{\alpha}$     | 0.01 | 18.23            | 0.1443 |
| $\epsilon.0$ | $0.1\,$           | 0.01                         | 9.8513  | 0.0859 | 0.01           | 9.823            | 0.0853 | 0.01                  | 9.9403           | 0.0656 | 0.03           | 9.9095           | 0.0513 | $\bar{\star}$                      | 0,03       | 12.35               | 0.1142 | 능                      | 0.10 | 11.27            | 0.0678 |
|              | 0.25              | $\overline{\mathbf{x}}$      | 5.7764  | 0.0431 | Ϊ.             | 5.8084           | 0.0428 | k                     | 5.8179           | 0.0328 | ķ۲,            | 5.9487           | 0.0257 | ke=                                | 0.95       | 6.67                | 0.0494 | ₹                      | 4.04 | 6.11             | 0.0289 |
|              | 0.5               | 0.0376                       | 3.8741  | 0.0254 | 0.029859       | 3.8901           | 0.0254 | 3.8413                | 3.9404           | 0.0203 | 3.0209         | 4.0187           | 0.0157 |                                    |            | 4.25                | 0.0304 |                        |      | 4.03             | 0.0165 |

Tabela 4.4 – Continuação dos valores de NMA1 em função de  $\alpha$  ,  $\alpha_1$  , ( $K_B$  ,  $K_B$  ,  $K_T$  ,  $K_T$  ,  $K_{\bar{E}}$  ou  $\ K_C$  ), (*λ* ou d) e  $\Delta b$  para a mudança CONSTANTE – INCLUSÃO DE TENDÊNCIA.

## **4.3. Resultados para a mudança de comportamento TENDÊNCIA – MUDANÇA DE TENDÊNCIA**

Para a mudança de comportamento TENDÊNCIA – MUDANÇA DE TENDÊNCIA, tanto os parâmetros testados, quanto o procedimento para a seleção dos melhores desempenhos foram os mesmos apresentados na Seção 4.2.

Assim sendo, os pares  $(\alpha_1, (K_B, K_B^+, K_T^-, \alpha_1, K_T^+))$  – para as técnicas *Tracking Signal* – e as trincas ( $\alpha_1$ , ( $K_E$  ou  $K_C$ ) e (*d* ou *d*)) – para as técnicas EWMA e CUSUM, para cada par de  $(\alpha, \beta)$ , que apresentaram os menores  $NMA<sub>1</sub>$ 's para  $\Delta a = 0.5\sigma$  foram agrupados nas Tabelas 4.5 e 4.6. O erro-padrão do NMA1, para cada técnica e combinação, também foi calculado e estão evidenciados nas tabelas.

| erro                                 | 0.1209                | 0.0662               | 0.0325                  | 0.0199  | 0.1181         | 0.0640                  | 0.0312                  | 0.0193  | 0.1228         | 0.0642                   | 0.0309                | 0.0186  | 0.1241                | 0.0638        | 0.0298                  | 0.0177   |      | 0.1261                | 0.0614        | 0.0286                  | 0.0175  | 0.1427                  | 0.0620               | 0.0290                  | 0.0171        | 0.1643                | 0.0627                  | 0.0280                  | 0.0165   | 0.2104                  | 0.0658                   | 0.0286                  | 0.0167   | 0.2650                  | 0.0675             | 0.0286        |
|--------------------------------------|-----------------------|----------------------|-------------------------|---------|----------------|-------------------------|-------------------------|---------|----------------|--------------------------|-----------------------|---------|-----------------------|---------------|-------------------------|----------|------|-----------------------|---------------|-------------------------|---------|-------------------------|----------------------|-------------------------|---------------|-----------------------|-------------------------|-------------------------|----------|-------------------------|--------------------------|-------------------------|----------|-------------------------|--------------------|---------------|
| NMA1<br>cusuw                        | 16.09<br>0.03         | 11.28<br>0.10        | 6.96<br>7.49            | 4.94    | 15.97<br>0.05  | 11.09<br>0.10           | 6.81<br>6.87            | 4.74    | 15.86<br>0.01  | 10.78<br>0.10            | 6.53<br>6.22          | r.      | 16.00<br>0.01         | 10.66<br>0.10 | 6.42<br>5.88            | 4.40     |      | 16.24<br>0.05         | 10.82<br>0.10 | 6.41<br>5.73            | 4.41    | 16.82<br>0.04           | 10.73<br>0.10        | 6.36<br>5.46            | 4.33          | 17.62<br>0.05         | 10.87<br>0.10           | 6.35<br>5.29            | 4.29     | 18.84<br>0.04           | 11.12<br>0.10            | 6.31<br>5.11            | 4.22     | 20.65<br>0.05           | 11.22<br>0.10      | 6.31<br>4.98  |
|                                      | ರ                     | 능                    | ₹                       |         | ರ              | 븡                       | ₹                       |         | ದ              | 능                        | ₹                     |         | $\mathbf{I}$<br>ដ     | 믱             | ₹                       |          |      | Ш<br>ದ                | 능             | Lc≡                     |         | Ш<br>ដ                  | 능                    | kc=                     |               | ដ                     | 믱                       | Š                       |          | П<br>ದ                  | ₽                        | Š                       |          | ದ                       | ₽                  | ₹             |
| erro                                 | 0.1468                | 0.0747               | 0.0350                  | 0.020   | 0.1605         | 0.0783                  | 0.0375                  | 0.0226  | 0.1550         | 0.0783                   | 0.0358                | 0.0217  | 0.2131                | 0.1043        | 0.0501                  | 0.0309   |      | 0.2316                | 0.1093        | 0.0503                  | 0.0300  | 0.3168                  | 0.1095               | 0.0522                  | 0.0298        | ω<br>0.567            | 0.1143                  | 0.0516                  | 0.031    | 0.8136                  | 0.1265                   | 0.0529                  | 0.0310   | 1.1141                  | 0.1154             | 0.0465        |
| NMA:                                 | 17.35                 | 11.43                | 6.61                    | 4.50    | 17.69          | 11.68                   | 6.87                    | 4.67    | 18.17          | 11.64                    | 6.75                  | 4.56    | 18.49                 | 11.96         | 7.11                    | 4.81     |      | 19.02                 | 12.08         | 6.97                    | 4.66    | 19.70                   | 12.02                | 6.75                    | 4.68          | 20.95                 | 12.29                   | 6.84                    | 4.63     | 24.42                   | 12.12                    | 6.85                    | 4.56     | 30.83                   | 12.74              | 6.89          |
| EWMA                                 | 0.02                  | 0.13                 | 2.14                    |         | 0.03           | 0.08                    | $\overline{90}$         |         | S              | 0.09                     | 86                    |         | 0.03                  | 0.03          | 1.39                    |          |      | S                     | 0.03          | 1.31                    |         | 0.03                    | 0.03                 | 1.27                    |               | 0.02                  | 0.03                    | 1.21                    |          | 0.03                    | 0.03                     | 1.18                    |          | 0.03                    | 0.04               | 1.24          |
|                                      | ដ                     | $\stackrel{.}{\sim}$ | Ш<br>٩K                 |         | ದ              | $\overline{\mathbf{z}}$ | ٧e                      |         | ដ              | $\overline{\phantom{a}}$ | ু                     |         | $\bar{\mathbf{z}}$    | $\bar{\star}$ | ⊌                       |          |      | ö<br>⋧                | ₹             | п<br>٩R                 |         | $\overline{\mathbf{y}}$ | $\stackrel{.}{\sim}$ | Ш<br>٧e                 |               | ¦≝                    | $\overline{\mathbf{r}}$ | $\mathsf{II}$<br>ke     |          | $\overline{\mathbf{y}}$ | $\overline{\phantom{a}}$ | П<br>ە<br>ج             |          | $\overline{\mathbf{y}}$ | $\overline{\star}$ | le≡           |
| erro                                 | 0.1420                | 0.0843               | 0.0440                  | 0.0286  | 0.1406         | 0.0806                  | 0.0407                  | 0.0260  | 0.1376         | 0.0780                   | 0.0406                | 0.0257  | 0.1357                | 0.0753        | 0.0375                  | 0.0236   |      | 0.1349                | 0.0741        | 0.0369                  | 0.0232  | 0.1369                  | 0.0732               | 0.0356                  | 0.0209        | 0.1363                | 0.0716                  | 0.0349                  | 0.0217   | 0.1403                  | 0.0720                   | 0.0338                  | 0.0202   | 0.1419                  | 0.0714             | 0.0333        |
|                                      |                       |                      |                         |         |                |                         |                         |         |                |                          |                       |         |                       |               |                         |          |      |                       |               |                         |         |                         |                      |                         |               |                       |                         |                         |          |                         |                          |                         |          |                         |                    |               |
| NMA <sub>1</sub><br>TSB'             | 17.785                | 12.755               | 8.1986                  | 5.9586  | 17.427         | 12.006                  | 7.6167                  | 5.404   | 17.173         | 12.116                   | 7.4992                | 5.4228  | 16.849                | 11.749        | 7.2001                  | 5.0892   | 16.8 |                       | 11.459        | 7.1219                  | 4.9997  | 16.7                    | 11.156               | 6.7771                  | 4.743         | 16.741                | 11.2                    | 6.8551                  | 4.833    | 17.042                  | 11.254                   | 6.6461                  | 5543     | 17.044                  | 11.094             | 6.5636        |
|                                      | ಇ                     | 0.02                 | خ                       | .7216   | ជ              | 0.01                    | ۱.<br>الا               | 8227    | ដ              | 0.03                     | ن<br>>                | 6.1268  | ដ                     | 0.02          | ΚC'                     | 5.6337   | ದ    |                       | 0.03          | تح                      | 5.1867  | ជ                       | 0.01                 | Ķ.                      | 8936          | ដ                     | 0.04                    | ی⊺                      | 5739     | ដ                       | 0.02                     | kc'                     | 3634     | ដ                       | 0.02               | ی⊺            |
| erro                                 | 0.1419                | 0.0836               | 0.0435                  | 0.0275  | 0.1428         | 0.0806                  | 0.0413                  | 0.0260  | 0.1376         | 0.0782                   | 0.0394                | 0.0248  | 0.1381                | 0.0745        | 0.0380                  | 0.0232   |      | 0.1409                | 0.0745        | 0.0363                  | 0.0231  | 0.1402                  | 0.0734               | 0.0359                  | 0.0217        | 0.1410                | 0.0730                  | 0.0345                  | 0.0209   | 0.1435                  | 0.0715                   | 0.0345                  | 0.0205   | 0.1487                  | 0.0728             | 0.0336        |
| NMA <sub>1</sub><br>TSB              | 17.662                | 12.538               | 8.0303                  | 5.6645  | 17.367         | 12.114                  | 7.6026                  | 5.3888  | 17.13          | 11.778                   | 7.3086                | 5.1251  | 16.864                | 11.593        | 7.1164                  | 4.9641   |      | 16.828                | 11.421        | 6.9508                  | 4.8496  | 16.855                  | 11.202               | 6.8194                  | 4.705         | 16.818                | 11.28                   | 6.7631                  | 4.6587   | 16.972                  | 11.028                   | 6.5707                  | 4.505    | 17.075                  | 10.995             | 6.5432        |
|                                      | ಇ                     | 0.01                 | 75                      | 8622    | ជ              | 0.01                    | $\approx$               | 6551    | ដ              | 0.01                     | k                     | .7845   | ದ                     | 0.01          | $\approx$               | .1412    |      | ರ                     | 0.02          | $\approx$               | 5743    | ರ                       | 0.01                 | $\approx$               | 6.2103        | $\rm d$               | 0.02                    | ٧C                      | 8112     | $\overline{a}$          | 0.01                     | 75                      | 5655     | ដ                       | 0.01               | k             |
|                                      |                       |                      |                         | 0.0248  |                | 0.0732                  | 0.0373                  |         | 0.1316         | 0.0712                   |                       | 0.0228  | 0.1308                |               |                         |          |      |                       | 0.0705        | 0.0350                  | 0.0206  | 0.1375                  | 0.0720               | 0.0344                  |               |                       | 0.0699                  |                         | 0.0200   |                         |                          | 0.0320                  |          |                         | 0.0713             |               |
| erro                                 | 0.133                 | 0.0757               | 0.0383                  |         | 0.1309         |                         |                         | 0.0233  |                |                          | 0.0355                |         |                       | 0.0721        | 0.0357                  | 0.0223   |      | 0.1315                |               |                         |         |                         |                      |                         | 0.0207        | 0.1374                |                         | 0.0334                  |          | 0.1388                  | 0.0687                   |                         | 0.0194   | 0.1430                  |                    | 0.0327        |
| NMA <sub>1</sub><br>TST <sup>"</sup> | 16.605                | 11.569               | 7.4127                  | 5.3338  | 16.409         | 11.406                  | 7.0464                  | 5.0407  | 16.475         | 11.29                    | 7.0655                | 4.9221  | 16.387                | 11.18         | 6.7983                  | 4.7669   |      | 16.603                | 11.101        | 6.7075                  | 4.6398  | 16.639                  | 11.024               | 6.6711                  | 4.6108        | 16.61                 | 10.871                  | 6.5571                  | 4.4724   | 16.981                  | 10.999                   | 6.467                   | 4.4072   | 17.072                  | 10.953             | 6.4658        |
|                                      | $\alpha$ <sup>1</sup> | 0.04                 | ¥                       | 0.22274 | $\overline{a}$ | 0.04                    | Ϊ.                      | 0.20513 | $\overline{a}$ | 0.03                     | Ϊ.                    | 0.15128 | $\alpha$ <sup>1</sup> | 0.02          | kť                      | 0.098921 |      | $\alpha$ <sup>1</sup> | 0.02          | Ϊ.                      | 093036  | $\alpha$ <sup>1</sup>   | 0.01                 | k.                      | 045976        | $\alpha$ <sup>1</sup> | 0.02                    | k.                      | 0.083557 | $\alpha$ <sup>1</sup>   | 0.02                     | ť                       | 0.080427 | $\alpha$ 1              | 0.01               | ť             |
| erro                                 | 0.1340                | 0.0740               | 0.0377                  | 0.0238  | 0.2791         | 0.0819                  | 0.0396                  | 0.0244  | 0.1337         | 0.0696                   | 0.0342                | 0.0218  | 0.1367                | 0.0721        | 0.0361                  | 0.0220   |      | 0.1326                | 0.0699        | 0.0341                  | 0.0210  | 0.1394                  | 0.0696               | 0.0331                  | 0.0200        | 0.1427                | 0.0707                  | 0.0338                  | 0.0205   | 0.1443                  | 0.0707                   | 0.0329                  | 0.0195   | 0.1459                  | 0.0712             | 0.0335        |
| NMA <sub>1</sub><br>TST              | 16.417                | 11.487               | 7.2232                  | 5.1969  | 16.529         | 11.436                  | 7.1517                  | 5.0729  | 16.53          | 11.317                   | 6.8588                | 4.8264  | 16.398                | 11.198        | 6.816                   | 4.7461   |      | 16.65                 | 11.092        | 6.7236                  | 4.6818  | 16.501                  | 11.081               | 6.6023                  | 4.5511        | 16.494                | 10.933                  | 6.5446                  | 4.488    | 16.84                   | 10.87                    | 6.408                   | 4.3957   | 16.74                   | 10.751             | 6.3085        |
|                                      | $\overline{a}$        | 0.06                 | $\overline{\mathbf{x}}$ | 0.37657 | $\alpha1$      | 0.02                    | $\overline{\mathbf{x}}$ | 0.14483 | $\rm{d}$       | 0.06                     | $\overline{\epsilon}$ | 0.33148 | $\mathtt{d}$          | 0.02          | $\overline{\mathbf{z}}$ | 0.12483  |      | $\rm{g}$              | 0.03          | $\overline{\mathbf{z}}$ | 0.16852 | $\rm{d}$                | 0.03                 | $\overline{\mathbf{x}}$ | 0.16049       | $\rm{g}$              | $0.01\,$                | $\overline{\mathbf{z}}$ | 0.055109 | $\rm g$                 | 0.02                     | $\overline{\mathbf{z}}$ | 0.10115  | $\alpha1$               | 0.01               | $\breve{\Xi}$ |
| පි                                   | 0.05                  | 0.1                  | 0.25                    | 0.5     | 0.05           | $\rm C1$                | 0.25                    | 0.5     | 0.05           | $\Xi$                    | 0.25                  | 0.5     | 0.05                  | 0.1           | 0.25                    | 0.5      |      | 0.05                  | $\Xi$         | 0.25                    | 0.5     | 0.05                    | $\rm{C}$             | 0.25                    | $\frac{5}{2}$ | 0.05                  | $\overline{0}$          | 0.25                    | 0.5      | 0.05                    | $\Xi$                    | 0.25                    | 0.5      | 0.05                    | $\overline{0.1}$   | 0.25          |
| $\mathbf{\Omega}$                    |                       | S10.0                |                         |         |                | <b>SIO.0</b>            |                         |         |                | 610.0                    |                       |         |                       | <b>450.0</b>  |                         |          |      |                       |               | 820.0                   |         |                         |                      | SE0.0                   |               |                       |                         | 960.0                   |          |                         |                          | <b>IPO.0</b>            |          |                         |                    | <b>SA0.0</b>  |
| ರ                                    |                       | 240.0                |                         |         |                | <b>90.0</b>             |                         |         |                | <b>270.0</b>             |                       |         |                       | 60.0          |                         |          |      |                       |               | 201.0                   |         |                         |                      | SI.O                    |               |                       |                         | <b>CEL.0</b>            |          |                         |                          | $c_{1.0}$               |          |                         |                    | <b>6.165</b>  |

Tabela 4.5 – Valores de NMA1 em função de  $(\alpha, \beta)$ ,  $\alpha_1$ , ( $K_B$ ,  $K_B$ ,  $K_T$ ,  $K_T$ ,  $K_E$  ou  $K_C$  ), ( $\lambda$  ou d) e $\Delta b$  para a mudança TENDÊNCIA – MUDANÇA DE TENDÊNCIA.

|                                              |       | erro              | 0.3108         | 0.0706                   | 0.0290                  | 0.0165   | 0.3575     | 0.0777             | 0.0296               | 0.0167   | 0.4182                | 0.1052        | 0.0299                                            | 0.0167   | 0.4661             | 0.1237       | 0.0302 | 0.0169   | 0.4831                  | 0.1936        | 0.0313                       | 0.0171   | 0.5058                  | 0.2457       | 0.0326      | 0.0175      | 0.5644                | 0.3199      | 0.0354               | 0.0178      | 0.5664              | 0.3892             | 0.0359                  | 0.0176      | 0.5757             | 0.3929                   | 0.0186<br>0.0371        |                |
|----------------------------------------------|-------|-------------------|----------------|--------------------------|-------------------------|----------|------------|--------------------|----------------------|----------|-----------------------|---------------|---------------------------------------------------|----------|--------------------|--------------|--------|----------|-------------------------|---------------|------------------------------|----------|-------------------------|--------------|-------------|-------------|-----------------------|-------------|----------------------|-------------|---------------------|--------------------|-------------------------|-------------|--------------------|--------------------------|-------------------------|----------------|
|                                              |       | <b>NNAI</b>       | 22.83          | 11.52                    | 6.34                    | 4.23     | 25.74      | 11.80              | 6.37                 | 4.21     | 28.85                 | 12.37         | 6.44                                              | 4.20     | 30.35              | 13.45        | 6.49   | 4.21     | 33.24                   | 14.21         | 6.50                         | 4.24     | 34.59                   | 16.48        | 6.62        | 4.22        | 37.22                 | 18.74       | 6.64                 | 4.24        | 38.62               | 21.32              | 6.83                    | 4.27        | 39.76              | 23.98                    | 6.85<br>4.30            |                |
|                                              | cusun |                   | 0.05           | 0.10                     | 4.86                    |          | 0.05       | 0.10               | 4.76                 |          | 0.03                  | 0.10          | 4.64                                              |          | 0.04               | 0.10         | 4.56   |          | 0.05                    | 0.10          | 4.50                         |          | 0.04                    | 0.10         | 4.42        |             | 0.03                  | 0.10        | 4.35                 |             | 0.05                | 0.10               | 4.29                    |             | 0.05               | 0.10                     | 4.23                    |                |
|                                              |       |                   | $d =$          | 능                        | kc≡                     |          | $d =$      | 능                  | kc=                  |          | $\frac{1}{d}$         | 능             | $kC =$                                            |          | $d =$              | 능            | kc=    |          | $d =$                   | 능             | kc=                          |          | $d =$                   | 능            | $kC =$      |             | $\frac{1}{2}$         | 능           | kc=                  |             | $\alpha$ 1=         | $\frac{1}{\sigma}$ | kc=                     |             | $\frac{1}{2}$      | $\frac{1}{\sigma}$       | kc=                     |                |
|                                              |       | erro              | 1.3632         | 0.1374                   | 0.0548                  | 0.0322   | 0.8639     | 0.4005             | 0.0358               | 0.0191   | 0.8165                | 0.5434        | 0.0392                                            | 0.0190   | 0.7974             | 0.5912       | 0.0418 | 0.0194   | 0.8945                  | 0.6752        | 0.0476                       | 0.0205   | 0.8640                  | 0.7373       | 0.0765      | 0.0205      | 0.9144                | 0.7657      | 0.1563               | 0.0213      | 0.8852              | 0.7899             | 0.2025                  | 0.0227      | 0.9049             | 0.8384                   | 0.2477                  | 0.0228         |
|                                              |       |                   | 37.00          | 12.57                    | 6.85                    | 4.44     | 47.46      | 19.09              | 6.89                 | 4.32     | 49.17                 | 24.51         | 6.94                                              | 4.35     | 50.93              | 30.39        | 7.21   | 4.32     | 53.35                   | 32.43         | 7.16                         | 4.34     | 54.28                   | 37.71        | 7.85        | 4.41        | 57.07                 | 40.79       | 8.18                 | 4.44        | 57.95               | 43.06              | 10.13                   | 4.56        | 58.73              | 48.77                    | 10.76                   | 4.56           |
|                                              |       |                   | 0.02           | 0.03                     | 1.10                    |          | 0.04       | 0.14               | 1.71                 |          | 0.04                  | 0.17          | 1.77                                              |          | 0.03               | 0.19         | 1.80   |          | 0.04                    | 0.16          | 1.70                         |          | 0.03                    | 0.20         | 1.79        |             | 0.03                  | 0.19        | 1.74                 |             | 0.05                | 0.20               | 1.77                    |             | 0.04               | 0.20                     | 1.74                    |                |
|                                              |       |                   | $d =$          | $\overline{\phantom{a}}$ | ke=                     |          | $d =$      | $\overline{\star}$ | ke=                  |          | $\frac{1}{\alpha}$    | $\bar{\star}$ | ke=                                               |          | $\bar{\mathbf{z}}$ | ₹            | ke=    |          | $\stackrel{=}{{\bf x}}$ | $\ddot{\sim}$ | ke=                          |          | $\overline{\mathbf{s}}$ | ₹            | ke=         |             | $\bar{\mathbf{z}}$    | ₹           | ke=                  |             | $\ddot{\mathbf{z}}$ | ₹                  | ke=                     |             | $\bar{\mathbf{z}}$ | $\overline{\phantom{a}}$ | ke≡                     |                |
|                                              |       | erro              | 0.1424         | 0.0725                   | 0.0321                  | 0.0195   | 0.1486     | 0.0709             | 0.0324               | 0.0193   | 0.1531                | 0.0713        | 0.0318                                            | 0.0187   | 0.1711             | 0.0747       | 0.0315 | 0.0184   | 0.1700                  | 0.0737        | 0.0316                       | 0.0184   | 0.1879                  | 0.0745       | 0.0309      | 0.0182      | 0.1832                | 0.0758      | 0.0319               | 0.0182      | 0.2132              | 0.0778             | 0.0320                  | 0.0178      | 0.2448             | 0.0825                   | 0.0320                  | 0.0185         |
|                                              | TSB'  | <b>NMA:</b>       | 17.258         | 11.207                   | 6.5082                  | 4.4553   | 17.55      | 11.197             | 6.4565               | 4.4031   | 17.87                 | 11.214        | 6.4231                                            | 4.3862   | 18.106             | 11.327       | 6.357  | 4.2258   | 18.483                  | 11.246        | 6.3396                       | 4.3083   | 18.808                  | 11.359       | 6.3002      | 4.2006      | 19.593                | 11.348      | 6.2872               | 4.1882      | 20.046              | 11.714             | 6.2641                  | 4.1603      | 20.855             | 11.876                   | 6.282                   | 4.1227         |
|                                              |       |                   | ಇ              | 0.03                     | ∑ٍ                      |          | ដ          | 0.03               | ن<br>×               | 3.8008   | $\overline{a}$        | 0.03          | $\stackrel{\scriptscriptstyle\mathsf{T}}{\simeq}$ | 3.6615   | <b>P</b>           | 0.01         | ی⊺     | 3.5816   | <b>P</b>                | 0.03          | ی∑                           |          | $\overline{a}$          | 0.02         | ٧Č          | 3.3438      | ដ                     | 0.03        | ی⊺                   |             | $\overline{a}$      | 0.02               | Š                       | 3.1732      | ដ                  |                          | ی∑                      | 3.1264         |
|                                              |       |                   |                |                          |                         | 3.9581   |            |                    |                      |          |                       |               |                                                   |          |                    |              |        |          |                         |               |                              | 3.4274   |                         |              |             |             |                       |             |                      | 3.2205      |                     |                    |                         |             |                    | 0.01                     |                         |                |
|                                              |       | erro              | 0.1514         | 0.0739                   | 0.0330                  | 0.0200   | 0.1529     | 0.0713             | 0.0331               | 0.0193   | 0.1633                | 0.0746        | 0.0321                                            | 0.0190   | 0.1650             | 0.0772       | 0.0335 | 0.0194   | 0.1794                  | 0.0745        | 0.0323                       | 0.0185   | 0.1769                  | 0.0743       | 0.0321      | 0.0187      | 0.2004                | 0.0782      | 0.0315               | 0.0185      | 0.2081              | 0.0803             | 0.0325                  | 0.0183      | 0.2341             | 0.0844                   | 0.0319                  | 0.0184         |
|                                              | TSB   | NMA <sub>1</sub>  | 17.362         | 11.112                   | 6.4738                  | 4.3797   | 17.694     | $11.5$             | 6.7091               | 4.6517   | 18.076                | 11.064        | 6.3525                                            | 4.2372   | 18.33              | 11.385       | 6.5097 | 4.4282   | 18.614                  | 11.143        | 6.363                        | 4.182    | 19.196                  | 11.402       | 6.3202      | 4.2091      | 19.663                | 11.445      | 6.2486               | 4.1786      | 20.153              | 11.556             | 6.2931                  | 4.0974      | 21.211             | 11.82                    | 6.237                   | 4.128          |
|                                              |       |                   | ទ              | 0.01                     | ٢c                      | 5.0732   | ដ          | 0.07               | š                    | 4.7526   | $_{\alpha}$           | 0.01          | k                                                 | 4.6898   | $\rm{S}$           | 0.06         | ٧c     | 4.4054   | $\rm s$                 | 0.02          | k                            | 4.3536   | ដ                       | 0.03         | kc          | 4.1891      | ដ                     | 0.02        | ی                    | 4.1101      | ដ                   | 0.02               | kc                      | 4.0028      | $\overline{a}$     | 0.02                     | k                       | 3.9009         |
|                                              |       | erro              | 0.1505         | 0.0716                   | 0.0320                  | 0.0189   | 0.1701     | 0.0717             | 0.0319               | 0.0184   | 0.1753                | 0.0721        | 0.0318                                            | 0.0186   | 0.1771             | 0.0736       | 0.0319 | 0.0184   | 0.1776                  | 0.0780        | 0.0342                       | 0.0193   | 0.1715                  | 0.0887       | 0.0402      | 0.0235      | 0.1814                | 0.0944      | 0.0446               | 0.0261      | 0.2611              | 0.0814             | 0.0329                  | 0.0183      | 0.3626             | 0.0836                   | 0.0328                  | 0.0183         |
|                                              |       |                   |                |                          |                         |          |            |                    |                      |          |                       |               |                                                   |          |                    |              |        |          |                         |               |                              |          |                         |              |             |             |                       |             |                      |             |                     |                    |                         |             |                    |                          |                         |                |
| PUC-Rio - Certificação Digital Nº 1113270/CA | ГSТ   | NMA1              | 17.34          | 10.835                   | 6.3408                  | 4.2954   | 17.877     | 11.105             | 6.321                | 4.2645   | 18.258                | 10.885        | 6.2402                                            | 4.2615   | 18.866             | 11.038       | 6.2427 | 4.1828   | 17.108                  | 10.43         | 5.9945                       | 4.0038   | 20.098623               | 11.21267708  | 6.289147717 | 4.126677698 | 20.45643382           | 11.45663359 | 6.27406199           | 4.107057745 | 20.518              | 11.241             | 6.1451                  | 4.0308      | 21.799             | 11.65                    | 6.2469                  | 4.0503         |
|                                              |       |                   | $\mathfrak{a}$ | 0.01                     | 보                       | 0.038246 | $\alpha$ 1 | 0.01               | Ł                    | 0.037424 | $\alpha$ <sup>1</sup> | 0.01          | Ī.                                                | 0.0358   | $\rm{d}$           | 0.01         | k      | 0.034641 | $\alpha$ <sup>1</sup>   | 0.01          | $\overleftarrow{\mathbf{z}}$ | 0.031985 | $\alpha$ 1              | 0.01         | k           | 0.032918    | $\alpha$ <sup>1</sup> | 0.01        | k                    | 0.03207     | $\overline{a}$      | 0.01               | k                       | 0.030683    | $\alpha$ 1         | 0.01                     | Ł                       | 0.030416       |
|                                              |       |                   |                |                          |                         |          |            |                    |                      |          |                       |               |                                                   |          |                    |              |        |          |                         |               |                              |          |                         |              |             |             |                       |             |                      |             |                     |                    |                         |             |                    |                          |                         |                |
|                                              |       | erro              | 0.1553         | 0.0700                   | 0.0320                  | 0.0188   | 0.1592     | 0.0745             | 0.0324               | 0.0192   | 0.1622                | 0.0741        | 0.0324                                            | 0.0188   | 0.1957             | 0.0758       | 0.0326 | 0.0190   | 0.2042                  | 0.0767        | 0.0325                       | 0.0185   | 0.1826                  | 0.0939       | 0.0411      | 0.0254      | 0.2858                | 0.0801      | 0.0322               | 0.0180      | 0.2200              | 0.0866             | 0.0374                  | 0.0211      | 0.3496             | 0.0865                   | 0.0328                  | 0.0182         |
|                                              | TST   | NMA <sub>1</sub>  | 17.597         | 10.934                   | 6.2938                  | 4.3043   | 17.255     | 10.777             | 6.2988               | 4.239    | 18.308                | 11.106        | 6.2591                                            | 4.2192   | 18.067             | 11.019       | 6.1906 | 4.1496   | 18.709                  | 11.012        | 6.2137                       | 4.1808   | 20.7793                 | 12.1274      | 7.1729      | 5.069       | 21.509                | 11.421      | 6.2212               | 4.0918      | 22.26632144         | 11.64090995        | 6.292650919             | 4.086825785 | 23.039             | 11.725                   | 6.2367                  | 4.0664         |
|                                              |       |                   | ដ              | 0.02                     | $\overline{\mathbf{z}}$ | 0.093827 | $\alpha$ 1 | 0.01               | $\breve{\mathbf{z}}$ | 0.046357 | $\overline{a}$        | 0.01          | $\breve{\simeq}$                                  | 0.045445 | $\alpha$ 1         | 0.01         | Kt     | 0.043386 | $\overline{a}$          | 0.01          | $\overline{\mathbf{z}}$      | 0.042414 | $\Xi$                   | 0.01         | k           | 0.041809    | $\mathfrak{a}$        | 0.01        | $\breve{\mathbf{z}}$ | 0.040541    | $\rm g$             | 0.01               | $\overline{\mathbf{z}}$ | 0.039728    | $\overline{a}$     | 0.01                     | $\overline{\mathbf{z}}$ | 0.038729       |
|                                              |       | දි                | 0.05           | $\overline{0}$           | 0.25                    | 0.5      | 0.05       | 0.1                | 0.25                 | 0.5      | 0.05                  | 0.1           | 0.25                                              | 0.5      | 0.05               | 0.1          | 0.25   | 0.5      | 0.05                    | 0.1           | 0.25                         | 0.5      | 0.05                    | 0.1          | 0.25        | 0.5         | 0.05                  | 0.1         | 0.25                 | 0.5         | 0.05                | 0.1                | 0.25                    | 0.5         | 0.05               | 0.1                      | 0.25                    | $\overline{0}$ |
|                                              |       | $\mathbf{\Omega}$ |                | 050.0                    |                         |          |            | <b>420.0</b>       |                      |          |                       | 650.0         |                                                   |          |                    | 490.0        |        |          |                         | 690'0         |                              |          |                         | <b>ET0.0</b> |             |             |                       | 670.0       |                      |             |                     | 480.0              |                         |             |                    | 680.0                    |                         |                |
|                                              |       | ರ                 |                | 81.0                     |                         |          |            | <b>S61.0</b>       |                      |          |                       | LS.0          |                                                   |          |                    | <b>SSS.0</b> |        |          |                         | <b>45.0</b>   |                              |          |                         | <b>SSZ:0</b> |             |             |                       | <b>75.0</b> |                      |             |                     | 585.0              |                         |             |                    | E.0                      |                         |                |

Tabela 4.6 – Continuação dos valores de NMA1 em função de  $(\alpha, \beta)$ ,  $\alpha_1$ , ( $K_B$ ,  $K_B^+$ ,

 $K_{\overline{T}}$  ,  $K_{\overline{E}}$  ou  $\overline{K}_C$  ), ( $\lambda$  ou d) e  $\Delta b$  para o mudança de comportamento TENDÊNCIA –

MUDANÇA DE TENDÊNCIA.

## **5 ANÁLISE DOS RESULTADOS**

Observando os valores de NMA<sup>1</sup> nas Tabelas 4.1 a 4.6 verifica-se que todas as técnicas que usam um *Tracking Signal* apresentaram desempenho semelhante. Para todos os casos, a técnica EWMA demonstrou ter o pior desempenho. A técnica CUSUM foi bastante diversificada, demonstrando-se algumas vezes superior e em outras, inferior ou equiparada às técnicas *Tracking Signal.*

Examinando as mesmas tabelas é possível verificar, e como era de se esperar, que conforme  $\Delta a$  diminui é possível notar diferenças significativas entre os valores de NMA<sub>1</sub> para qualquer  $\alpha$  e técnica. Contudo, quando  $\Delta a$  e  $\alpha$ aumentam, essas diferenças diminuem consideravelmente. Ou seja, quanto mais acentuada é a mudança de comportamento (geradora de viés na previsão), mais as técnicas se assemelham.

Para a técnica CUSUM, as combinações de valores de parâmetros que apresentaram melhor desempenho, para cada  $\alpha$  (ou seja, os menores valores de NMA1), tiverem o valor do parâmetro *d* igual a 0,1 (para todas as combinações). Isso é sinal que valores menores para esse parâmetro podem gerar melhores resultados. Ou seja, com valores menores que 0,1, nos casos que a técnica CUSUM foi inferior que as de *Tracking Signal* ela pode vir a ser a melhor ou equiparada com elas. Estudos utilizando valores menores para *d* são deixados como indicação para pesquisas futuras.

Interessante notar também que para todas as técnicas os resultados independeram do valor inicial de *a* e *b*. E se as proporções  $\Delta a/\sigma$  ou  $\Delta b/\sigma$  se mantiverem os resultados não mudam. Por exemplo, o resultado de NMA<sub>1</sub> para  $\Delta a = 2$  e  $\sigma = 1$  é o mesmo que para  $\Delta a = 4$  e  $\sigma = 2$ , fixados todos os outros parâmetros.

Apesar da semelhança de desempenhos em muitas situações, os errospadrão das estimativas de NMA1 foram utilizados para verificar se alguma
estatística é significativamente melhor que outra para cada tipo de mudança de comportamento (geradora de viés na previsão).

O erro-padrão fornece um intervalo para NMA1, se o intervalo de uma técnica coincide com a de outra, essas técnicas são definidas como equivalentes, caso contrario a técnica que apresentar o menor NMA<sup>1</sup> é definida como a que possui melhor desempenho entre as duas. A Figura 5.1 ilustra como o erro-padrão, denominado de  $e_{\text{padrão}}$ , foi utilizado para comparação das técnicas. Duas técnicas denominadas de técnica 1 (na esquerda) e técnica 2 (na direita) são utilizadas para comparação.

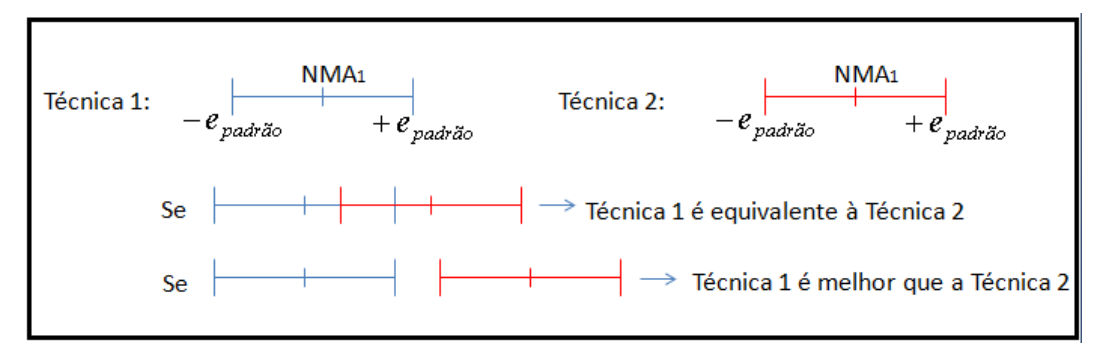

**Figura 5.1 – Ilustração de como o erro-padrão foi utilizado para comparar as técnicas.**

Para o tipo de mudança de comportamento CONSTANTE – MUDANÇA NO NIVEL, foi verificado que para valores de  $\alpha$ [0,1650,3], as estatísticas *TSB* e *TSB'*, em geral, apresentaram desempenho melhor que as estatísticas *TST*, *TST',*   $CUSUM$  *e EWMA*. Para os outros valores de  $\alpha$  não houve diferenças significativas entre os desempenhos das técnicas *Tracking* Signal, contudo, essas foram melhores que a CUSUM, que, por sua vez, foi melhor que a técnica EWMA. Essas conclusões estão resumidas e ilustradas na Figura 5.2.

| α                 | <b>TST</b> | TST' | <b>TSB</b> | TSB' | <b>CUSUM</b> | <b>EWMA</b> |
|-------------------|------------|------|------------|------|--------------|-------------|
| 0,045             |            |      |            |      |              |             |
|                   |            |      |            |      |              |             |
| 0,15              |            |      |            |      |              |             |
| 0,165             |            |      |            |      |              |             |
|                   |            |      |            |      |              |             |
| 0,3               |            |      |            |      |              |             |
| Melhor desempenho |            |      |            |      |              |             |

**Figura 5.2 - Identificação das estatísticas com melhor desempenho para cada α e a mudança de comportamento CONSTANTE – MUDANÇA DE NÍVEL**

Para o tipo de mudança de comportamento CONSTANTE – INCLUSÃO DE TENDÊNCIA foi verificado que para todos os valores de  $\alpha$  não houve diferenças significativas entre os desempenhos das técnicas *Tracking* Signal; contudo; essas foram melhores que a CUSUM, que, por sua vez, foi melhor que a técnica EWMA. Essas conclusões estão resumidas e ilustradas na Figura 5.3.

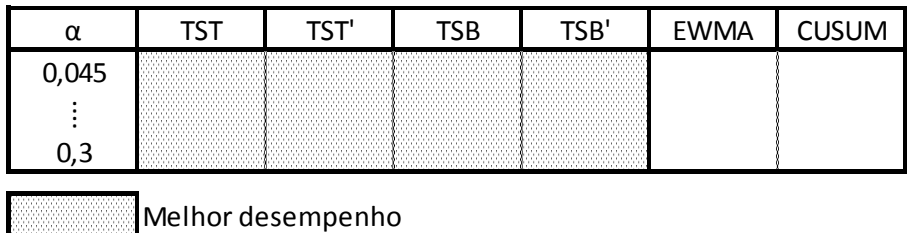

**Figura 5.3 - Identificação das estatísticas com melhor desempenho para cada α e mudança de comportamento CONSTANTE – INCLUSÃO DE TENDÊNCIA**

Para o tipo de mudança de comportamento TENDÊNCIA – MUDANÇA NA TENDÊNCIA foi verificado que para valores de  $\alpha$ |0,045 0,12|, a técnica CUSUM, em geral, apresentou desempenho melhor que as outras. Para os outros valores, em geral, as técnicas *TSB ou TSB'* demonstraram desempenho superior. Essas conclusões estão resumidas e ilustradas na Figura 5.4.

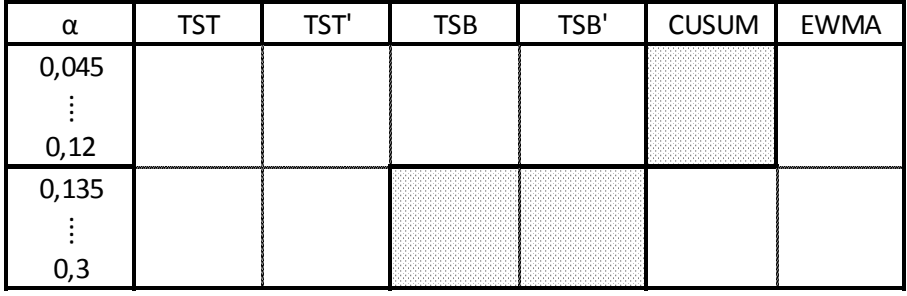

Melhor desempenho

**Figura 5.4 - Identificação das estatísticas com melhor desempenho para cada α e mudança TENDÊNCIA – MUDANÇA NA TENDÊNCIA**

O gestor poderá utilizar as Figuras 5.2, 5.3 e 5.4 como ferramenta para identificar qual técnica de monitoramento utilizar, a partir do valor de α utilizado no modelo de previsão.

#### **6 CONCLUSÕES E INDICAÇÕES PARA PROSSEGUIMENTO**

Foram identificadas na literatura seis técnicas formais de monitoramento de previsão de demanda, quatro delas baseadas em estatísticas denominadas de *Tracking Signal ( TST*, *TST* , *TSB* e *TSB* ), uma quinta fundamentada no gráfico de controle EWMA, e uma última baseada no Algoritmo CUSUM. Essas duas últimas foram adaptadas do contexto de Controle Estatístico de Processos – CEP.

Todas as técnicas foram comparadas, via simulação, para uma quantidade mais abrangente de modelos de previsão (dois modelos), de tipos de mudança no comportamento na demanda, as quais geram viés na previsão (três tipos) e de combinações de valores dos parâmetros das técnicas, que aquelas existentes na literatura.

A análise e comparação dessas técnicas, via simulação, apontou para conclusões de cunho geral e especifico. As conclusões de cunho geral são que, para a maioria das situações estudadas, as técnicas baseadas nas estatísticas *Tracking Signal* são mais eficientes *na detecção de viés* que as demais técnicas. Entre as conclusões especificas, destacam-se:

- 1- Para o tipo de mudança de comportamento CONSTANTE MUDANÇA NO NÍVEL, e as combinações dos valores dos parâmetros de implementação das técnicas estudadas (limites de controle,  $\alpha_1$ ,  $d \neq \lambda$ ), as técnicas de monitoramento *TSB* e *TSB'* apresentaram melhor desempenho para qualquer valor de  $\alpha$  (constante de amortecimento dos métodos de previsão) considerado.
- 2- Para o tipo de mudança de comportamento CONSTANTE INCLUSÃO DE TENDÊNCIA e as combinações dos valores dos parâmetros das técnicas estudadas (limites de controle,  $\alpha_1$ ,  $d \neq \lambda$ ), as técnicas de monitoramento *Tracking Signal* apresentaram desempenhos equivalentes entre si e melhores que as técnicas de

monitoramento EWMA e CUSUM para qualquer valor de  $\alpha$ (constante de amortecimento dos métodos de previsão) considerado.

3- Para o tipo de mudança de comportamento TENDÊNCIA – MUNDANÇA NA TENDÊNCIA e as combinações dos valores dos parâmetros das técnicas estudadas (limites de controle,  $\alpha_1$ ,  $d \text{ } e \text{ } \lambda$ ), a técnica de monitoramento CUSUM apresentou o melhor desempenho para valores de  $\alpha$ [0,045 0,12]; para os outros valores de  $\alpha$  , *TSB* e *TSB'* apresentaram desempenhos equivalentes entre si e melhores que as demais técnicas de monitoramento.

Em geral, a substituição do *DAM* pela raiz do *EQM* nas técnicas de monitoramento *TSB* e *TST* (que resultaram nas técnicas *TSB*' e *TST* ), não fornece diferença significativa de desempenho para nenhum tipo ou magnitude de de mudança de comportamento na demanda.

Por fim, as Tabelas 4.1 a 4.6 mostram também que, quando,  $\Delta a$  (ou  $\Delta b$ ) e  $\alpha$  aumentam, as diferenças de NMA<sub>1</sub> entre as técnicas estudadas diminuem consideravelmente. O mesmo não aconteceu para o menor  $\Delta a$  estudado. Em síntese, quanto mais acentuada for a mudança no comportamento da demanda ( $\Delta a$ ou  $\Delta b$ ), mais equivalentes se tornam as técnicas entre si.

A partir das observações até aqui relacionadas, vislumbram-se muitos desdobramentos possíveis deste trabalho, a saber:

- 1- Como verificado, é necessário uma investigação mais abrangente do parâmetro *d* da técnica de monitoramento CUSUM, pois é possível que valores menores que 0,1 para esse parâmetro gerem resultados melhores, fazendo com que a técnica CUSUM possa vir a ser a melhor técnica em situações em que não foi.
- 2- O desdobramento mais óbvio é, talvez, a extensão da análise para o caso de séries com sazonalidade (considerando os modelos e métodos adequados a esse caso, como por exemplo o método de Holt-Winters). Com está inclusão pode-se também (além de verificar o desempenho na detecção de mudanças

no nível e/ou tendência da série) analisar o desempenho dos métodos na detecção de mudanças no padrão sazonal da série.

- 3- Outra possível extensão é a análise de desempenho dos métodos de detecção de viés quando se utilizam outros modelos/métodos de previsão de séries temporais, como os modelos ARIMA de *Box-Jenkins*. Esses modelos são mais sofisticados e, dependendo da natureza da série, podem apresentar melhores resultados que o método de amortecimento exponencial (embora requeiram séries mais longas para uma boa estimativa dos seus parâmetros). Como casos particulares do modelo ARIMA existem o modelo AR (autorepressivo) e MA (média móvel) e o ARMA que representa a união desses dois últimos. O foco deste trabalho em modelos que utilizam métodos de amortecimento exponencial deve-se, por um lado, à sua maior simplicidade, mas principalmente ao fato de que séries de *demanda* são usualmente bem – ou mesmo melhor – representadas por modelos estruturais como os supostos pelos métodos de amortecimento exponencial. A detecção de viés, porém, é de interesse também para outras aplicações além de previsão de demanda.
- 4- É de interesse também uma análise mais abrangente dos parâmetros do método de amortecimento exponencial duplo  $\alpha$  e  $\beta$ , os quais estão obedecendo a relação da Equação 2.7 proposta por Brown (1963) e recomendada por Silver (1998). Esses parâmetros não necessariamente precisam ter essa relação. Combinações de  $\alpha$  e  $\beta$  que fogem dessa relação podem vir a apresentar melhores resultados e isso deve ser investigado.
- 5- Outro parâmetro que pode ser estudado com maior abrangência é  $\alpha_1$ . Para as estatísticas TST e TST´, McKenzie (1978) e McClain, (1988) sugeriram que quando o parâmetro que amortece o erro acumulado *EAM <sup>t</sup>* no numerador  $(\alpha_1)$  é diferente daquele usado no  $DAM_t$  ou  $EQM_t$  no denominador  $(\alpha_2)$ , é possível obter melhores resultados. Essa alteração está representada nas equações abaixo:

$$
TST_{t} = \frac{\alpha_{2}e_{t} + (1 - \alpha_{2})EAM_{t-1}}{\alpha_{1}|e_{t}| + (1 - \alpha_{1})DAM_{t-1}} \qquad TST_{t} = \frac{\alpha_{2}e_{t} + (1 - \alpha_{2})EAM_{t-1}}{\alpha_{1}|e_{t}| + (1 - \alpha_{1})EQM_{t-1}}
$$

Onde, de maneira geral,  $\alpha_1$  e  $\alpha_2$  não precisam ser iguais. O objetivo é tornar a estatística mais sensível às alterações na demanda. Assim sendo, tal estudo é indicado como extensão deste.

- 6- Todo o presente estudo foi baseado na suposição que o ruído dos modelos de series temporais  $(\varepsilon)$  possui distribuição normal. Um estudo de interesse é usar métodos não paramétricos, onde não será necessário supor a normalidade e nem mesmo o conhecimento da forma da distribuição do ruído.
- 7- Pode-se, também, analisar o desempenho dos métodos de detecção de viés no caso de uma mudança brusca de nível da série sem alteração na tendência, no caso dos modelos com tendência.
- 8- Finalmente, a maneira como são inicializadas as medidas de dispersão do erro de previsão *EQM* e *DAM* nas técnicas de monitoramento pode ser outra, como a *Forma 1* relatada na Seção 2.2.4. Cabe, portanto, verificar se tal maneira pode vir a produzir melhores desempenhos das técnicas de monitoramento.

# **REFERÊNCIAS BIBLIOGRÁFICAS**

BATTY, M. Monitoring an Exponential Smoothing Forecasting System. Operational Research Quarterly, 20, 319-325, 1969.

BROWN, R. G. Smoothing, Forecasting, and Prediction of Discrete Time Series. Prentice-Hall, Englewood Cliffs, New Jersey, 1963.

COSTA, Antonio Fernando B. / EPPRECHT, Eugenio K. / CARPINETTI, Luiz Cesar R. Controle Estatístico de Qualidade. 2ª edição. São Paulo: Editora Atlas S.A., 2005.

CHOPRA, Sunil / MEINDL, Peter. Gerenciamento da Cadeia de Suprimentos – Estratégia, Planejamento e Operação. 2ª edição. São Paulo: Editora Pearson, 2004.

GARDNER JR, E. S. Automatic Monitorign of Forecasting Errors. International Journal of Forecasting. Vol. 2, 1-21, 1983.

GARDNER JR, E. S. CUSUM vs Smoothed-Error Forecast Monitoring Schemes: Some Simulation Results. Operational Research Society, 36, 43-47, 1985.

GOMES R. M. Detecção de Viés em Previsão de Demanda, 2011. Dissertação de Mestrado – Departamento de Engenharia Industrial, Pontifícia Universidade Católica do Rio de Janeiro

McCLAIN, J. O. Dominant Tracking Signals. International Journal of Forecasting. Vol. 4, 563-572, 1988.

McKENZIE, ED. The Monitoring of Exponentially Weigthed Forecasts. Journal of operational Research Society, 29, 449-458, 1978. MONTGOMERY, Douglas C. Introdução ao Controle Estatístico da Qualidade. 4ª edição. Rio de Janeiro: Editora LTC editora, 2004.

NUNES D. R. L. Sistemas de Estoque no Varejo com Duas Camadas: Determinação de Parâmetros de Estoque e Monitoramento do Sistema de Previsão de Demanda, 2013. Tese de Doutorado – Departamento de Engenharia Industrial, Pontifícia Universidade Católica do Rio de Janeiro

SILVER, Eduard A. / PYKE, David F. / PETERSON, Rein. Inventory Management and Production Planning and Scheduling. 3ª edição. Nova Iorque: Editora John Wiley& Sons, 1998.

TRIGG, D. W. Monitoring a Forecasting System. Operational Research Quarterly. Vol. 15, 3, pp. 271-274, 1964.

## **APÊNDICE A - Regressão Linear Simples por Mínimos Quadrados**

A Regressão Linear Simples considera um único regressor (ou *preditor*) *x* e uma variável dependente ou variável de resposta *Y* (Montgomery, 2004). Considera-se que cada observação, *Y* possa ser descrita pelo modelo:

$$
Y = \beta_0 + \beta_1 x + \varepsilon \qquad \qquad \textbf{A1}
$$

sendo a interseção  $\beta_0$  e a inclinação  $\beta_1$  coeficientes desconhecidos da regressão e  $\varepsilon$ , o ruído aleatório normalmente distribuído com média zero e variância  $\sigma^2$ .

O valor esperado de *Y* para cada valor de *x* é

$$
E(Y \mid x) = \beta_0 + \beta_1 x \qquad \qquad \textbf{A2}
$$

Para estimar  $\beta_0$  e  $\beta_1$  por mínimos quadrados é necessária uma amostra de *n* pares (*x1*, *y1*), (*x2*, *y2*),... , (*xn*, *yn*). O cientista Karl Gauss (1777-1855), propôs estimar esses parâmetros usando a equação A1 de modo a minimizar a soma dos quadrados dos desvios verticais ou resíduos, como será mostrado a seguir. Esse método é denominado de **métodos dos mínimos quadrados ordinários**.

Podem-se expressar as *n* observações da amostra da seguinte maneira:

$$
y_i = \beta_0 + \beta_1 x_i + \varepsilon_i \qquad i = 1, 2, \dots, n
$$

A soma dos quadrados dos desvios das *n* observações é

$$
L = \sum_{i=1}^{n} \varepsilon_i^2 = \sum_{i=1}^{n} (y_i - \beta_0 + \beta_1 x_i)^2
$$

Os estimadores de mínimos quadrados de  $\beta_0$  e  $\beta_1$  ( $\hat{\beta}_0$  e  $\hat{\beta}_1$ ) devem satisfazer as seguintes equações:

$$
\frac{\partial L}{\partial \beta_0} = -2 \sum_{i=1}^n \left( y_i - \hat{\beta}_0 + \hat{\beta}_1 x_i \right) = 0
$$

$$
\frac{\partial L}{\partial \beta_1} = -2 \sum_{i=1}^n \left( y_i - \hat{\beta}_0 + \hat{\beta}_1 x_i \right) x_i = 0
$$

A solução das Equações A5 e A6 resulta nos estimadores por mínimos quadrados:

$$
\hat{\beta}_1 = \frac{\sum_{i=1}^n y_i x_i - \frac{\left(\sum_{i=1}^n y_i\right)\left(\sum_{i=1}^n x_i\right)}{n}}{\sum_{i=1}^n x_i^2 - \frac{\left(\sum_{i=1}^n x_i\right)^2}{n}}
$$
\n
$$
\hat{\beta}_0 = \overline{y} - \hat{\beta}_1 \overline{x}
$$
\n**48**

Onde  $\bar{x} = \frac{1}{n} \sum_{i=1}^n$ *n i i x n x* 1  $\frac{1}{n} \sum_{i=1}^{n} x_i$  e  $\bar{y} = \frac{1}{n} \sum_{i=1}^{n}$ *n i i y n y* 1  $\frac{1}{\sum y_i}$ .

Assim sendo, a reta estimada ou ajustada de regressão é:

$$
\hat{y} = \hat{\beta}_0 + \hat{\beta}_1 x \tag{A9}
$$

# **APÊNDICE B - Gráfico de Controle EWMA em CEP**

O gráfico de controle da Média Móvel Ponderada Exponencialmente (ou EWMA, do inglês *Exponentially Weighted Moving Average*) é utilizado para detectar pequenos deslocamentos na média de um processo e é geralmente utilizado com observações individuais, ou seja, tamanho de amostra igual a 1 (*n*=1) (Costa et al., 2005). A estatística EWMA é calculada recursivamente a partir de uma variável *Z*, por:

$$
Y_t = \lambda Z_t + (1 - \lambda)Y_{t-1}
$$

Onde  $\lambda$  é uma constante de amortecimento, definida no intervalo (0, 1) e  $Y_0 = \mu_0$ (média em controle de *Z*). No nosso caso, Z é o erro de previsão padronizado, cuja média, se não houver viés na previsão, é nula e, portanto:  $Y_0 = 0$ .

A variância da variável *Yt* é dada por:

$$
\sigma_{\scriptscriptstyle \mathcal{Y}t}^2 = \sigma^2 (\lambda/2 - \lambda) [1 - (1 - \lambda)^{2t}] \hspace{1cm} \mathbf{B2}
$$

Onde <sup>2</sup> é a variância da variável *Z*.

Os limites de controle são:

$$
LSC = K_E \sigma_0 \sqrt{(\lambda/2 - \lambda) [1 - (1 - \lambda)^{2t}]} \qquad \qquad \text{B3}
$$

$$
LIC = -K_E \sigma_0 \sqrt{(\lambda/2 - \lambda)[1 - (1 - \lambda)^{2t}]} \qquad \qquad \textbf{B4}
$$

onde  $K_E$  é o fator de abertura dos limites de controle do Gráfico de EWMA e  $\sigma_0$ é o desvio-padrão da variável *Z* quando o processo está em controle. O termo [1 –  $(1 - \lambda)^{2t}$ ] converge rapidamente para 1 quando *t* cresce.

# **APÊNDICE C - Algoritmo CUSUM em CEP**

O gráfico ou algoritmo de CUSUM é usualmente utilizado para detectar pequenas variações na média da variável de qualidade a ser monitorada. A decisão sobre o estado do processo (em controle ou fora de controle) é baseado na informação acumulada de diversas amostras.

Utilizam-se duas estatísticas em paralelo: uma sensível a aumentos na média da variável que está sendo monitorada e outra, sensível a diminuições na média dessa variável:

$$
S_t^+ = Max[0, Z_t - d + S_{t-1}^+]
$$
 C1

$$
S_t^- = Max[0, -d - Z_t + S_{t-1}^-]
$$
 C2

Onde **Z** é o valor padronizado da variável e os valores iniciais para  $S_t^+$  e  $S_t^-$  são:  $S_t^+ = S_t^- = 0$ .

O algoritmo limita  $S_t^+$  e  $S_t^-$  a valores positivos ou nulos, zerando  $S_t^+$  sempre que  $Z_t - d + S_{t-1}^+ < 0$ e zerando  $S_t^-$  sempre que  $-d - Z_t + S_{t-1}^- < 0$ . O parâmetro *d* reduz a probabilidade de alarmes falsos. Recomenda-se usar o valor de referência, *d*, igual a:

$$
d = \delta/2 \qquad \qquad \textbf{C3}
$$

Onde  $\delta$  é o módulo da magnitude do deslocamento da média de  $Z$  que é relevante detectar com rapidez.

O algoritmo CUSUM produz um sinal sempre que  $S_t^+$  ou  $S_t^-$  >  $K_c$  (onde *K<sup>C</sup>* é o limite de controle ou intervalo de decisão).

O valor de  $K_C$  deve ser estabelecido em função do NMA<sub>0</sub> (número esperado de amostras até um alarme falso) desejado.

Após um alarme e medidas corretivas para retornar ao estado em controle (ou após investigação e conclusão de que o alarme foi falso) as somas  $S_t^+$  e  $S_t^$ devem ser reiniciadas.

A versão aqui apresentada do algoritmo CUSUM é para variáveis padronizadas (com média nula e desvio-padrão igual a um). Caso se trabalhe com variáveis não padronizadas, as fórmulas são alteradas, devendo os valores de *K<sup>C</sup>* e *d* serem multiplicados pelo desvio-padrão de *Z*.

# **APÊNDICE D – Método de Busca dos limites de controle das Estatísticas para NMA0=50**

Para qualquer uma das técnicas analisadas nesse trabalho, o método de busca adotado para determinar o limite de controle L que fornece um dado NMA<sub>0</sub> foi o método da Secante, utilizado normalmente para encontrar o zero de uma função univariada que passa pelo zero no intervalo *A B* . A partir da definição de um valor para L, é possível obter o NMA<sub>0</sub> correspondente, por meio de simulação.

Seja  $S(\ell)$  o número médio de períodos até o primeiro alarme falso, estimado por simulação para um determinado valor de *L* , pode-se definir a seguinte expressão

$$
g(\ell) = S(\ell) - NMA_0, \qquad \qquad \text{D1}
$$

sendo NMA<sub>0</sub> a meta estipulada que limita o número esperado de alarmes falsos por ano. Apesar da Expressão D1 também necessitar de outros parâmetros em  $S(\ell)$ , esses se mantêm constantes durante o processo de busca, para cada caso analisado, caracterizando assim uma função univariada em  $\ell$ . Dessa forma, deseja-se encontrar um determinado  $\ell$  que resulte em  $g(\ell) \approx 0$ . Nesse caso o método da secante pode ser aplicado pelo algoritmo:

1 - Com os valores dos parâmetros de  $S(\ell)$  e  $NMA_0$ , encontrar um intervalo  $\lbrack \ell_1 \quad \ell_2 \rbrack$  de forma que  $\ell_1 < \ell_2$  e  $g(\ell_1)g(\ell_2) < 0$ ;

2- Dado o valor especificado para a precisão,  $\xi$ , inicializar o erro de forma que  $e > \xi$ ;

3- Enquanto  $e > \xi$  faça: Calcule:  $g(\ell_1) e g(\ell_2);$ 

$$
\ell_3 = [g(\ell_2)\ell_1 - g(\ell_1)\ell_2][g(\ell_2) - g(\ell_1)];
$$
  
\n
$$
e = |\ell_3 - \ell_2|;
$$
  
\nfacq  $\ell_1 = \ell_2$   $e$   $\ell_2 = \ell_3;$ 

fim

Ao final,  $\ell_3$  será o ponto que atenderá  $g(\ell_3) \approx 0$ .

# **APÊNDICE E – Programas em MATLAB para mudança de comportamento CONSTANTE – MUDANÇA NO NÍVEL**

#### **EWMA**

```
%função que retorna o número médio de períodos até um alarme
function NMA = 
funcT10000EWMANMA(M_e,dp_e,N,a,t_Deltab,n,b,deltab,delta_a,T,lambd
a,w,alfa,kc)
for s=1:T
%geração do ruído
et=random('norm',M_e,dp_e,[N,1]);
%inclusão do nível e da tendência até o período 26 (n=36)
for i=1:t_Deltab+n+ a
      Xt(\overline{i})=et(i)+b*(i)+a;end
% inclusão de alteração (para NMA1) ou não alteração (para NMA0)
no período 37 (n=37)até o período 1000 (N=1000)
for j=t_Deltab+n+1:N
      X_t(j)=et(j)+(j-t_Deltab-n-
      1) * (deltab+b) + (t Deltab+n+1) *b+a+step;
end
%método de previsão
%inicialização de EQM:
Xn=0;for i=1:n
      Xn(i)=Xt(i);end
a0=mean(Xn);
prev=zeros(N-n,1);
prev(1) = a0;e=zeros(N-n,1);
EQM=zeros(N-n,1);prevn=0;
for i=1:n
```

```
en=0;
for i=1:n
      en(i)= Xt(i)-prevn(i);
end
```

```
EQM(1) = std(en)^2;
```
prevn $(i)$  = a0;

#### **%vetores**

end

```
ep=zeros(N-n,1); %erros padronizados
yt=zeros(N-n-1,1); yt(1)=0; %estatística do EWMA
LSC=zeros(N-n-1,1); %limite superior
LIC=zeros(N-n-1,1);%limite inferior
```

```
%Cálculo de NA = R0 (para sério de tamanho N=1000)
```
for t=n+1:N

```
%Cálculo erro de previsão e erro padronizado
e(t-n)=Xt(t)-prev(t-n);ep(t-n)=e(t-n)/sqrt(EQM(t-n));
```

```
%estatística do EWMA
yt(t-n+1)=lambda*ep(t-n)+(1-lambda)*yt(t-n);
```

```
%limite superior EWMA
LSC(t-n+1)=ke*sqrt((lambda/(2-lambda))*(1-(1-lambda)^(2*(t-n))));
```

```
%limite inferior EWMA
LIC(t-n+1) = -LSC(t-n+1);
```

```
if(yt(t-n+1)>LSC(t-n+1)||yt(t-n+1)<LIC(t-n+1))if((t-n)>(t\Delta B))R0=[R0; t-(t) Deltab+n)];
```
 end break

```
 end
```

```
EQM(t-n+1) = ((e(t-n)^2)*w) + ((1-w)*EQM(t-n));
a1=alfa*Xt(t)+(1-alfa)*(prev(t-n)); %atualizando o a0
a0=a1;
prev(t-n+1)=a1;
```
#### end end

```
 [linha coluna]=size(R0);
 NMA=mean(R0(2:linha))
 size(R0)
```
### **CUSUM**

```
%função que retorna o número médio de períodos até um alarme
function NMA = funcT10000CUSUMNMA 
(M_e,dp_e,N,a,t_Deltab,n,b,deltab,delta_a,T,d,w,alfa,kc)
R0=0;for s=1:T
%geração do ruído
et=random('norm',M_e,dp_e,[N,1]);
%inclusão do nível e da tendência até o período 26 (n=36)
for i=1:t_Deltab+n
      Xt(\bar{i})=et(i)+b*(i)+a;end
% inclusão de alteração (para NMA1) ou não alteração (para NMA0)
no período 37 (n=37)até o período 1000 (N=1000)
for j=t_Deltab+n+1:N
      X_t(t))=et(j)+(j-t Deltab-n-
      1)*(deltab+b)+(t Deltab+n+1)*b+a+delta a;
end
%método de previsão
%inicialização de EQM:
Xn=0;
for i=1:n
Xn(i)=Xt(i);end
a0=mean(Xn);
prev=zeros(N-n,1);
prev(1) = a0;e=zeros(N-n,1);
EQM=zeros(N-n,1);
prevn=0;
for i=1:n
    prevn(i) = a0;end
en=0;
for i=1:n
    en(i) = Xt(i)-prevn(i);
end
EQM(1) = std(en)^2;ep=zeros(N-n,1);
Smais=zeros(N-n-1,1); %Smais(1)=0;%estatística positiva CUSUM
```

```
Smenos=zeros(N-n-1,1) ;%Smenos(1)=0;%estatística negativa CUSUM
%Cálculo de NA = R0 (para sério de tamanho N=1000)
for t=n+1:N
%Cálculo erro de previsão e erro padronizado
e(t-n)=Xt(t)-prev(t-n);ep(t-n)=e(t-n)/sqrt(EQM(t-n));Smais(t-n+1)=ep(t-n)-d+Smais(t-n);
            if(Smais(t-n+1)<0)
                Smais(t-n+1)=0; end
    Smenos(t-n+1) =-ep(t-n)-d+Smenos(t-n);
            if(Smenos(t-n+1)<0)
                Smenos(t-n+1)=0; end
             if(Smais(t-n+1)>kc||Smenos(t-n+1)>kc)
                if((t-n)>(t\text{Delta})) R0=[R0;t-(t_Deltab+n)];
                 end
                  break 
             end
   EQM(t-n+1) = ((e(t-n)^2)*w) + ((1-w)*EQM(t-n));
   a1=alfa*Xt(t)+(1-alfa)*(prev(t-n)); %atualizando o a0
   a0=a1;prev(t-n+1)=a1;end
end
```

```
[linha coluna]=size(R0);
NMA=mean(R0(2:linha))
size(R0)
```
Clear All

# **APÊNDICE F – Programas em MATLAB para mudança de comportamento CONSTANTE – INCLUSÃO DE NÍVEL**

### **EWMA**

```
%função que retorna o número médio de períodos até um alarme
function NMA = funcT10000CUSUMNMA
(M_e,dp_e,N,a,t_Deltab,n,b,deltab,T,lambda,w,alfa,ke)
RO=0:
corr=0;
%se for pra calcular NMA1 corr=1 se for pra calcular NMA0 corr=0
if (deltab~=0 && t Deltab > 0)
corr=1;
end
for s=1:T
%geração do ruído
et=random('norm',Me,dpe,[N,1]);
%nível da série
%inclusão da tendência
for i=1:t_Deltab+n+a
Xt(i)=et(i)+b*(i);
end
%alteração da tendência
for j=t_Deltab+n+1:N
Xt(j)=et(j)+(j-t Deltab-n-1)*(deltab+b)+(t Deltab+n+1)*b+a;
end
%método de previsão
%inicialização:
Xn=0;for i=1:n
Xn(i)=Xt(i);end
a0=mean(Xn);
prev=zeros(N-n,1);
prev(1) = a0;e=zeros(N-n,1);
EQM=zeros(N-n,1);
prevn=0;
```

```
for i=1:n
    prevn(i)= a0;end
en=0;
for i=1:n
    en(i)= Xt(i)-prevn(i);
end
EOM(1) = std(en)^2;ep=zeros(N-n,1);
yt=zeros(N-n-1,1); yt(1)=0; %estatística do EWMA
LSC=zeros(N-n-1,1);%limite superior 
LIC=zeros(N-n-1,1);%limite inferior
for t=n+1:N
    e(t-n)=Xt(t)-prev(t-n);ep(t-n)=e(t-n)/sqrt(EQM(t-n));%EWMA
     yt(t-n+1)=lambda*ep(t-n)+(1-lambda)*yt(t-n); %estatística do 
EWMA
    LSC(t-n+1)=ke*sqrt((lambda/(2-lambda))*(1-(1-lambda)^(2*(t-
n)))); %limite superior EWMA
     LIC(t-n+1)=-LSC(t-n+1); %limite inferior EWMA
   if(yt(t-n+1)>LSC(t-n+1)||yt(t-n+1)<LIC(t-n+1))if((t-n)>(t\Delta\Delta t+1+corr))R0=[R0;\bar{t}-(t\text{Delta}b+n+1+corr)];
             end
             break
    end
   EQM(t-n+1) = ((e(t-n)^2)*w) + ((1-w)*EQM(t-n));
    a1=alfa*Xt(t)+(1-alfa)*(prev(t-n)); %atualizando o a0
   a0=a1;prev(t-n+1)=a1;end
end
```

```
 [linha coluna]=size(R0);
 NMA=mean(R0(2:linha));
 size(R0);
```
### **CUSUM**

```
function NMA = funcT10000CUSUMNMA 
(M_e,dp_e,N,a,t_Deltab,n,b,deltab,T,d,w,alfa,kc)
R0=0;corr=0;
%se for pra calcular NMA1 corr=1 se for pra calcular NMA0 corr=0
if (deltab~=0 && t Deltab > 0)
corr=1;
end
for s=1:T
%geração do ruído
et=random('norm',Me,dpe,[N,1]);
%inclusão da tendência e nível
for i=1:t_Deltab+n
Xt(i)=et(i) +b*(i) +a;end
%alteração da tendência
for j=t_Deltab+n+1:N
Xt(j)=et(j)+(j-t Deltab-n-1)*(deltab+b)+(t Deltab+n+1)*b+a;
end
%método de previsão
%inicialização:
Xn=0;
for i=1:n
Xn(i)=Xt(i);end
a0=mean(Xn);
prev=zeros(N-n,1);
prev(1) = a0;e=zeros(N-n,1);
EQM=zeros(N-n,1);
prevn=0;
for i=1:n
    prevn(i)= a0;end
en=0;
for i=1:n
    en(i) = Xt(i)-prevn(i);
end
EQM(1) = std(en)^2;
```

```
ep=zeros(N-n,1);
Smais=zeros(N-n-1,1); %Smais(1)=0;%estatística positiva CUSUM
Smenos=zeros(N-n-1,1) ; %Smenos(1)=0; %estatística negativa CUSUM
for t=n+1:N
    e(t-n)=Xt(t)-prev(t-n);ep(t-n)=e(t-n)/sqrt(EQM(t-n)); %CUSUM
    Smais(t-n+1)=ep(t-n)-d+Smais(t-n);
             if(Smais(t-n+1)<0)
                 Smais(t-n+1)=0; end
    Smenos(t-n+1) =-ep(t-n)-d+Smenos(t-n);
             if(Smenos(t-n+1)<0)
                 Smenos(t-n+1)=0; end
              %disp([SmaisAux,SmenosAux])
              if(Smais(t-n+1)>kc||Smenos(t-n+1)>kc)
                 if((t-n)>(t\Delta\Delta t + corr))R0=[R0;\overline{t}-(t\text{Delta}b+n+corr)];
                  end
                  break 
              end
   EQM(t-n+1) = ((e(t-n)^2)*w) + ((1-w)*EQM(t-n));
   a1=alfa*Xt(t)+(1-alfa)*(prev(t-n)); %atualizando o a0
   a0=a1;prev(t-n+1)=a1;end
end
   [linha coluna]=size(R0);
   NMA=mean(R0(2:linha));
   size(R0);
```
## **TSB**

```
function NMA = funcT10000TSBNMA 
(M_e,dp_e,N,a,t_Deltab,n,b,deltab,T,w,alfa,kt)
R0=0;corr=0;
%se for pra calcular NMA1 corr=1 se for pra calcular NMA0 corr=0
if (deltab~=0 && t Deltab > 0)
corr=1;
end
for s=1:T
%geração do ruído
et=random('norm', M e, dp e, [N,1]);
%nível da série
%inclusão da tendência
for i=1:t_Deltab+n
Xt(i)=et(i)+b*(i)+a;%Xt(i)=b*(i);%sem o ruído
end
%alteração da tendência
for j=t_Deltab+n+1:N
Xt(j)=et(j)+(j-t Deltab-n-1)*(deltab+b)+(t Deltab+n+1)*b+a;
end
%método de previsão
%inicialização:
Xn=0;for i=1:n
Xn(i)=Xt(i);end
a0=mean(Xn);
prev=zeros(N-n,1);
prev(1) = a0;e=zeros(N-n,1);
DAM=zeros(N-n,1);
prevn=0;
for i=1:n
    prevn(i) = a0;end
en=0;
for i=1:n
    en(i) = abs(Xt(i)-prevn(i));
end
```

```
DAM(1) = sum(en)/(n);ep=zeros(N-n,1);
TST=zeros(N-n-1,1);EAC=zeros(N-n-1,1);for t=n+1:N
    e(t-n)=Xt(t)-prev(t-n);EAC(t-n+1) = (t-n) + EAC(t-n);
    TST(t-n+1)=EAC(t-n+1)/DAM(t-n);
   if(abs(TST(t-n+1))>kt)if((t-n)>(t Deltab+corr))
                 R0=[R0;t-(t_Deltab+n+corr)];
             end
             break
    end
   DAM(t-n+1) = (abs(e(t-n))*w) + ((1-w)*DAM(t-n));
   a1=alfa*Xt(t)+(1-alfa)*(prev(t-n)); %atualizando o a0
   a0=a1;
   prev(t-n+1)=a1;
```
#### end end

```
 [linha coluna]=size(R0);
 NMA=mean(R0(2:linha))
 size(R0)
```
## **TSB'**

```
function NMA = funcT10000TSBEQMNMA 
(M_e,dp_e,N,a,t_Deltab,n,b,deltab,T,w,alfa,kt)
R0=0;corr=0;
%se for pra calcular NMA1 corr=1 se for pra calcular NMA0 corr=0
if (deltab~=0 < t Deltab > 0)
corr=1;
end
for s=1:T
%geração do ruído
et=random('norm', M e, dp e, [N,1]);
%nível da série
%inclusão da tendência
for i=1:t_Deltab+n
Xt(i)=et(i)+b*(i)+a;
end
%alteração da tendência
for j=t_Deltab+n+1:N
Xt(j)=et(j)+(j-t Deltab-n-1)*(deltab+b)+(t Deltab+n+1)*b+a;
end
%método de previsão
%inicialização:
Xn=0;for i=1:n
Xn(i)=Xt(i);end
a0=mean(Xn);
prev=zeros(N-n,1);
prev(1) = a0;e=zeros(N-n, 1);
EQM=zeros(N-n,1);prevn=0;
for i=1:n
    prevn(i) = a0;end
en=0;
for i=1:n
    en(i) = Xt(i)-prevn(i);
end
EQM(1) = std(en)^2;ep=zeros(N-n,1);
```

```
TST=zeros(N-n-1,1);EAC=zeros(N-n-1,1);for t=n+1:N
    e(t-n)=Xt(t)-prev(t-n);EAC(t-n+1) = (t-n) + EAC(t-n);
    TST(t-n+1)=EAC(t-n+1)/sqrt(EQM(t-n));
   if(abs(TST(t-n+1))>kt) if((t-n)>(t_Deltab+corr))
                 R0=[R0;\overline{t}-(t_{\text{Deltab+n+corr}})];
              end
              break
    end
   EQM(t-n+1) = ((e(t-n)^2)*w) + ((1-w)*EQM(t-n));
    a1=alfa*Xt(t)+(1-alfa)*(prev(t-n)); %atualizando o a0
   a0= a1;prev(t-n+1)=a1;
```
#### end end

 [linha coluna]=size(R0); NMA=mean(R0(2:linha)) size(R0)

## **TST**

```
function NMA = funcT10000TSTNMA 
(M_e,dp_e,N,a,t_Deltab,n,b,deltab,T,w,alfa,kt)
R0=0;corr=0;
%se for pra calcular NMA1 corr=1 se for pra calcular NMA0 corr=0
if (deltab~=0 < t Deltab > 0)
corr=1;
end
for s=1:T
%geração do ruído
et=random('norm', M e, dp e, [N, 1]);
%nível da série
%inclusão da tendência
for i=1:t_Deltab+n
Xt(i)=et(\overline{i})+b*(i)+a;
end
%alteração da tendência
for j=t_Deltab+n+1:N
Xt(j)=et(j)+(j-t)Deltab-n-1)*(deltab+b)+(t Deltab+n+1)*b+a;
end
%método de previsão
%inicialização:
Xn=0;for i=1:n
Xn(i)=Xt(i);end
a0=mean(Xn);
prev=zeros(N-n,1);
prev(1) = a0;e=zeros(N-n,1);
DAM=zeros(N-n,1);
prevn=0;
for i=1:n
    prevn(i) = a0;end
en=0;
for i=1:n
    en(i) = abs(Xt(i)-prevn(i));
end
DAM(1) = sum(en)/(n);ep=zeros(N-n,1);
```

```
TST=zeros(N-n-1,1);
EAM=zeros(N-n-1,1);
for t=n+1:N
    e(t-n)=Xt(t)-prev(t-n);EAM(t-n+1) = (e(t-n) *w) + ((1-w) *EAM(t-n));
    TST(t-n+1) = EAM(t-n+1) / DAM(t-n);
   if(abs(TST(t-n+1))>kt)if((t-n)>(t\Delta\Delta t + corr))R0=[R0;\overline{t}-(t_{\text{Delta}b+n+corr})];
              end
              break
    end
  DAM(t-n+1) = (abs(e(t-n))*w) + ((1-w)*DAM(t-n));
  a1=alfa*Xt(t)+(1-alfa)*(prev(t-n)); %atualizando o a0
   a0=a1;
  prev(t-n+1)=a1;
```
#### end end

```
[linha coluna]=size(R0);
 NMA=mean(R0(2:linha))
 size(R0)
```
# **TST'**

```
function NMA = funcT10000TSTEQMNMA 
(M_e,dp_e,N,a,t_Deltab,n,b,deltab,T,w,alfa,kt)
R0=0;corr=0;
%se for pra calcular NMA1 corr=1 se for pra calcular NMA0 corr=0
if (deltab~=0 &x \in \text{Delta})
corr=1;
end
for s=1:T
%geração do ruído
et=random('norm', M e, dp e, [N, 1]);
%nível da série
%inclusão da tendência
for i=1:t_Deltab+n
Xt(i)=et(\overline{i})+b*(i)+a;
end
%alteração da tendência
for j=t_Deltab+n+1:N
Xt(j)=et(j)+(j-t)Deltab-n-1)*(deltab+b)+(t Deltab+n+1)*b+a;
end
%método de previsão
%inicialização:
Xn=0;
for i=1:n
Xn(i)=Xt(i);end
a0=mean(Xn);
prev=zeros(N-n,1);
prev(1) = a0;e=zeros(N-n, 1);
EQM=zeros(N-n,1);prevn=0;
for i=1:n
    prevn(i) = a0;end
en=0;
for i=1:n
    en(i) = Xt(i)-prevn(i);
end
EQM(1) = std(en)^2;ep=zeros(N-n,1);
TST=zeros(N-n-1,1);
```

```
EAM=zeros(N-n-1,1);
for t=n+1:N
    e(t-n)=Xt(t)-prev(t-n);EAM(t-n+1) = (e(t-n) *w) + ((1-w) *EAM(t-n));
    TST(t-n+1) = EAM(t-n+1) / sqrt(EQM(t-n));
   if(abs(TST(t-n+1))>kt)if((t-n)>(t\Delta\text{Delta}+corr))R0=[R0;\overline{t}-(t\text{Delta}b+n+corr)];
              end
              break
    end
   EQM(t-n+1) = ((e(t-n)^2)*w) + ((1-w)*EQM(t-n));
   a1=alfa*Xt(t)+(1-alfa)*(prev(t-n)); %atualizando o a0
   a0=a1;prev(t-n+1)=a1;
```
#### end end

```
 [linha coluna]=size(R0);
```
 NMA1=mean(R0(2:linha)) size(R0)

# **APÊNDICE G – Programas em MATLAB para mudança de comportamento TENDÊNCIA – MUDANÇA NA TENDÊNCIA**

### **EWMA**

prev=zeros(N-n,1);

```
function NMA =funcEWMAtendencia 
(ke,T,M_e,dp_e,a,b,deltab,delta_a,N,n,t_Deltab,lambda,alfa,beta,w)
R0=0:
corr=0;
%se for pra calcular NMA1 corr=1 se for pra calcular NMA0 corr=0
if (deltab~=0 & t Deltab > 0)
corr=1;
end
for s=1:T
%geração do ruído
et=random('norm', Me, dpe, [N,1]);
%inclusão da tendência inicial e nível inicial
for i=1:t_Deltab+n
Xt(i) = et(i) + b*(i) + a;end
%alteração da tendência ou nível
for j=t_Deltab+n+1:N
Xt(j)=et(j)+(j-t) Deltab-n-
1)*(deltab+b)+(t_Deltab+n+1)*b+a+delta_a;
end
%método de previsão
%inicialização:
Xn=0;for i=1:n
Xn(i)=Xt(i);end
Xnt=Xn';
VI = [1:1:n]' ones(n, 1)];
%adquirindo beta via função de regressão linear do MATLAB 
betas=regress(Xnt,VI);
a0 = (betas(1) *n) + betas(2);b0=betas(1);
```

```
prev(1) = a0 + b0;e=zeros(N-n,1);
EQM=zeros(N-n,1);prevn=0;
for i=1:n
    prevn(i)= betas(2)+(betas(1)*i);
end
en=0;
for i=1:n
    en(i)= (Xt(i)-prevn(i))^2;end
EQM(1) = sum(en)/(n-2);
ep=zeros(N-n,1);
yt=zeros(N-n-1,1); yt(1)=0; %estatística do EWMA
LSC=zeros(N-n-1,1); %limite superior
LIC=zeros(N-n-1,1);%limite inferior
for t=n+1:N
    e(t-n)=Xt(t)-prev(t-n);ep(t-n)=e(t-n)/sqrt(EQM(t-n));
     %EWMA
     yt(t-n+1)=lambda*ep(t-n)+(1-lambda)*yt(t-n); %estatística do 
EWMA
    LSC(t-n+1)=ke*sqrt((lambda/(2-lambda))*(1-(1-lambda)^(2*(t-
n)))); %limite superior EWMA
     LIC(t-n+1)=-LSC(t-n+1); %limite inferior EWMA
   if(yt(t-n+1)>LSC(t-n+1)||yt(t-n+1)<LIC(t-n+1)||(t==N))if((t-n)>(t\Delta\Delta t + corr))R0=[R0; (t)-(t)Deltab+n+corr)];
             end
             break
    end
   EQM(t-n+1) = ((e(t-n)^2)*w) + ((1-w)*EQM(t-n));
   a1=alfa*Xt(t)+(1-alfa)*(prev(t-n)); %atualizando o a0
    b1=beta*(a1-a0)+(1-beta)*b0; %atualizando o b0
   a0=a1;b0=b1;prev(t-n+1)=a1+b1;end
end
   [linha coluna]=size(R0);
   NMA=mean(R0(2:linha));
   size(R0);
```
#### end

## **CUSUM**

```
function NMA =funcCUSUMtendencia 
(kc, T, M e, dp e, a, b, deltab, delta a, N, n, t Deltab, d, alfa, beta, w)
R0=0:
corr=0;
%se for pra calcular NMA1 corr=1 se for pra calcular NMA0 corr=0
if (deltab~=0 \& t Deltab > 0)
corr=1;
end
for s=1:T
%geração do ruído
et=random('norm',Me,dpe,[N,1]);
%inclusão da tendência e nível da serie
for i=1:t_Deltab+n
Xt(i)=et(i)+b*(i)+a;
end
%alteração da tendência ou nível
for j=t_Deltab+n+1:N
Xt(j)=et(j)+(j-t)Deltab-n-
1)*(deltab+b)+(t_Deltab+n+1)*b+a+delta_a;
end
%método de previsão
%inicialização:
Xn=0;for i=1:n
Xn(i)=Xt(i);end
Xnt=Xn';
VI = [1:1:n]' ones (n,1);
%adquirindo beta via função de regressão linear do MATLAB 
betas=regress(Xnt,VI);
a0 = (betas(1) *n) + betas(2);b0 = beta(1);prev=zeros(N-n,1);
prev(1) = a0 + b0;e=zeros(N-n,1);EQM=zeros(N-n,1);prevn=0;
for i=1:n
    prevn(i)= betas(2)+(betas(1)*i);
end
```

```
en=0;
for i=1:n
    en(i)= (Xt(i)-prevn(i))^2;end
EQM(1) = sum(en)/(n-2);
ep=zeros(N-n,1);
Smais=zeros(N-n-1,1); %Smais(1)=0;%estatística positiva CUSUM
Smenos=zeros(N-n-1,1) ; %Smenos(1)=0; %estatística negativa CUSUM
for t=n+1:N
    e(t-n)=Xt(t)-prev(t-n);ep(t-n)=e(t-n)/sqrt(EQM(t-n)); %CUSUM
    Smais(t-n+1)=ep(t-n)-d+Smais(t-n);
            if(Smais(t-n+1)<0)
                Smais(t-n+1)=0; end
    Smenos(t-n+1) =-ep(t-n)-d+Smenos(t-n);
            if(Smenos(t-n+1)<0)
                Smenos(t-n+1)=0; end
            if(Smais(t-n+1)>kc||Smenos(t-n+1)>kc))
                 if((t-n)>(t\Delta\Delta t + corr)) R0=[R0;t-(t_Deltab+n+corr)];
                 end
                 break 
             end
   EQM(t-n+1) = ((e(t-n)^2)*w) + ((1-w)*EQM(t-n));
   a1=alfa*Xt(t)+(1-alfa)*(prev(t-n)); %atualizando o a0
   b1=beta*(a1-a0)+(1-beta)*b0; %atualizando o b0
   a0=a1;b0=b1;prev(t-n+1)=a1+b1;end
end
 [linha coluna]=size(R0); 
NMA=mean(R0(2:size(R0)));
```
## **TSB**

```
function NMA =funcTSBtendencia 
(kt,T,M_e,dp_e,a,b,deltab,N,n,t Deltab,alfa,beta,w)
R0=0:
corr=0;
%se for pra calcular NMA1 corr=1 se for pra calcular NMA0 corr=0
if (deltab~=0 \& t Deltab > 0)
corr=1;
end
for s=1:T
%geração do ruído
et=random('norm', M_e, dp_e, [N, 1]);
%inclusão da tendência e nível da série
for i=1:t_Deltab+n
Xt(i)=et(i)+b*(i)+a;end
%alteração da tendência
for j=t_Deltab+n+1:N
Xt(j)=et(j)+(j-t_Deltab-n-1)*(deltab+b)+(t_Deltab+n+1)*b+a;end
%método de previsão
%inicialização:
Xn=0;for i=1:n
Xn(i)=Xt(i);end
Xnt=Xn';
VI = [1:1:n]' ones(n, 1)];
%adquirindo beta via função de regressão linear do MATLAB 
betas=regress(Xnt,VI);
a0 = (betas(1) *n) + betas(2);b0=betas(1);
prev=zeros(N-n,1);
prev(1) = a0 + b0;exeros(N-n,1);DAM=zeros(N-n,1);
prevn=0;
for i=1:n
    prevn(i)= betas(2)+(betas(1)*i);
end
```

```
en=0;
for i=1:n
    en(i) = abs(Xt(i)-prevn(i));
end
DAM(1) = sum(en)/n;ep=zeros(N-n,1);
TSB=zeros(N-n-1,1);EAC=zeros(N-n-1,1);for t=n+1:N
    e(t-n)=Xt(t)-prev(t-n);EAC(t-n+1) = (t-n) + EAC(t-n);
    TSB(t-n+1) = EAC(t-n+1) / DAM(t-n);
   if(abs(TSB(t-n+1))>kt)if((t-n)>(t\Delta\Delta t + corr)) R0=[R0;t-(t_Deltab+n+corr)];
             end
             break
    end
   DAM(t-n+1) = (abs(e(t-n))*w) + ((1-w)*DAM(t-n));
   a1=alfa*Xt(t)+(1-alfa)*(prev(t-n)); %atualizando o a0
    b1=beta*(a1-a0)+(1-beta)*b0; %atualizando o b0
   a0=a1;b0=b1;prev(t-n+1)=a1+b1;end
end
  [linha coluna]=size(R0);
   NMA=mean(R0(2:linha))
```
clear all;

## **TSB'**

```
function NMA =funcTSBEQMtendencia 
(kt,T,M_e,dp_e,a,b,deltab,N,n,t_Deltab,alfa,beta,w)
R0=0;corr=0;
%se for pra calcular NMA1 corr=1 se for pra calcular NMA0 corr=0
if (deltab~=0 & t Deltab > 0)
corr=1;
end
for s=1:T
%geração do ruído
et=random('norm',Me,dpe,[N,1]);
%inclusão da tendência e nível da série
for i=1:t_Deltab+n
Xt(i) = et(i) + b*(i) + a;end
%alteração da tendência
for j=t_Deltab+n+1:N
Xt(j)=et(j)+(j-t Deltab-n-1)*(deltab+b)+(t Deltab+n+1)*b+a;
end
%método de previsão
%inicialização:
Xn=0;for i=1:n
Xn(i)=Xt(i);end
Xnt=Xn';
VI = [1:1:n]' ones (n,1);
%adquirindo beta via função de regressão linear do MATLAB 
betas=regress(Xnt,VI);
a0=(betas(1)*n)+betas(2);b0 = beta(1);
prev=zeros(N-n,1);
prev(1) = a0 + b0;e=zeros(N-n,1);
EQM=zeros(N-n,1);
prevn=0;
for i=1:n
    prevn(i)= betas(2)+(betas(1)*i);
end
```

```
en=0;
for i=1:n
    en(i)= (Xt(i)-prevn(i))^2;end
EQM(1) = sum(en)/(n-2);
ep=zeros(N-n,1);
TSBE=zeros(N-n-1,1);
EAC=zeros(N-n-1,1);for t=n+1:N
    e(t-n)=Xt(t)-prev(t-n);EAC(t-n+1) = (t-n) + EAC(t-n);
    TSBE(t-n+1)=EAC(t-n+1)/sqrt(EQM(t-n));
   if(abs(TSBE(t-n+1))>kt)if((t-n)>(t\Delta\Delta t + corr))R0=[R0;\bar{t}-(t\text{Delta}b+n+corr)];
              end
              break
     end
```
EQM(t-n+1) = ((e(t-n)^2)\*w) + ((1-w)\*EQM(t-n));

b1=beta\*(a1-a0)+(1-beta)\*b0; %atualizando o b0

a1=alfa\*Xt(t)+(1-alfa)\*(prev(t-n)); %atualizando o a0

 $a0=a1;$  $b0=b1;$ 

end end

 $prev(t-n+1)=a1+b1;$ 

[linha coluna]=size(R0); NMA=mean(R0(2:linha))

## **TST**

```
function NMA =funcTSTtendencia 
(kt,T,M_e,dp_e,a,b,deltab,N,n,t_Deltab,alfa,beta,w)
R0=0:
corr=0;
%se for pra calcular NMA1 corr=1 se for pra calcular NMA0 corr=0
if (deltab~=0 \& t Deltab > 0)
corr=1;
end
%geração do ruído
for s=1:T
%geração do ruído
et=random('norm',Me,dpe,[N,1]);
%inclusão da tendência e nível da série
for i=1:t_Deltab+n
Xt(i)=et(i)+b*(i)+a;
end
%alteração da tendência
for j=t_Deltab+n+1:N
Xt(j)=et(j)+(j-t Deltab-n-1)*(deltab+b)+(t Deltab+n+1)*b+a;
end
%método de previsão
%inicialização:
Xn=0;
for i=1:n
Xn(i)=Xt(i);end
Xnt=Xn';
VI=[[1:1:n]' ones(n,1)];
%adquirindo beta via função de regressão linear do MATLAB
betas=regress(Xnt,VI);
a0 = (betas(1) *n) + betas(2);
b0 = betas(1);prev=zeros(N-n,1);
prev(1) = a0 + b0;e=zeros(N-n,1);
DAM=zeros(N-n,1);
prevn=0;
for i=1:n
    prevn(i)= betas(2)+(betas(1)*i);
end
```

```
en=0;
for i=1:n
    en(i) = abs(Xt(i)-prevn(i));
end
DAM(1) = sum(en)/n;ep=zeros(N-n,1);
TST=zeros(N-n-1,1);
EAM=zeros(N-n-1,1);for t=n+1:N
    e(t-n)=Xt(t)-prev(t-n);EAM(t-n+1) = (e(t-n) *w) + ((1-w) *EAM(t-n));
    TST(t-n+1) = EAM(t-n+1) / DAM(t-n);
   if(abs(TST(t-n+1))>kt)if((t-n)>(t\Delta\Delta t + corr))R0=[R0;\bar{t}-(t\text{Delta}b+n+corr)];
              end
              break
    end
   DAM(t-n+1) = (abs(e(t-n))*w) + ((1-w)*DAM(t-n));
    a1=alfa*Xt(t)+(1-alfa)*(prev(t-n)); %atualizando o a0
    b1=beta*(a1-a0)+(1-beta)*b0; %atualizando o b0
   a0=a1;b0=b1;prev(t-n+1)=a1+b1;end
end
```
[linha coluna]=size(R0); NMA=mean(R0(2:linha))

## **TST´**

```
function NMA =funcTSTEtendencia 
(kt,T,M_e,dp_e,a,b,deltab,N,n,t_Deltab,alfa,beta,w)
R0=0:
corr=0;
%se for pra calcular NMA1 corr=1 se for pra calcular NMA0 corr=0
if (deltab~=0 \& t Deltab > 0)
corr=1;
end
for s=1:T
%geração do ruído
et=random('norm', Me, dpe, [N,1]);
%inclusão da tendência e nível da série
for i=1:t_Deltab+n
Xt(i)=et(i)+b*(i)+a;
end
%alteração da tendência
for j=t_Deltab+n+1:N
Xt(j)=et(j)+(j-t Deltab-n-1)*(deltab+b)+(t Deltab+n+1)*b+a;
end
%método de previsão
%inicialização:
Xn=0;for i=1:n
Xn(i)=Xt(i);end
Xnt=Xn';
VI = [1:1:n]' ones(n, 1)];
%adquirindo beta via função de regressão linear do MATLAB
betas=regress(Xnt,VI);
a0 = (betas(1) *n) + betas(2);b0=betas(1);
prev=zeros(N-n,1);
prev(1) = a0 + b0;e=zeros(N-n,1);
EQM=zeros(N-n,1);prevn=0;
for i=1:n
    prevn(i)= betas(2)+(betas(1)*i);
end
```

```
en=0;
for i=1:n
    en(i)= (Xt(i)-prevn(i))^2;end
EQM(1) = sum(en)/(n-2);
ep=zeros(N-n,1);
TST=zeros(N-n-1,1);
EAM=zeros(N-n-1,1);for t=n+1:N
    e(t-n)=Xt(t)-prev(t-n);EAM(t-n+1) = (e(t-n) *w) + ((1-w) *EAM(t-n));
    TST(t-n+1) = EAM(t-n+1) / sqrt(EQM(t-n));
   if(abs(TST(t-n+1))>kt)if((t-n)>(t\Delta\Delta t + corr))R0=[R0;\overline{t}-(t\text{Delta}b+n+corr)];
              end
              break
    end
   EQM(t-n+1) = ((e(t-n)^2)*w) + ((1-w)*EQM(t-n));
    a1=alfa*Xt(t)+(1-alfa)*(prev(t-n)); %atualizando o a0
    b1=beta*(a1-a0)+(1-beta)*b0; %atualizando o b0
   a0=a1;b0=b1;prev(t-n+1)=a1+b1;end
```
end

[linha coluna]=size(R0); NMA=mean(R0(2:linha))